## VYSOKÉ UČENÍ TECHNICKÉ V BRNĚ

Fakulta elektrotechniky a komunikačních technologií

DIPLOMOVÁ PRÁCE

**Brno, 2019 Brno, 2019** 

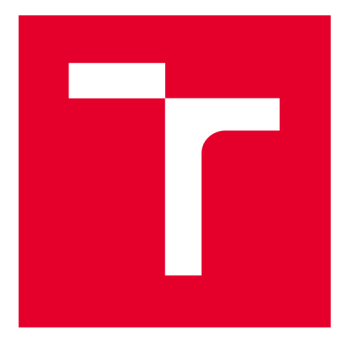

# **VYSOKÉ UČENI TECHNICKE V BRNE**

**BRNO UNIVERSITY OF TECHNOLOGY** 

## **FAKULTA ELEKTROTECHNIKY A KOMUNIKAČNÍCH TECHNOLOGIÍ**

**FACULTY OF ELECTRICAL ENGINEERING AND COMMUNICATION** 

## ÚSTAV VÝKONOVÉ ELEKTROTECHNIKY A ELEKTRONIKY

**DEPARTMENT OF POWER ELECTRICAL AND ELECTRONIC ENGINEERING** 

## **ANALÝZA HYBRIDNÍHO SYNCHRONNÍHO GENERÁTORU METODOU KONEČNÝCH PRVKŮ**

**FEM ANALYSIS OF A HYBRID SYNCHRONOUS GENERATOR** 

**DIPLOMOVÁ PRÁCE MASTER'S THESIS** 

**AUTHOR** 

**AUTOR PRÁCE** Bc. Vít Suchomel

**SUPERVISOR** 

**VEDOUCÍ PRÁCE doc. Ing. Ondřej Vítek, Ph.D.** 

**BRNO 2019** 

**T ZA VYSOKÉ UČENÍ FAKULTA ELEKTROTECHNIKY**<br>TECHNICKÉ A KOMUNIKAČNÍCH<br>V BRNĚ TECHNOLOGIÍ **TECHNICKÉ A KOMUNIKAČNÍCH V BRNĚ TECHNOLOGIÍ** 

## Diplomová práce

magisterský navazující studijní obor Silnoproudá elektrotechnika a výkonová elektronika Ústav výkonové elektrotechniky a elektroniky

*Student:* Bc. Vít Suchomel *ID:* 173749

*Ročník: 2 Akademický rok:* 2018/19

NÁZEV TÉMATU:

#### **Analýza hybridního synchronního generátoru metodou konečných prvků**

#### POKYNY PRO VYPRACOVÁNÍ:

1. Seznamte se s problematikou synchronních generátorů s elektromagnetickým a s hybridním buzením.

2. Proveďte výpočet parametrů zadaného synchronního generátoru v programu Ansys RMXprt a vytvořte model generátoru v programu Ansys Maxwell.

3. Upravte rotor generátoru pro hybridní buzení, vypočtěte vlastnosti generátoru v programu Ansys Maxwell.

4. Zhodnoťte a diskutujte získané výsledky.

#### DOPORUČENÁ LITERATURA:

[1] KAMIEV Katteden. Design and testing of an armature-reaction-compensated permanent magnet synchronous generator for island operation. Acta Universitatis Lappeenrantaensis 539, 2013. 140 p. ISBN 978-952-265-486-1.

[2] PETROV, Georgij N. Elektrické stroje 2. Praha: Academia, 1982. 728 s.

Časopisecké a konferenční články z databáze IEEE Xplore.

Dále dle doporučení vedoucího práce.

*Termín zadání:* 4.2.2019 *Termín odevzdání:* 22.5.2019

*Vedoucí práce:* doc. Ing. Ondřej Vítek, Ph.D. *Konzultant:* 

> doc. Ing. Ondřej Vítek, Ph.D. *předseda oborové rady*

**UPOZORNĚNÍ:** 

Autor diplomové práce nesmí při vytváření diplomové práce porušit autorská práva třetích osob, zejména nesmí zasahovat nedovoleným způsobem do cizích autorských práv osobnostních a musí si být plně vědom následků porušení ustanovení § 11 a následujících autorského zákona č. 121/2000 Sb., včetně možných trestněprávních důsledků vyplývajících z ustanovení části druhé, hlavy VI. díl 4 Trestního zákoníku č.40/2009 Sb.

Fakulta elektrotechniky a komunikačních technologií, Vysoké učení technické v Brně / Technická 3058/10 / 616 00 / Brno

### **Abstrakt**

Tato diplomová práce se zabývá výpočtem a návrhem synchronního generátoru s vyniklými póly a následnou úpravou tohoto stroje na takzvaný hybridní synchronní stroj. Práce je zpracovávána pro společnost Siemens Electric Machines s.r.o. v Drásově. Od této firmy byl poskytnut návrh synchronního generátoru s vyniklými póly. Z návrhu stroje se vytvořil model v programu Ansys, a to v prostředí RMxprt a v prostředí Maxwell 2D. Návrhy se porovnaly a vyhodnotily se jejich vypočítané parametry a jejich odlišnosti. Vytvořený model synchronního generátoru se v programu Maxwell upravil na takzvaný hybridní synchronní generátor. Do rotoru s vinutím byly navíc přidány permanentní magnety a zkoumal se jejich vliv.

V části Úvod je blíže popsáno a rozvedeno zadání práce. V teoretické části je obecně popsán synchronní generátor a také hybridní synchronní generátor. V další části práce je popsán návrh synchronního generátoru s vyniklými póly.

Následně je popsán výpočet a návrh modelu zadaného generátoru v programu Ansys. Dále jsou zde srovnány dílčí výsledky modelu generátoru s návrhem firmy. Poté je popsána tvorba modelu hybridního generátoru. A jsou zde srovnány a vyhodnoceny vytvořené modely hybridních generátorů.

### **Klíčová slova**

Synchronní generátor, hybridní synchronní stroj, návrh generátoru, model generátoru, RMxprt, Maxwell 2D

### **Abstract**

This work deals with calculation and design of synchronous salient pole generator and then the transformation from this machine into so-called hybrid synchronous machine is described. This diploma thesis is done for company Siemens Electric Machines s.r.o. inDrásov. This company provided their design of synchronous salient pole generator. The model of this generator was created in programs RMxprt and Maxwell 2D. Suggestions and models were compared, and their calculated parameters were evaluated. The created model was upgraded to so-called hybrid synchronous generator. Permanent magnets were added in the created model and influence of these additional magnets is going to be analyzed.

Tasks of the work are described in more details, in the introduction. The topic of synchronous generator and hybrid synchronous generator in general is described in the theoretical part. The next part of work deals with the design of salient pole generator.

In the other part of the work calculation and design of the generator model are described in Ansys program. Furthermore there are some results from program compared with the results from company. Some model parts and other graphic outputs from Ansys program are shown. After that the creation of hybrid synchronous generator is described and created models of hybrid synchronous generators are compared and evaluated.

### **Keywords**

Synchronous generator, hybrid synchronous generator, generator design, generator model, RMxprt, Maxwell 2D

## **Bibliografická citace:**

SUCHOMEL , Vít. *Analýza hybridního synchronního generátoru metodou konečných prvků.* Brno, 2019. Dostupné také z: [https://www.vutbr.cz/studenti/zav](https://www.vutbr.cz/studenti/zav-)prace/detail/119850. Diplomová práce. Vysoké učení technické v Brně, Fakulta elektrotechniky a komunikačních technologií, Ústav výkonové elektrotechniky a elektroniky. Vedoucí práce Ondřej Vítek.

## **Prohlášení**

"Prohlašuji, že svou diplomovou práci na téma *Analýza hybridního synchronního generátoru metodou konečných prvků* jsem vypracoval samostatně pod vedením vedoucího diplomové práce a s použitím odborné literatury a dalších informačních zdrojů, které jsou všechny citovány v práci a uvedeny v seznamu literatury na konci práce."

Jako autor uvedené diplomové práce dále prohlašuji, že v souvislosti s vytvořením této diplomové práce jsem neporušil autorská práva třetích osob, zejména jsem nezasáhl nedovoleným způsobem do cizích autorských práv osobnostních a jsem si plně vědom následků porušení ustanovení § 11 a následujících autorského zákona č. 121/2000 Sb., včetně možných trestněprávních důsledků vyplývajících z ustanovení části druhé, hlavy VI. díl 4 Trestního zákoníku č. 40/2009 Sb.

V Brně dne: 23. května 2019

podpis autora

## **Poděkování**

Děkuji vedoucímu diplomové práce doc. Ing. Ondřeji Vítkovi Ph.D. a odbornému konzultantovi, vedoucímu vývojového oddělení společnosti Siemens Electric Machines s.r.o. v Drásově, Ing. Tomáši Cibulkovi Ph.D. za účinnou metodickou, pedagogickou a odbornou pomoc a další cenné rady při zpracování mé diplomové práce.

V Brně dne: 23. května 2019

podpis autora

## Obsah

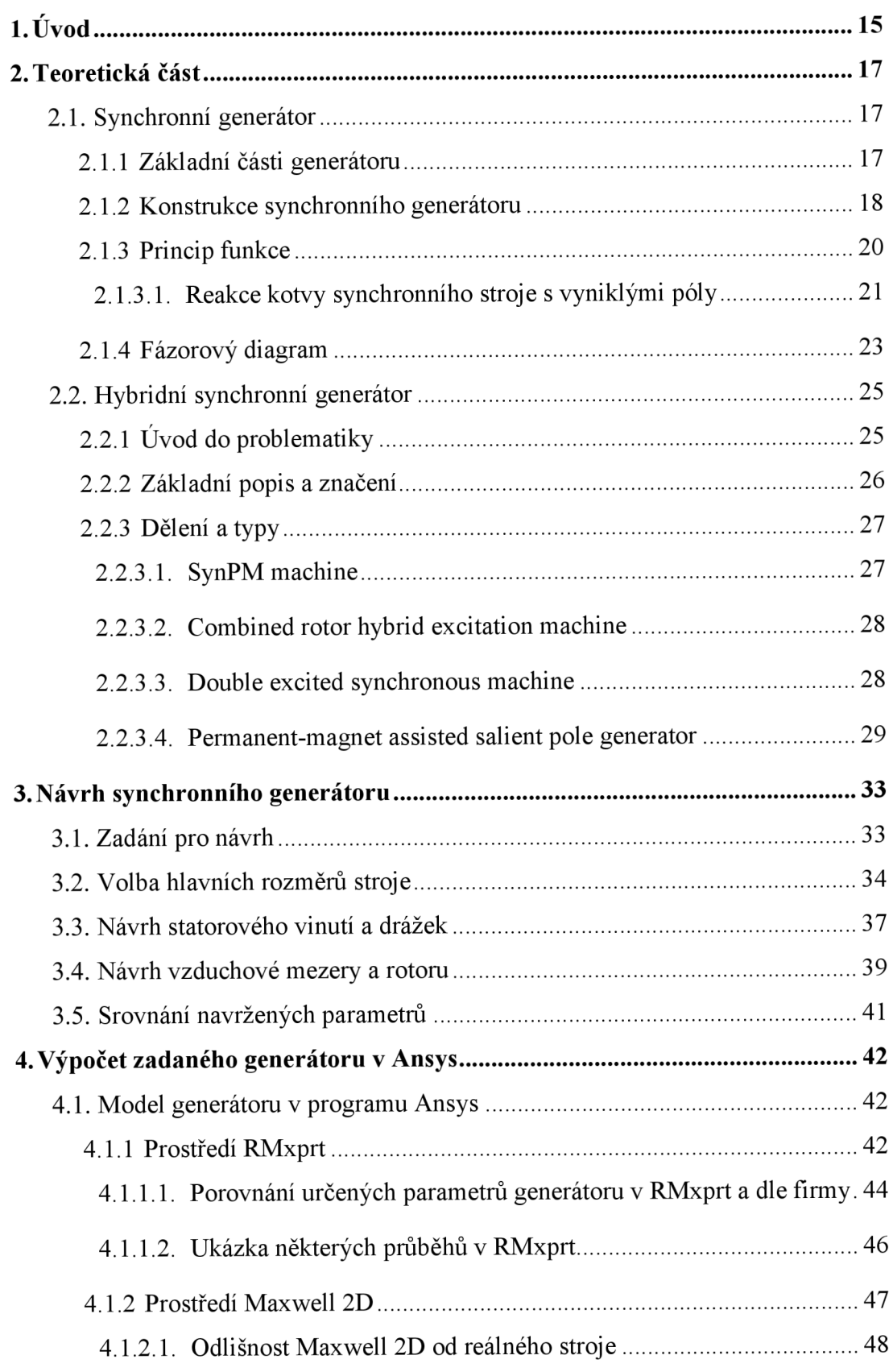

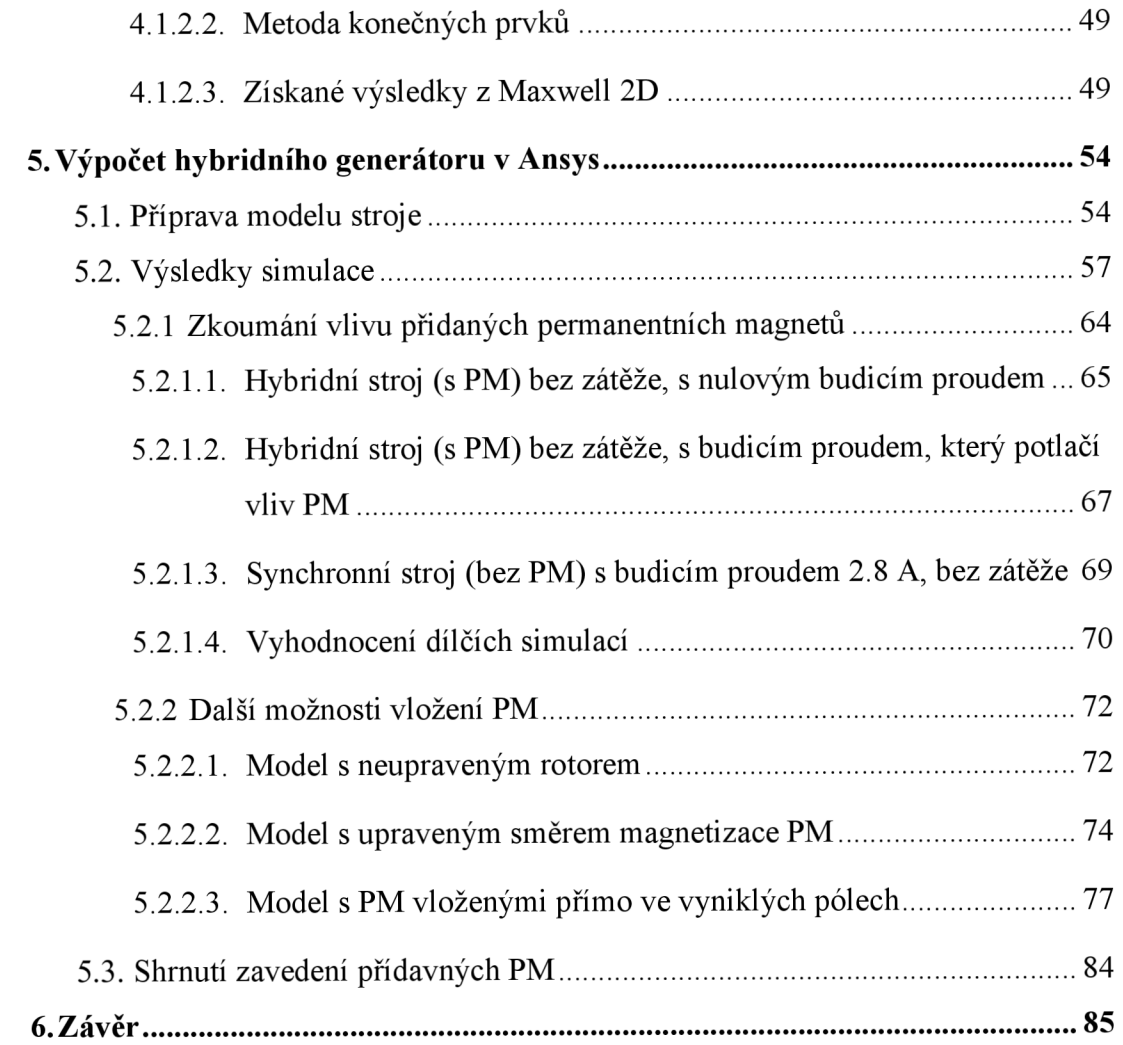

## **Seznam obrázků**

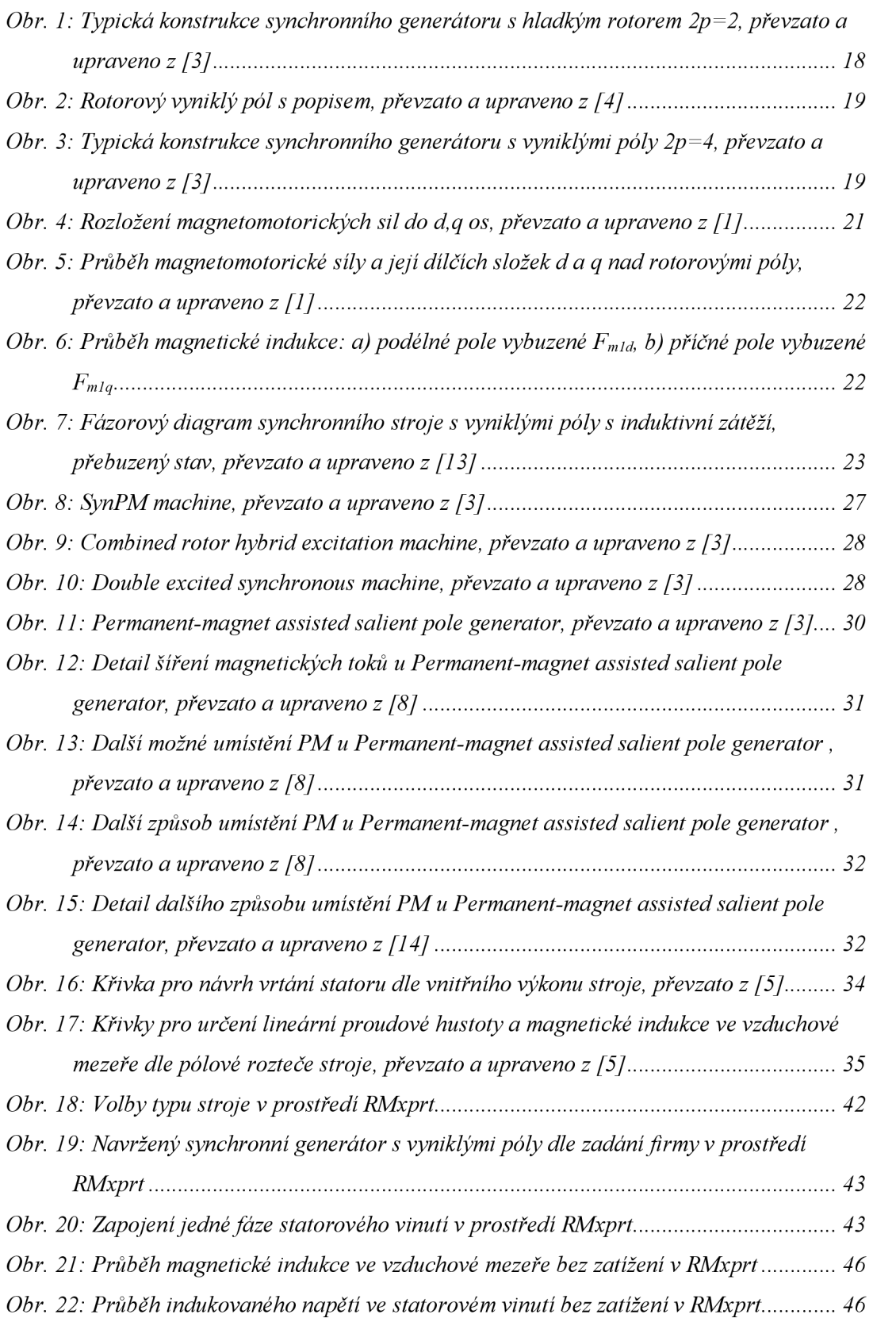

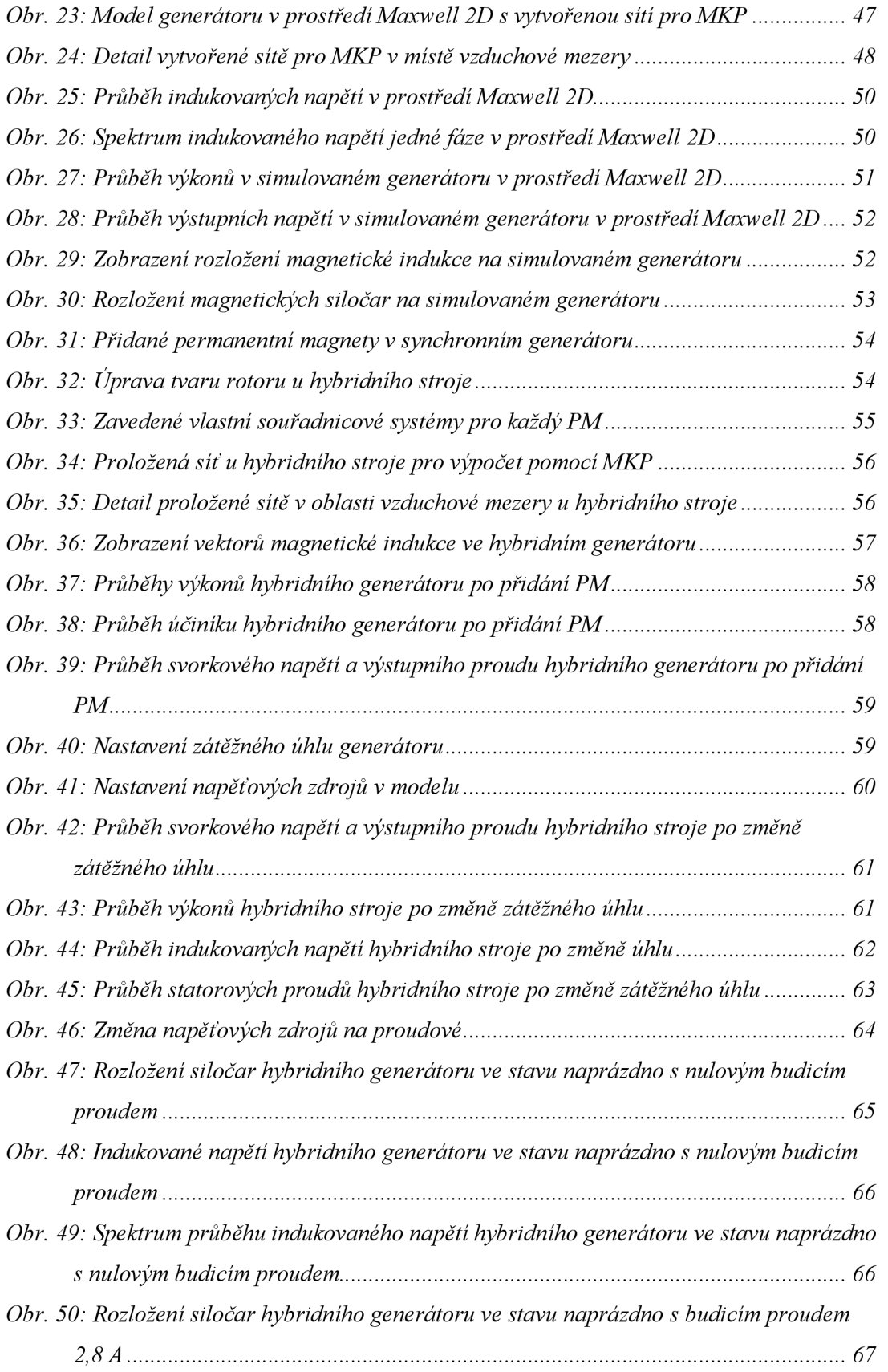

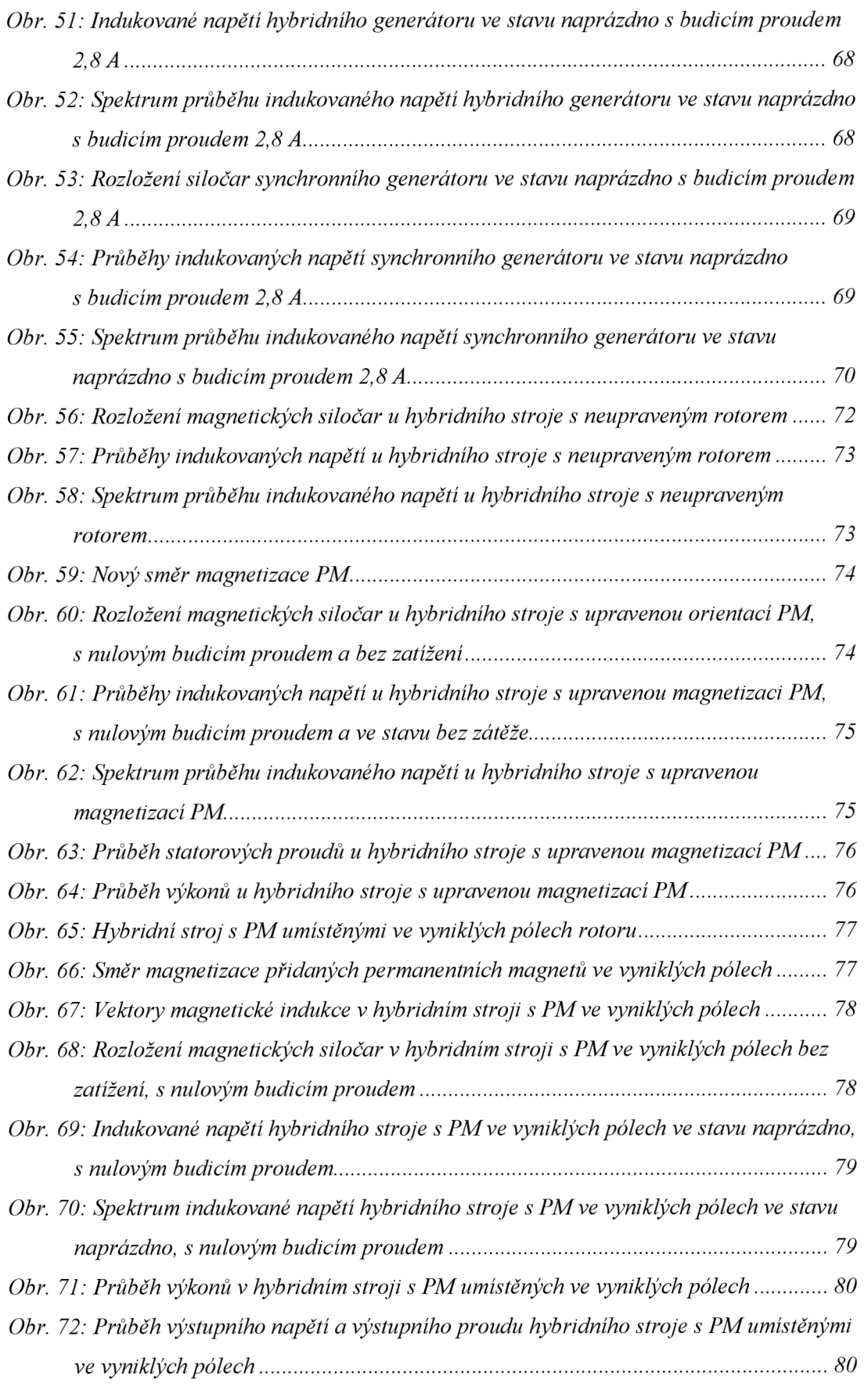

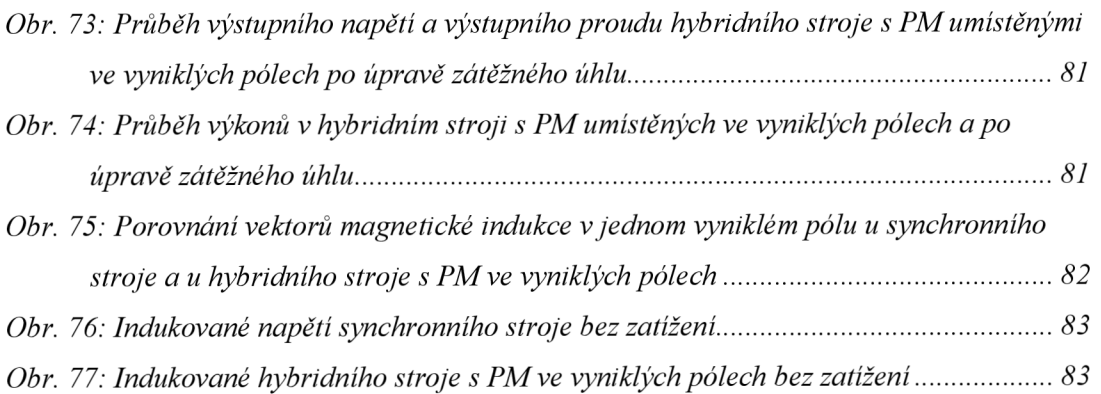

## **Seznam tabulek**

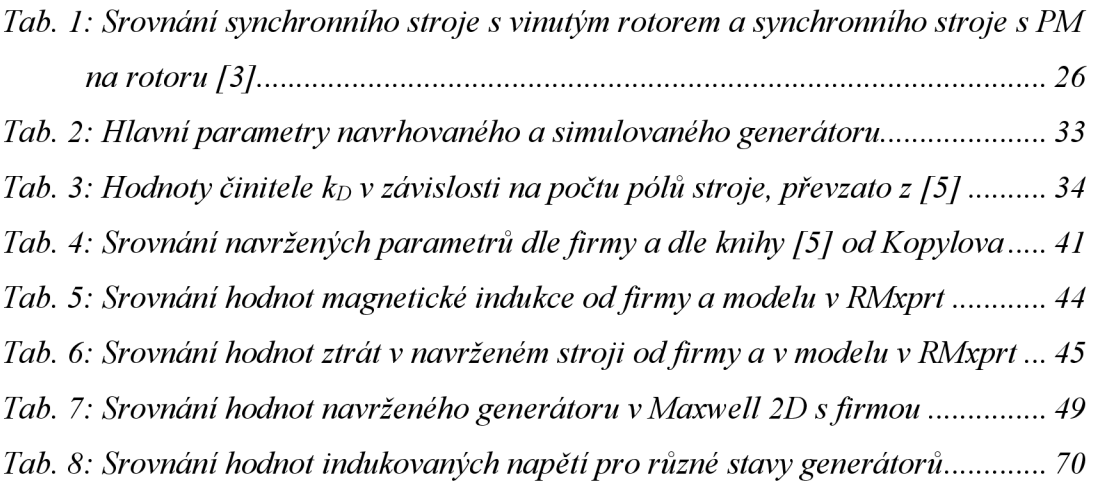

## 1. ÚVOD

Tato diplomová práce se věnuje tzv. hybridnímu synchronnímu stroji. Práce je zpracovávána pro společnost Siemens Electric Machines s.r.o. v Drásově. Od firmy byl poskytnut datasheet jednoho návrhu synchronního generátoru s vyniklými póly. Dle tohoto datasheetu byl vytvořen model tohoto generátoru v programu Ansys. Model generátoru se nejprve vytvořil v prostředí RMxprt a následně se převedl a upravil v prostředí Maxwell 2D. Poté byl srovnán návrh firmy a model v Ansysu a došlo se k závěru, že si modely generátorů odpovídají. Dílčí výsledky a parametry se lišily pouze v řádu jednotek procent.

Vedoucím drásovského vývojového oddělení, panem doktorem Cibulkou, bylo navrženo zaměřit se na možnost doplnění vinutého rotoru generátoru přídavnými permanentními magnety. Jedná se o tzv. hybridní synchronní stroj a je to doposud málo popsaná problematika. K tomuto tématu není mnoho literatury. Celkem dost informací lze nalézt na stránkách IEEE. Většinou se jedná pouze o modely synchronních hybridních strojů, není mnoho aplikací na reálných strojích. Dle typologie rotoru a umístění permanentních magnetů se dělí hybridní stroje na různé druhy. Pro zadaný synchronní stroj s vyniklými póly se jako nejvhodnější typ hybridního synchronní stroje ukázal tzv. "Permanent-magnet assisted salient pole generator" dle značení [3]. V rámci tématu hybridních synchronních strojů jsou v této práci používány anglické označení typů tohoto stroje. Dostupné materiály jsou totiž pouze v angličtině a zatím není žádné české značení.

Model generátoru v Ansys tedy mohl být upraven na tzv. hybridní synchronní stroj. Do rotoru se odpovídajícím způsobem přidaly permanentní magnety a analyzoval se jejich vliv. Na internetových stránkách IEEE se podařilo nalézt několik článků s tímto tématem a dle těchto článků se přidaly do rotoru stroje permanentní magnety. Dále se analyzoval a vyhodnocoval vliv přidaných permanentních magnetů.

Jedním z účelů této práce je poukázat na výhody a na možnosti návrhu a výpočtu generátoru v programu Ansys. Firma Siemens Drásov používá pro návrh strojů svůj vlastní program.

Synchronní generátory jsou nejpoužívanějšími generátory v elektrárnách. Jedním z hlavních důvodů jejich velkého využití v elektrárnách je jejich vysoká účinnost. Navržený generátor od firmy Siemens Drásov má zdánlivý výkon 2500 kVA a účinnost přes 96 %. Nevýhodou oproti jiným typům generátorů jsou vyšší pořizovací náklady, avšak větší investice se elektrárnám vyplatí, protože díky vyšší účinnosti se investice brzy navrátí. V dnešní době je kladen velký důraz na co možná největší výslednou účinnost elektrického stroje. Dle předběžných odhadů by měly přidané permanentní magnety zvětšit účinnost stroje.

Hybridní synchronní stroj je typ stroje, který má na rotoru jak budicí vinutí, tak i permanentní magnety. Hlavní výhodou hybridního synchronního stroje oproti klasickým je to, že kombinuje výhody vinutého rotoru s budicím vinutím a výhody rotoru s permanentními magnety. Hlavní výhodou vinutého rotoru s budicím vinutím je možnost regulace generovaného magnetického toku rotoru pomocí změny budicího proudu. Lze tak tedy regulovat výstupní hodnotu napětí na svorkách generátoru. Nevýhodou je, že v budicím vinutím vznikají poměrně velké Jouleovy ztráty, které snižují výslednou účinnost stroje. Při použití rotoru s permanentními magnety nevznikají v rotoru žádné Jouleovy ztráty, avšak nelze regulovat budicí rotorový magnetický tok.

Další výhodou přidaných permanentních magnetů v rotoru je posílení magnetického toku ve statoru a zároveň omezení přesycování rotoru v kritických částech. Díky tomu se ve statorovém vinutí bude indukovat větší hodnota napětí. Díky tomu je možné ubrat část rotorového vinutí, případně zmenšit hodnotu budicího proudu a tím zmenšit Jouleovy ztráty v rotorovém vinutí a zvýšit tak účinnost celého stroje. Detailnější popis i s obrázky je v kapitole Hybridní synchronní stroj.

## **2. TEORETICKÁ ČÁST**

## **2.1. Synchronní generátor**

Synchronní generátor je elektrický točivý stroj, který se používá k přeměně mechanické energie na energii elektrickou. Synchronní generátory bývají označovány jako alternátory. Název synchronní je odvozen z principu činnosti, rotor synchronního generátoru se totiž otáčí synchronně s točivým magnetickým polem statoru. Díky svým vlastnostem jsou v současné době nejpoužívanějším typem generátoru pro výrobu elektrické energie. Jejich největší předností je vysoká účinnost. Především se využívají v jaderných, vodních a tepelných elektrárnách. Vyrábějí se od malých výkonů až do hodnot tisíců megawattů. Synchronní generátory o výkonech tisíců megawattů se nachází ve velkých vodních a jaderných elektrárnách. Aktuálně se řadí mezi největší vyráběné elektrické točivé stroje. [4]

### **2.1.1 Základní části generátoru**

Každý elektrický stroj se skládá ze dvou základních částí, a to jmenovitě magnetického obvodu a vinutí stroje.

#### **1) Magnetický obvod**

Hlavním úkolem magnetického obvodu je soustředit magnetické pole do požadovaných míst. V případě generátoru rotor generuje časově neměnné magnetické pole. Toto rotorové magnetické pole se soustřeďuje do magnetického obvodu rotoru ve formě magnetického toku. Magnetický tok přechází z rotoru skrze vzduchovou mezeru do magnetického obvodu statoru, kde se šíří ve směru působení magnetického pole a poté opět vstupuje skrze vzduchovou mezeru do rotoru. Tímto způsobem se uzavírají magnetické siločáry. U synchronních generátorů prochází jejich statorovým magnetickým obvodem časově proměnný magnetický tok, který způsobuje ztráty vířivými proudy. Proto je magnetický obvod statoru tvořen z navzájem izolovaných feromagnetických plechů. [2]

Rotorovým magnetickým obvodem prochází stálý magnetický tok, proto by mohl být tvořen plným materiálem. Specifický tvar rotorových vyniklých pólů s nástavci se však nejjednodušeji vyrobí vyražením z plechů. Z tohoto důvodu se tedy většinou i rotor skládá z dílčích izolovaných plechů. Díky tomu jsou v rotoru i menší celkové ztráty. [9]

#### **2) Vinutí**

Existují dva základní typy vinutí stroje. Vinutí statorové, které slouží k dodání nebo odebírání energie ze stroje. Druhým typem je budicí vinutí. Hlavní funkcí budicího vinutí je vytvářet magnetické pole, které je nutné pro přenos energie mezi rotorem a statorem generátoru.

Základním prvkem vinutí je závit, který je tvořen dle velikosti přenášeného proudu jedním nebo více paralelními dráty. Pro menší proudy se používají dráty kruhového průřezu a v případě větších proudů se používají dráty čtvercového nebo obdélníkového průřezu. Vodiče jsou uloženy v drážkách. Hlavním kritériem vodiče je jeho elektrická vodivost, která musí mít, co nej větší možnou hodnotu. Nejčastěji používaným materiálem je elektrolytická měď. Drážky statoru jsou umístěny na jeho vnitřním

průměru, zatímco drážky rotoru jsou umístěny na jeho vnějším průměru. V případě synchronního stroje s vyniklými póly je vinutí na rotoru umístěno na tzv. pólových nástavcích. [1]

#### **2.1.2 Konstrukce synchronního generátoru**

Jako každý jiný točivý elektrický stroj se i synchronní generátor skládá z nepohyblivé části – statoru a z rotující části – rotoru, tyto části od sebe dělí vzduchová mezera. Vzduchová mezera umožňuje otáčení rotoru uvnitř statoru. Rotor synchronního generátoru může být dle použití dvojího typu:

#### **1) Hladký rotor**

Tento typ rotoru zobrazen na Obr. 1 se využívá při vysokootáčkových aplikacích. Typické použití tohoto rotoru je ve spojení s rychloběžnou parní nebo plynovou turbínou. Rotor má tvar válce. U vnějšího obvodu má vyražené drážky, do kterých se vkládá tzv. budicí vinutí. Z důvodu vysokorychlostních aplikacích má tento rotor menší průměr a větší osovou délku. Při vysokých otáčkách působí na rotor a jeho části velké odstředivé síly.

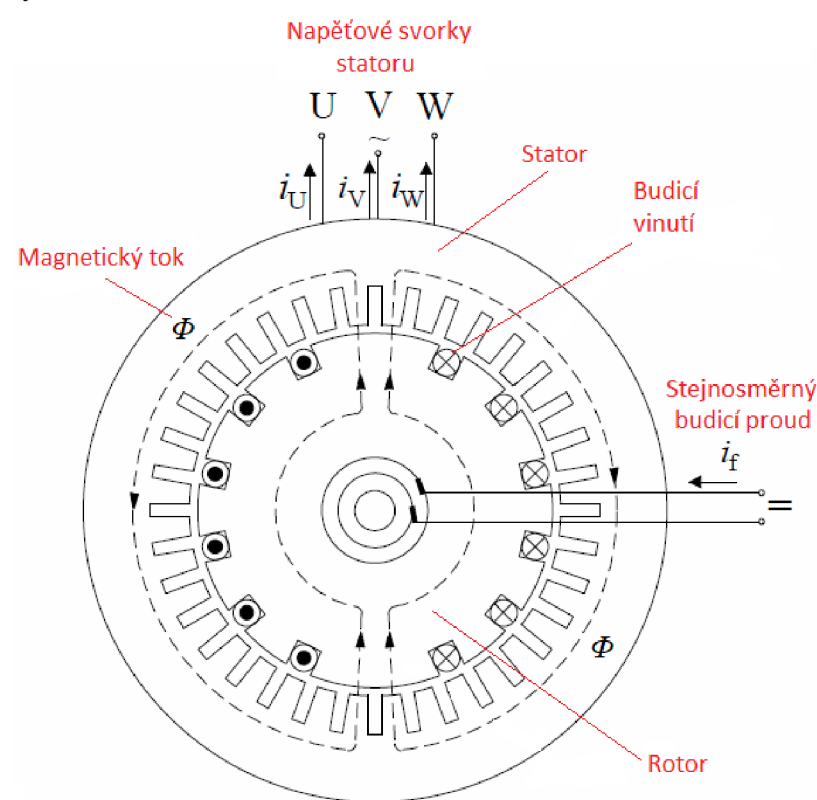

*Obr. 1: Typická konstrukce synchronního generátoru s hladkým rotorem 2p=2, převzato a upraveno z [3]* 

#### **2) Rotor s vyniklými póly**

Na rozdíl od předchozího typu rotoru se rotor s vyniklými póly používá při nízkootáčkových aplikacích. Typickým příkladem je použití s pomaluběžnou vodní turbínou. Rotor s vyniklými póly má velký průměr a malou osovou délku. Budicí vinutí je navinuto na vyniklých pólech, které jsou dle pólové rozteče pravidelně rozmístěny po obvodu rotoru. V pólových nástavcích bývá umístěno tzv. tlumicí vinutí, někdy se také značí jako amortizér. [1, 2]

Na Obr. 2 je zobrazen tvar rotoru s vyniklými póly a uvedená terminologie dílčích částí. Pro přehlednost je zobrazen pouze jeden pól rotoru.

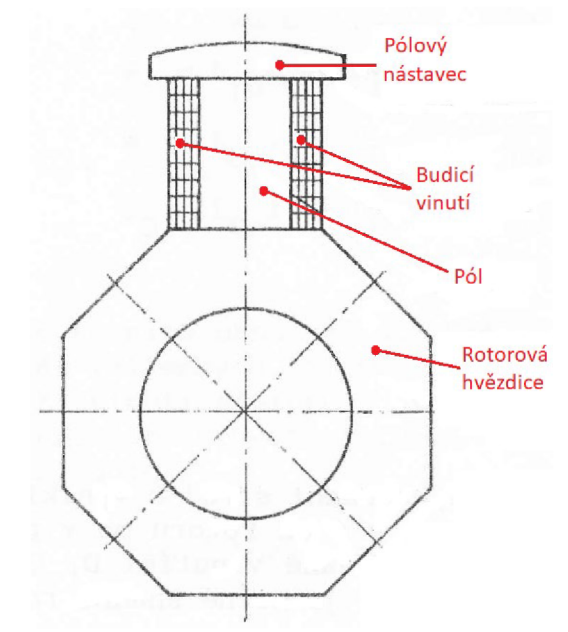

*Obr. 2: Rotorový vyniklý pól s popisem, převzato a upraveno z [4]* 

Na Obr. 3 je zobrazeno typické provedení statoru a rotoru synchronního generátoru s vyniklými póly.

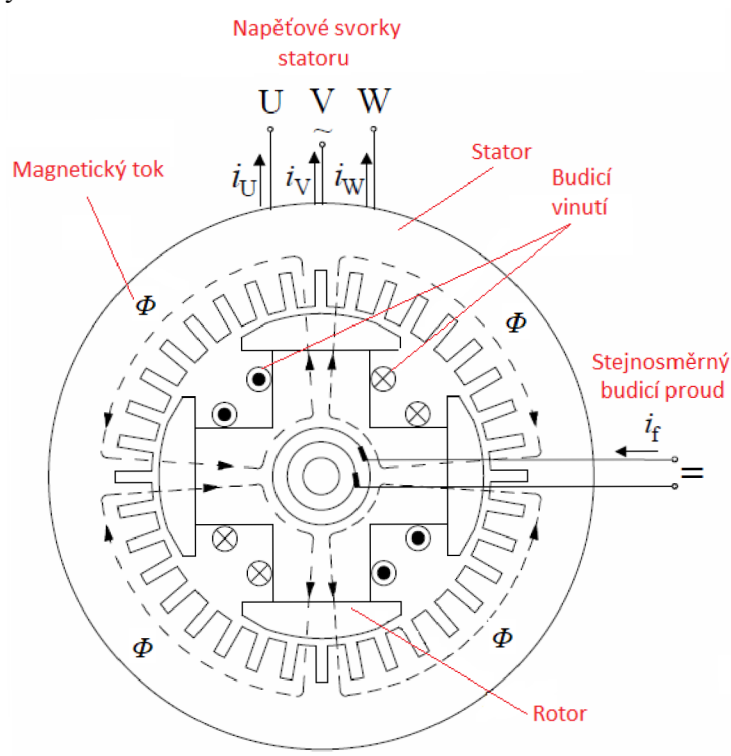

*Obr. 3: Typická konstrukce synchronního generátoru s vyniklými póly 2p=4, převzato a upraveno z [3]* 

#### **2.1.3 Princip funkce**

Základní princip činnosti vychází z Faradayova zákona o elektromagnetické indukci, který si lze vyložit například takto: Pohybuje-li se uzavřený vodič v magnetickém poli, tak se v tomto vodiči indukuje napětí. V případě synchronního generátoru s vinutým rotorem je princip následující. Rotor je pomocí hřídele a nějakého pohonu, například turbínou, roztočen na určité otáčky. Rotor má vinutí a toto vinutí je napájeno stejnosměrným proudem a vytváří magnetické pole. Stejně jako rotor, tak i jeho magnetické pole se otáčí určitou rychlostí. Skrze vzduchovou mezeru se magnetické pole šíří i do statoru. Ve statoru je uloženo také vinutí. Ve statoru nastává situace, že jeho uzavřené vodiče jsou ovlivňovány časově proměnným magnetickým polem. Je to stejná situace jako by se uzavřený vodič pohyboval v magnetickém poli. Ve statorovém vinutí se dle Faradayova zákona indukuje střídavé napětí.

Ve statoru generátoru je uloženo zpravidla třífázové vinutí. Toto vinutí je tvořeno cívkami, které jsou vložené ve statorových drážkách. Vinutí jednotlivých fází jsou od sebe navzájem posunuty o 120° elektrických, aby i indukované napětí v jednotlivých fázích bylo posunuté o 120°. V rotoru generátoru je také uloženo vinutí buď v drážkách nebo navinuté na pólech, to závisí na typu rotoru. Toto vinutí na rotoru se označuje jako budicí. Budicí vinutí je napájeno stejnosměrným proudem, který se taktéž označuje jako budicí proud. Tento budicí proud protéká skrze rotorové vinutí, a to vytvoří vůči rotoru časově neměnné rotorové magnetické pole. [2]

Siločáry magnetického pole putují z rotoru přes vzduchovou mezeru do statoru, poté prochází statorem, přes vzduchovou mezeru se siločáry opět vrací do rotoru a uzavírají se. Otáčí-li se rotor generátoru, tak se otáčí stejnou rychlostí i jeho magnetické pole, které je vytvořeno budicím vinutím. Ve statorovém vinutí se v čase mění jeho magnetické pole a magnetický tok. Změna statorového magnetického toku v čase indukuje ve statorových cívkách harmonické střídavé napětí. [2]

Efektivní hodnotu indukovaného napětí ve statorovém vinutí lze vypočítat dle vztahu:

$$
U_{i\,ef} = \frac{\Phi_M}{\sqrt{2}} \cdot \omega_1 \cdot N_1 \cdot k_v \tag{1.1}
$$

Výše uvedenou rovnici (1.1) lze ještě dále upravit a to tak, že za úhlovou rychlost statoru  $\omega_l$  dosadíme vztah:

$$
\omega_1 = 2 \cdot \pi \cdot f_1 \tag{1.2}
$$

Přičemž statorová frekvence *fi* se určí ze vztahu:

$$
f_1 = \frac{n_2}{60} \cdot p \tag{1.3}
$$

Pokud do rovnice (1.1) dosadíme za úhlovou rychlost statoru  $\omega_l$  definovanou v rovnici (1.2), získáme novou rovnici pro efektivní hodnotu indukovaného napětí ve tvaru:

$$
U_{i\;ef} = \frac{\Phi_M}{\sqrt{2}} \cdot 2 \cdot \pi \cdot f_1 \cdot N_1 \cdot k_v \tag{1.4}
$$

20

V rovnici (1.4) lze zaokrouhlit následující matematický výraz následovně:

$$
\frac{2 \cdot \pi}{\sqrt{2}} \doteq 4,44 \tag{1.5}
$$

Zaokrouhlenou hodnotu výrazu (1.5) dosadíme do rovnice (1.4) a získáme tak všeobecně známou a mnoha autory uváděnou výslednou rovnici pro efektivní hodnotu indukovaného napětí ve statorovém vinutí:

$$
U_{i \, ef} \doteq 4.44 \cdot \Phi_M \cdot f_1 \cdot N_1 \cdot k_v \tag{1.6}
$$

#### **2.1.3.1. Reakce kotvy synchronního stroje s vyniklými póly**

U generátoru, který má rotor s vyniklými póly, není vzduchová mezera konstantní. Rotor má svůj specifický tvar, velikost vzduchové mezery záleží na jeho úhlu natočení. Vzduchová mezera má konstantní hodnotu nad pólovými nástavci v případě, že má pólový nástavec konstantní tvar. V některých případech jsou pólové nástavce tak vytvarované, že od středu pólového nástavce k jeho krajům mírně roste velikost vzduchové mezery. V oblasti mezi póly má vzduchová mezera největší hodnotu a je mnohonásobně větší než případě nad pólovými nástavci. V prostoru mezi póly je tedy magnetická vodivost velmi malá. Výsledný tvar magnetické indukce ve vzduchové mezeře není pak pochopitelně sinusový, ale její tvar se mění v závislosti na úhlu natočení *v.* [1]

V literatuře [1] je popis pomocí magnetomotorické síly, která se již dnes označuje jako magnetické napětí. Pro výpočet magnetomotorické síly statoru *F<sup>m</sup> i* se využívá tzv. Blondelova rozkladu na složku podélnou, která se značí d, a složku příčnou, která se značí q. Osa d bývá označována jako tokotvorná, protože ve směru této osy prochází největší množství magnetického toku. Osa q se značí jako momentotvorná. Mezi osou d a q je pravý úhel 90°. Magnetomotorickou sílu statoru *F<sup>m</sup> i* můžeme rozložit na vektorový součet dvou složek působících v ose d a q, a to na podélnou složku *F<sup>m</sup> id*  působící v ose d a na příčnou složku *F<sup>m</sup> iq* působící v ose q. Tento vztah lze zapsat následujícím vektorovým součtem: [1]

$$
\vec{F}_{m1} = \vec{F}_{m1d} + \vec{F}_{m1q} \tag{1.7}
$$

Výše popsané zavedení os d a q a rozložení magnetomotorických sil je znázorněno na Obr. 4:

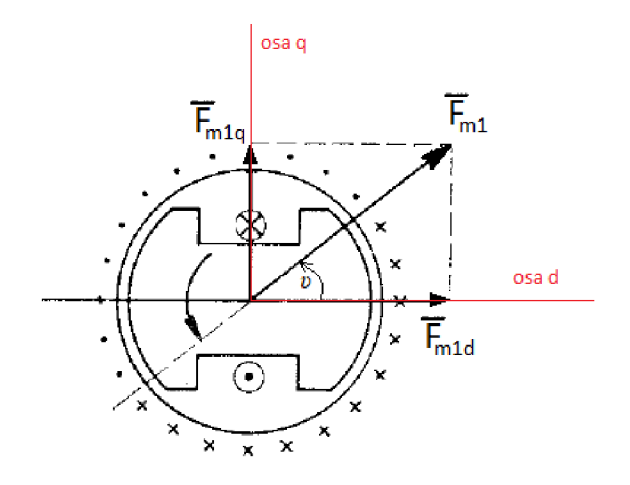

*Obr. 4: Rozložení magnetomotorických sil do d,q os, převzato a upraveno z [1]* 

Na Obr.5 je rotor generátoru s vyniklými póly znázorněn tak, že jeho vyniklé póly leží v jedné přímce. Toto rozložení je vhodné pro naznačení rozložení magnetomotorických sil tedy magnetického napětí. Jsou zde zobrazeny dvě dílčí složky magnetomotorické statorové síly, a to *Fmu* a *F<sup>m</sup> iq .* Dle předpokladu *Fmu* dosahuje své maximální hodnoty přesně nad osou pólu, a naopak *F<sup>m</sup> iq* dosahuje svého maxima přesně mezi póly. Musí také platit rovnice (1.7), to znamená, že vektorový součet těchto dvou dílčích složek magnetomotorických sil se musí rovnat výsledné magnetomotorické síle, což následující Obr. 5 potvrzuje.

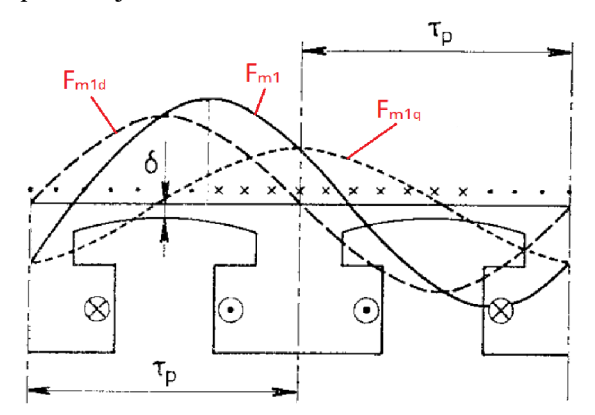

*Obr. 5: Průběh magnetomotorické síly a její dílčích složek d a q nad rotorovými póly, převzato a upraveno z [1]* 

Z Obr. 5 je patrné, že průběhy magnetomotorických sil tedy magnetických napětí mají sinusové průběhy. Magnetická indukce je závislá na rozložení magnetického napětí a také na tvaru rotoru a vzduchové mezery. Magnetická indukce má v různých místech rotoru symetrický průběh, ale tento průběh už není sinusový. Je to způsobeno tím, že vzduchová mezera je po obvodu rotoru proměnná a dle této změny vzduchové mezery se mění magnetický odpor, není tedy konstantní, a proto i průběh indukce ve vzduchové mezeře nemůže být konstantní.

Na Obr. 6 jsou zobrazeny průběhy magnetických indukcí, a to ve dvou případech a) a b). Případ a) zobrazuje průběh magnetické indukce přímo nad vyniklým pólem. V tomto případě je průběh téměř sinusový, protože se vzduchová mezera nemění anebo jen velmi málo. V případě b) je průběh magnetické indukce odlišný, protože se nachází přímo mezi póly. V tomto případě je vzduchová mezera silně proměnná a dosahuje zde i své maximální hodnoty. Dle toho je zkreslen i průběh magnetické indukce.

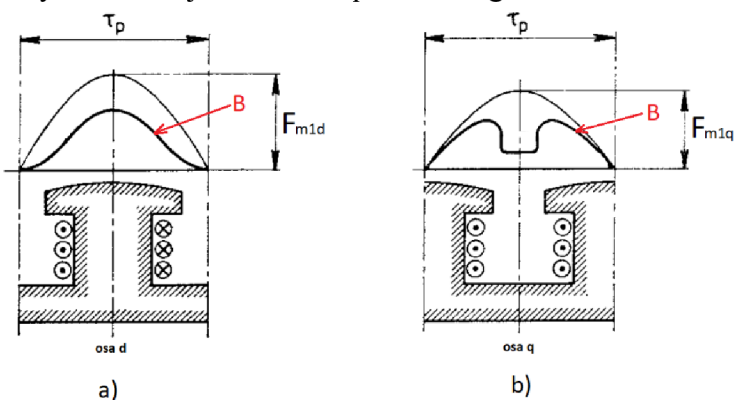

*Obr. 6: Průběh magnetické indukce: a) podélné pole vybuzené F<sup>m</sup> id, b) příčné pole vybuzené F<sup>m</sup> iq* 

#### **2.1.4 Fázorový diagram**

Pro názornější pochopení funkce synchronního stroje je zde uveden a popsán jeho fázorový diagram. Tento diagram uvažuje transformaci souřadnic do d,q os. Jedná se o fázorový diagram synchronního generátoru s vyniklými póly v ustáleném stavu. Generátor je vpřebuzeném stavu a je zatížen induktivní zátěží. Napětí jsou znázorněné červenou barvou, proudy modrou a spřažené magnetické toky černou barvou.

Ve fázorovém diagramu je zobrazen i vyniklý pól stroje, aby bylo zřejmé kudy osa d prochází. V tomto diagramu se pro zjednodušení neuvažuje rozptylová indukčnost a úbytek napětí na odporu vinutí.

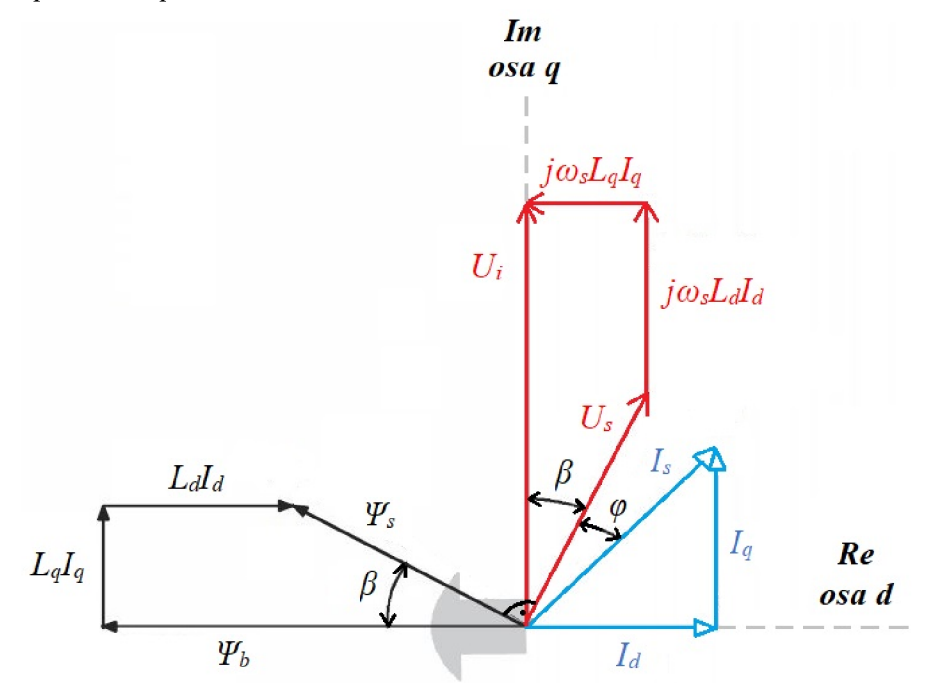

*Obr. 7: Fázorový diagram synchronního stroje s vyniklými póly s induktivní zátěží, přebuzený stav, převzato a upraveno z [13]* 

*Us* značí napětí stroje na výstupních svorkách. *U,* je indukované napětí ve statorovém vinutí. Mezi napětím  $U_s$  a  $U_i$  je úhel  $\beta$ . Je to takzvaný zátěžný úhel. Je dán charakterem a velikostí zatížení stroje. U generátoru o tento zátěžný úhel předbíhá rotorové magnetické pole výsledné točivé statorové magnetické pole, což potvrzuje i fázorový diagram na Obr. 7, kde lze vidět, že mezi fázorem budicího magnetického rotorového toku  $\psi_b$  a statorovým magnetickým tokem  $\psi_s$  je právě zátěžný úhel  $\beta$ .

Celková indukčnost *L* je rozdělena na dvě dílčí složky do osy d a q jako *Ld* a *L<sup>q</sup> .*  Tyto indukčnosti se skládají ze dvou složek, a to z hlavní indukčnosti tzv. magnetizační *L*<sub>*m*</sub> a z rozptylové indukčnosti *L<sub>σ</sub>*. Indukčnosti v ose d a q lze tedy vyjádřit následujícími rovnicemi: [13]

$$
L_d = L_{md} + L_{\sigma} \tag{1.8}
$$

$$
L_q = L_{mq} + L_{\sigma} \tag{1.9}
$$

Pro zjednodušení se při tvorbě fázorového diagramu neuvažuje rozptylová indukčnost  $L_{\sigma}$  a předpokládá se, že indukčnost v ose d  $L_d$  je přímo rovna hlavní magnetizační indukčnosti vos e d *Lmd.* Stejným způsobem je zjednodušena indukčnost v ose q. Indukčnost v ose q  $L_q$  je přímo hlavní magnetizační indukčnost v ose q  $L_{mq}$ .

Cleny *jcosLdId* a *jcosLqI<sup>q</sup>* reprezentují napětí, které vzniká na dílčích složkách indukčnosti *Ld* a *L<sup>q</sup> .* Indukované napětí je dáno součtem složek svorkového napětí a napětích na dílčích indukčnostech v ose d a q, což lze vidět na uvedeném fázorovém diagramu. Statorový proud *I<sup>s</sup>* je také rozdělen do os d a q.

Z fázorového diagramu je dále názorné, že statorový magnetický tok *y/<sup>s</sup>* lze určit jako součet fázorů magnetického toku generovaného budicím vinutím, magnetického toku v ose q a magnetického toku v ose d.

Dále je ve fázorovém diagramu na Obr. 7 vyznačen úhel  $\varphi$ , který je mezi fázorem svorkového napětí *U<sup>s</sup>* a statorovým proudem *I<sup>s</sup> .* Tento úhel určuje účiník stroje a je dán zátěží stroje. V diagramu je také patrné, že mezi svorkovým napětím stroje *Us* a statorovým tokem  $\psi_s$  je pravý úhel. A to odpovídá, protože napětí se určí jako derivace magnetického toku dle času, napětí má v tomto případě sinusový průběh, a proto musí mít statorový tok kosinusový průběh a je mezi nimi rozdíl 90°.

Z fázorového diagramu na Obr. 7 vyplývají tyto rovnice: [3]

Indukované napětí stoje lze vyjádřit následovně:

$$
U_i = U_s \cdot \cos\beta + \omega_s \cdot L_d \cdot I_d \tag{1.10}
$$

Pomocí funkce sinus lze psát i tento vztah:

$$
U_s \cdot \sin\beta = \omega_s \cdot L_q \cdot I_q \tag{1.11}
$$

Složky statorového proudu v ose d a q lze vyjádřit pomocí zátěžného úhlu a úhlu účiníku stroje následujícím způsobem: [3]

$$
I_d = I_s \cdot \sin(\beta + \varphi) \tag{1.12}
$$

$$
I_q = I_s \cdot \cos(\beta + \varphi) \tag{1.13}
$$

Po dosazení rovnic pro určení dílčích složek statorového proudu (1.12) a (1.13) do rovnic (1.10) a (1.11) lze vyjádřit závislost indukčnosti stroje v ose da v ose q pomocí rovnic uvedených níže: [3]

$$
L_d = \frac{U_i - U_s \cdot \cos\beta}{\omega_s \cdot I_s \cdot \sin(\beta + \varphi)}
$$
(1.14)

$$
L_q = \frac{U_s \cdot \sin\beta}{\omega_s \cdot I_s \cdot \cos(\beta + \varphi)}
$$
(1.15)

Z výše uvedených rovnic (1.14) a (1.15) vyplývá, že pouze indukčnost v ose d závisí na hodnotě indukovaného napětí U<sub>i</sub>.

## **2.2. Hybridní synchronní generátor**

### **2.2.1 Uvod do problematiky**

V poslední době jsou synchronní stroje s PM velice používané a vyráběné. Staly se výhodnou alternatívou oproti klasickým synchronním generátorům se stejnosměrným elektrickým buzením. Synchronní stroje s PM se využívají v takových případech, kdy není nutné měnit výstupní napětí stroje. To totiž není z principu funkce těchto strojů umožněno. Na rotoru jsou umístěné PM, které produkují stálý magnetický tok, který nelze měnit jako v případě elektricky buzených synchronních strojů, kdy se magnetický tok produkovaný rotorem měnit pomocí změny budicího proudu.

Klasické synchronní stroje s elektrickým buzením mají hlavní výhodu v tom, že lze pomocí budicího proudu měnit výstupní napětí stroje. Toto výstupní napětí je navíc velice stálé. Budicí vinutí stroje má však i své nevýhody. Synchronní stroje se využívají především pro aplikace, kde jsou velké výkony (stovky kW až MW). Při těchto výkonech je budicí vinutí stroje masivní a těžké, což představuje vysoké mechanické požadavky a upevnění vinutí na rotoru. Masivní budicí vinutí a jeho problematické mechanické nároky výrazně ovlivňují celkovou velikost stroje. Další nevýhodou budicího vinutí je fakt, že produkuje Jouleovy ztráty při průchodu stejnosměrného budicího proudu. Díky tomu se vinutí a celý stroj zahřívá a je nutné jej chladit. Díky těmto faktorům klesá i celková účinnost stroje. [3]

V dnešní době se klade na výslednou účinnost stroj stále větší důraz. Synchronní generátory s PM dosahují velice vysoké celkové účinnosti, a proto jsou v současnosti středem zájmu. V porovnání se synchronními stroji s budicím vinutím použití PM namísto budicího vinutí výrazně sníží budicí ztráty a celková účinnost stroje je vyšší. Relativní permeabilita moderních materiálů, které se používají na výrobu PM, má hodnotu okolo 1,05 a dosahuje tak téměř stejné hodnotě relativní permeability jako má vzduch. Další výhodou při použití PM namísto budicího vinutí je jednodušší stavba stroje, a tudíž také nižší celková hmotnost stroje. Nejsou zde takové mechanické nároky jako v případě vinutého rotoru. Díky tomu je návrh a výroba synchronního stroje s PM poměrně snadná a levná oproti stroji s vinutým rotorem. [3]

Synchronní stroje s PM mají však i své nevýhody. Jak již bylo zmíněno, tak v porovnání se synchronním strojem svinutým rotorem nelze měnit výstupní napětí s pomocí změny budicího proudu. Magnetický tok produkovaný PM je také teplotně závislý. S narůstající teplotou PM klesá jejich magnetický tok. Kvůli těmto nevýhodám je obtížné používat synchronní stroje s PM v takzvaném provozu v ostrovním režimu. Další nevýhodou PM je riziko jejich nevratné demagnetizace. A v neposlední řadě jsou to také vysoká pořizovací cena PM .

Názorné srovnání synchronního stroje svinutým rotorem se synchronním strojem s permanentními magnety na rotoru je uvedeno v následující tabulce Tab. 1. Jsou zde porovnány výhody a nevýhody těchto dvou typů synchronního stroje.

| Typ stroje                                  | Výhody                                                                                                    | Nevýhody                                                                                                    |  |  |
|---------------------------------------------|----------------------------------------------------------------------------------------------------|----------------------------------------------------------------------------------------------------|--|--|
| Synchronní<br>stroj<br>s vinutým<br>rotorem | Regulace výstupního<br>$\bullet$<br>napětí budicím proudem<br>Prověřený a robustní<br>$\bullet$<br>design<br>Možnost velkého výkonu<br>$\bullet$<br>stroje                             | Při malých výkonech<br>$\bullet$<br>menší účinnost<br>Nutno dodávat budicí<br>$\bullet$<br>proud<br>Ztráty v budicím vinutí<br>Větší rozměry a hmotnost |  |  |
| Synchronní<br>stroj s PM na<br>rotoru       | Jednodušší rotor (bez<br>$\bullet$<br>vinutí)<br>Vysoká účinnost<br>Menší rozměry a hmotnost<br>$\bullet$<br>Zádné budicí vinutí, bez<br>$\bullet$<br>nutnosti dodávat budicí<br>proud | Nelze měnit hodnotu<br>buzení<br>Riziko demagnetizace PM,<br>$\bullet$<br>především při zkratu<br>Vysoká cena PM<br>$\bullet$                           |  |  |

*Tab. 1: Srovnání synchronního stroje s vinutým rotorem a synchronního stroje s PMna rotoru [3]* 

### **2.2.2 Základní popis a značení**

Hybridní synchronní generátor má na rotoru budicí vinutí ale i PM . Je to kombinace dvou typů synchronních strojů, a to synchronního stroje svinutým rotorem a synchronního stroje s permanentními magnety na rotoru. Tento typ stroje spojuje výhody synchronního stroje svinutým rotorem a synchronního stroje s PM , ale samozřejmě v této kombinaci dvou typů synchronních strojů se projeví i jejich nevýhody.

Tento typ strojů je zkoumán a testován pouze krátce a k tomuto tématu není mnoho literatury. Poměrně dost článků však lze nalézt na internetových stránkách IEEE. Nejvíce článků k tomuto tématu publikují především asijští autoři. Různí autoři značí tento typ stroje odlišnými názvy. Nejčastější a nejvíce používané názvy tohoto typu stroje jsou: "a hybrid excitation synchronous machine", "a double excitation synchronous machine", "a combined excitation synchronous generator" a "permanentmagnet assisted synchronous generator". [3]

I přesto, že se jedná o nový typ stroje, který prozatím není detailně prozkoumán a popsán, tak se již objevují jeho první aplikace. Především se používá jako generátor, kdy se jeho magnetický tok generovaný rotorem vytváří ve dvou různých budicích zdrojích, a to pomocí permanentních magnetů a rotorového budicího vinutí. Hlavním cílem je ideálně skloubit výhody a nevýhody těchto dvou dílčích budicích systémů. Většinou je uspořádání takové, že PM produkují hlavní část budicího toku a elektrické budicí vinutí generuje další dodatečný magnetický tok, který lze změnou budicího proudu jednoduše změnit. Lze tak tedy efektivně ladit potřebnou hodnotu buzení. [3]

Jako příklad lze uvést situaci, kdy s rostoucí provozní teplotou PM klesá magnetický tok, který generují. V tomto případě lze tedy potřebný magnetický tok navýšit pomocí vinutého elektrického buzení. Hlavní výhodou použití PM společně s klasickým budícím vinutí je, že díky PM , které generují většinu potřebného magnetického toku, již není třeba tolik závitů budícího vinutí a budící proud má také menší hodnotu v porovnání s klasickým synchronním generátorem s vinutým rotorem. Díky tomu poklesnou ztráty v rotorovém vinutí a celková účinnost stroje, tak vzroste.

### **2.2.3 Dělení a typy**

Dle umístění budicího vinutí a permanentních magnetů na rotoru lze hybridní synchronní stroj rozdělit na různé typy. Tyto typy hybridního stroje jsou uvedené anglickými názvy, protože jsou uváděny popsány zatím pouze v anglickém jazyce a doposud nikdo tyto názvy nepřekládal do jazyka českého. Jedná se o tyto typy hybridního synchronního stroje: [3]

- 1) SynPM machine
- 2) Combined rotor hybrid excitation machine
- 3) Double excited synchronous machine
- 4) Permanent-magnet assisted salient pole generátor

#### **2.2.3.1. SynPM machine**

Tento typ hybridního synchronního stroje má 4 magnetické póly vytvořené pomocí permanentních magnetů a další 2 póly má vytvořené klasickým budicím vinutím navinutým na vyniklých pólech. Tento typ stroje má podobný princip činnosti jako synchronní stroj s PM na rotoru, ale má navíc i 2 magnetické póly tvořené budicím vinutím, díky kterým lze jejich generovaný magnetický tok regulovat. Magnetický tok se uzavírá přes PM i přes vinutý pól viz Obr. 8 níže. [3]

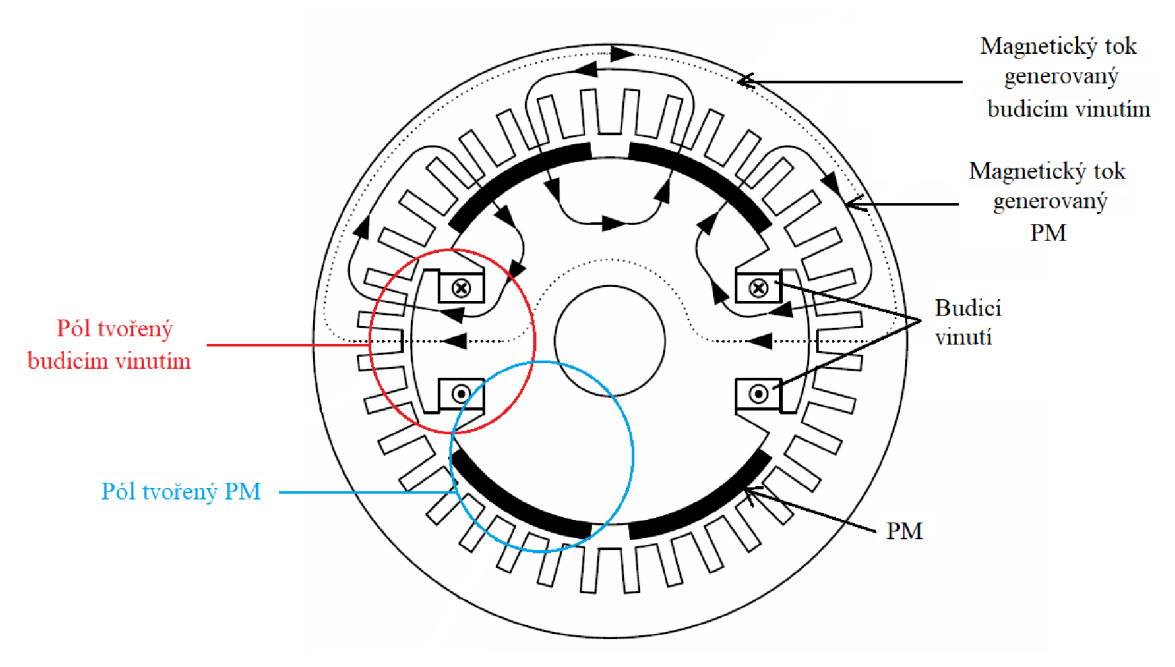

*Obr. 8: SynPM machine, převzato a upraveno z [3]* 

#### **2.2.3.2. Combined rotor hybrid excitation machine**

U tohoto typu hybridního synchronního stroje je jeho rotor tvořen ze dvou částí. Jedna část rotoru je klasický rotor s budicím vinutím a druhá část rotoru obsahuje permanentní magnety. Permanentní magnety mohou být uchycené na povrchu rotoru anebo mohou být takzvaně zapuštěné v rotoru. Tyto dva typy buzení se navzájem neovlivňují, každá část vytváří svůj magnetický tok působí radiálně na stator. Mezi dvěma částmi rotoru musí být místo pro čela vinutí vinuté části rotoru, což se projeví na celkové délce stroje. [3]

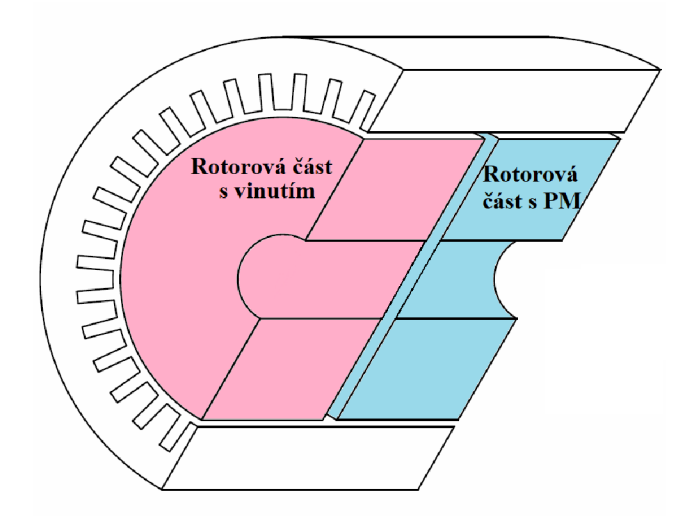

Obr. 9: Combined rotor hybrid excitation machine, převzato a upraveno z [3]

#### **2.2.3.3. Double excited synchronous machine**

Tento typ stroje má obdobný tvar jako klasický synchronní stroj s vyniklými póly. Ale u tohoto typu hybridního stroje jsou navíc na povrchu vyniklých pólů umístěné permanentní magnety a budicí vinutí je obdobně umístěno jako u synchronního stroje s vyniklými póly, tj. namotáno na vyniklých pólech. Konstrukce tohoto stroje je naznačena na Obr. 10 níže. [3]

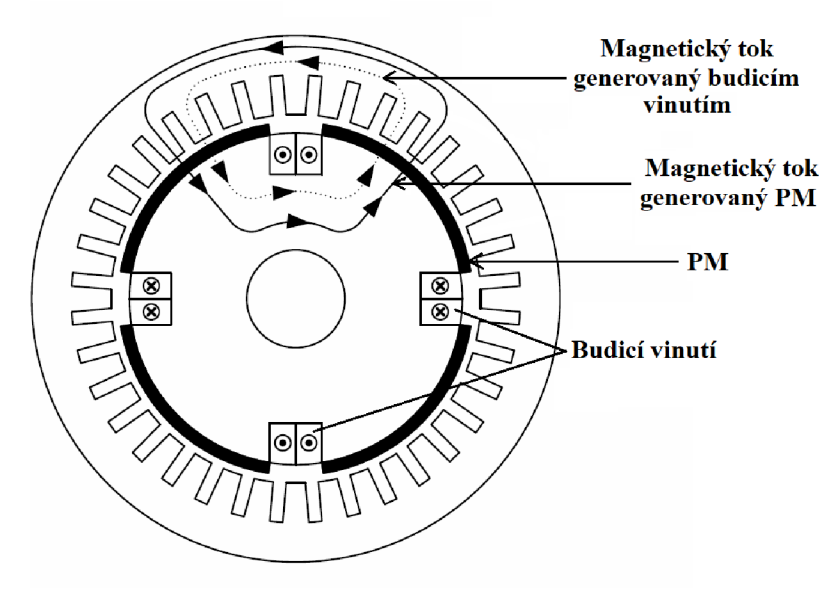

*Obr. 10: Double excited synchronous machine, pfevzato a upraveno z [3]* 

#### **2.2.3.4. Permanent-magnet assisted salient pole generator**

Tento typ synchronního hybridního stroje vychází z klasického uspořádání synchronního stroje s vyniklými póly na rotoru. Budicí vinutí je umístěno přesně stejným způsobem jako u klasického synchronního stroje. U tohoto typu hybridního synchronního stroje jsou na rotoru ještě umístěné PM . Tyto permanentní magnety se umisťují mezi vyniklé póly rotoru, jak je naznačeno na Obr. 11. Permanentní magnety se umisťují a orientují specifickým způsobem. A to tak, aby jimi generovaný magnetický tok byl orientován opačně k magnetickému toku generovaným budicím vinutím, které je navinuto na vyniklých rotorových pólech. Díky této skutečnosti je hodnota magnetické indukce ve vyniklém pólu redukována na menší hodnotu, což je velice žádoucí, protože v těchto místech nabývá hodnota magnetické indukce příliš velkých hodnot, které mohou vést k magnetické saturaci. Při větších hodnotách magnetické indukce se totiž dostáváme za koleno BH křivky dynamoplechů. Proto je tedy toto umístění PM specifickým způsobem vhodné pro omezení saturace v kritických místech rotoru a také ke snížení rotorových ztrát v železe. [3]

Dalším pozitivním vlivem přidaných PM je, že se díky nim ve statorovém plechu uzavírají další magnetické siločáry, vytvořené přidanými PM . Ve statorových plechách je tedy větší hodnota magnetického toku a díky tomu větší hodnota magnetické indukce. Proto se do statorového vinutí naindukuje větší napětí než v případě bez použití PM . Nárůst hodnoty magnetické indukce ve statoru nemá velký vliv na statorové ztráty v železe jako je tomu v případě rotoru, protože hodnoty magnetické indukce ve statoru se pohybují před kritickým kolenem BH křivky. [10]

Přidáním PM mezi vyniklé póly synchronního rotoru lze zvětšit hodnotu výstupního výkonu. Tyto PM jsou orientovány tak, aby omezily saturaci v kritických rotorových částech a zvýšily tak jejich permeabilitu. Pokud je některá část rotoru v saturaci, tak se hodnota jeho permeability blíží k jedničce, díky tomu již tato část neposiluje generované magnetické pole rotoru. Tato saturace způsobí, že i když se zvýší hodnota budicí proudu v rotorovém vinutí, tak se výrazně nezmění generované magnetické pole rotorem, právě kvůli tomu, že část rotoru je v saturaci. Tento nepříznivý jev lze omezit vhodně umístěnými PM do geometrie rotoru. [11]

Dosažitelný jmenovitý výkon synchronního generátoru je mimo jiné úměrný velikosti magnetického toku přes vzduchovou mezeru. Velikost magnetického toku lze u synchronního stroje s vyniklými póly navýšit větším budicím proudem anebo přidáním dalších závitů do budicího vinutí. Aby bylo možné přidat další závity budicího vinutí, tak k tomu musí být prostor. Mezi vyniklými póly rotoru již místo není, zde bývá prostor využit maximálně. V úvahu přichází zmenšení šířky vyniklého pólu, na kterém je navinuto budicí vinutí. Stroje bývají navržené, tak aby byly co možná nejvíce využity při co nejmenších rozměrech. Pokud tedy zmenšíme šířku rotorového vyniklého pólu, tak v této části zmenšíme plochu pro procházející magnetický tok, který je generovaný budicím vinutím. Díky tomu naroste hodnota indukce a dostaneme se již do oblasti saturace nelineárního rotorového materiálu. Materiál je již přesycen, a proto zvýšené hodnoty buzení již téměř nenavýší hodnotu magnetického toku přes vzduchovou mezeru.

Po překonání výše popsaného nepříznivého jevu lze využít modifikaci na hybridní synchronní generátor. Do rotoru synchronního stroje se zavedou přídavné PM patřičným způsobem. Při vhodné orientaci PM , jak je naznačeno na Obr. 11, lze omezit hodnotu magnetického toku procházejícího vyniklým rotorovým pólem, a tak potlačit saturaci v těchto místech. Díky tomu lze zmenšit průřez vyniklého pólu a přidat budicí vinutí a dosáhnout tak větší hodnoty indukovaného napětí, a tedy větší hodnoty výstupního výkonu stroje. Nebo je možné po přidání PM zvětšit hodnotu budicího proudu a díky tomu zvětšit i hodnotu výstupního výkonu stroje.[12]

Současně se zvýší hodnota výstupního indukovaného napětí, a tedy i výstupní hodnotu výkonu, posilněním magnetického toku ve statoru. PM mají totiž takovou orientaci, aby nejen působily proti saturaci v rotorových plechách, ale i zvýšily hodnotu magnetického toku ve statorových plechách. Díky této modifikaci se zvýší hodnota indukovaného napětí ve statoru a navýší se tak i výstupní hodnota výkonu celého stroje. [11]

Přidáním PM do vinutého rotoru má však i svá rizika a nevýhody. Prvním nevýhodou je mechanické uchycení a zajištění PM. Na PM totiž působí velké odstředivé síly. Další nevýhodou je problematické chlazení stroje. PM jsou totiž umístěny blízko rotorového vinutí, které vykazuje Jouleovy ztráty a musí se chladit. Umístění PM brání odvodu tepla a přívodu chladicího vzduchu. Zároveň při zvyšování teploty PM generuje menší hodnotu magnetického toku. Další závažnou nevýhodou je riziko nevratné demagnetizace PM , ke které může dojít v případě zkratu na generátoru. [3]

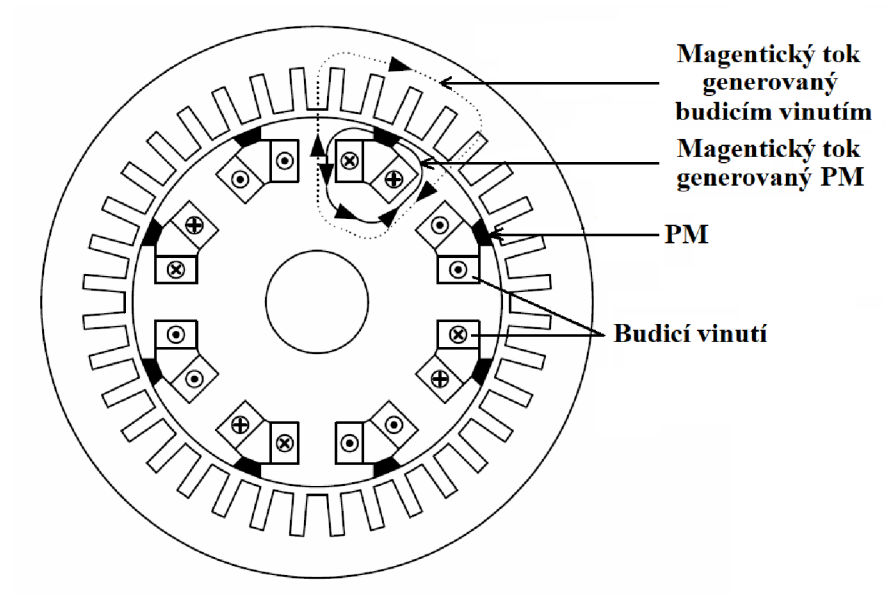

*Obr. 11: Permanent-magnet assisted salient pole generator, převzato a upraveno z [3]* 

Detailnější náhled na šíření magnetického toku u tohoto typu stroje je zobrazen na Obr. 12 níže. V modrých kružnicích jsou vždy porovnány směry magnetických toků produkovaných budicím vinutím a PM . V rotoru je směr magnetického toku produkovaného budicím vinutím a směr magnetického toku produkovaného PM opačný. Díky tomu se snižuje hodnota magnetické indukce, která dosahuje saturace v těchto místech, a díky tomu klesají rotorové ztráty v železe. Naopak v případě statoru má magnetický tok generovaný budicím vinutím a magnetický tok generovaný PM shodný směr, a proto v těchto místech roste hodnota magnetické indukce a díky tomu se ve statorovém vinutí naindukuje větší napětí.

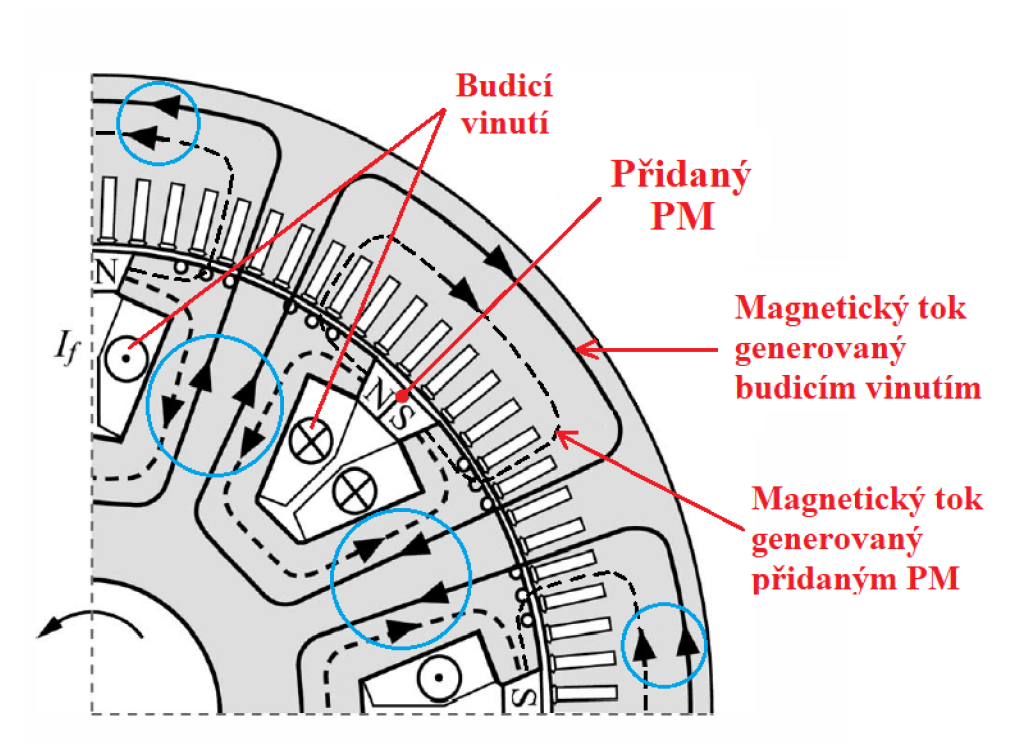

*Obr. 12: Detail šíření magnetických toků u Permanent-magnet assisted salient pole generator, převzato a upraveno z [8]* 

Na Obr. 13 je naznačeno další možné řešení umístění permanentních magnetů. V tomto případě je PM umístěn přímo do vyniklého pólu.

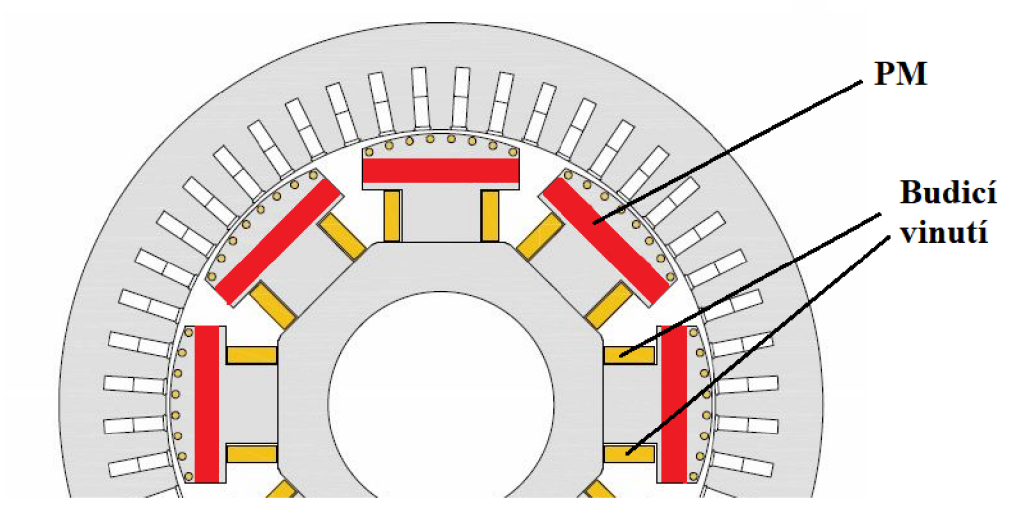

*Obr. 13: Další možné umístění PM u Permanent-magnet assisted salient pole generator, převzato a upraveno z [8]* 

Na následujícím Obr. 14 je naznačeno ještě jedno možné umístění PM . V tomto případě nesou jedny vyniklé póly budicí vinutí a v dalších vyniklých pólech jsou umístěné PM .

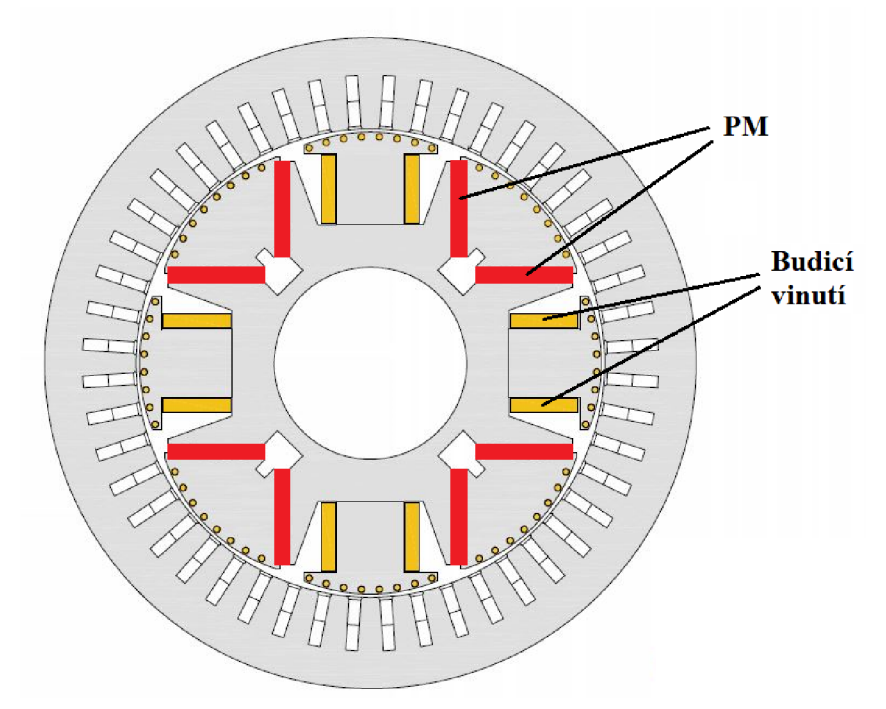

*Obr. 14: Další způsob umístění PM u Permanent-magnet assisted salient pole generator, převzato a upraveno z [8]* 

Na Obr. 15 níže je detailněji zobrazen předešlý typ stroje. Je zde zobrazeno, kudy se uzavírá generovaný magnetický rotorový tok. A jsou zde popsány dílčí složky, které tvoří výsledný rotorový magnetický tok, a to magnetický tok generovaný PM (v obrázku znázorněn modrou barvou) a magnetický tok generovaný budicím vinutím (v obrázku znázorněn červenou barvou).

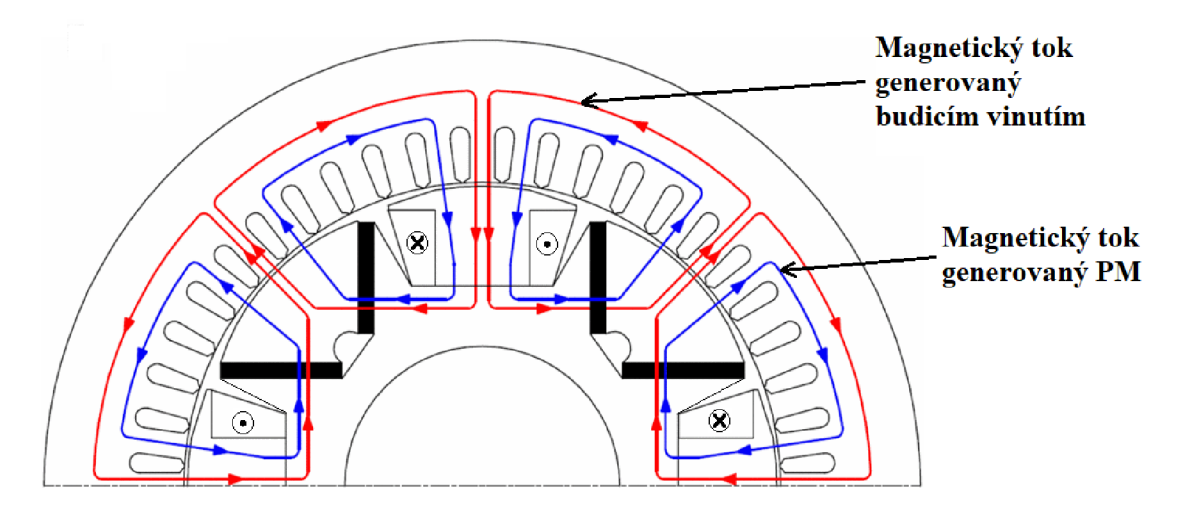

*Obr. 15: Detail dalšího způsobu umístění PM u Permanent-magnet assisted salient pole generator, převzato a upraveno z [14]* 

## **3. NÁVRH SYNCHRONNÍHO GENERÁTORU**

Tato kapitola diplomové práce se věnuje návrhu synchronního generátoru. Tento návrh je zde proveden z důvodu seznámení se s problematikou návrhu synchronního generátoru s vyniklými póly.

Pro návrh stroje je nejprve třeba mít nadefinované zadání, které vychází ze základních požadavků na navrhovaný stroj, které jsou specifikovány zákazníkem. Ukázka zadání pro návrh synchronního je uvedena níže.

### **3.1. Zadání pro návrh**

Pro návrh synchronního stroje musí být zadány výchozí jmenovité hodnoty [5]:

- 1) Jmenovitý výkon stroje  $P_n$  (případně zdánlivý výkon stroje  $S_n$ )
- 2) Počet fází *m* a zapojení statorového vinutí nejčastější zapojení fází statorového vinutí je do hvězdy
- 3) Jmenovité otáčky stroje *n<sup>n</sup>*
- 4) Jmenovitá frekvence *f<sup>n</sup> -* nejčastěji průmyslová frekvence 50 Hz
- 5) Jmenovité napětí statorového vinutí *U"*
- 6) Jmenovitý účiník *cos* $\varphi_n$  typicky má hodnotu 0,8
- 7) Buzení a jeho jmenovité údaje
- 8) Způsob chlazení a druh krytí stroje
- 9) Účinnost při jmenovitém zatížení

Firma Siemens Drásov poskytla parametry k návrhu synchronního generátoru s vyniklými póly. Jejich návrh probíhá pomocí firemního programu, který vypočítává kompletní návrh stroje. Hlavní zadané parametry j sou uvedené v následující tabulce.

| Synchronní generátor s rotorem s vyniklými póly |                          |              |           |                                   |      |           |                                   |  |  |  |
|-------------------------------------------------|--------------------------|--------------|-----------|-----------------------------------|------|-----------|-----------------------------------|--|--|--|
| $\boldsymbol{m}$<br>[-]                         | $\mathcal{S}_n$<br>[kVA] | $U_n$<br>[V] | In<br>[A] | $\cos \varphi$<br>$\vert - \vert$ | [Hz] | 2p<br>[-] | $n_n$<br>$\lceil$ ot/min $\rceil$ |  |  |  |
|                                                 |                          |              |           |                                   |      |           |                                   |  |  |  |
|                                                 | 2500                     | 6300         | 229       | 0.8                               | 50   |           | 1500                              |  |  |  |

*Tab. 2: Hlavní parametry navrhovaného a simulovaného generátoru* 

V následující části práce bude proveden návrh dle zadaných hlavních parametrů stroje dle literatury [5] od pana Kopylova. Tento návrh je přibližný, avšak nenalezl jsem žádnou novější literaturu, která by se podrobně zabývala návrhem synchronního stroje s vyniklými póly jako je tato. V této literatuře je podrobně popsán návrh celého synchronního stroje s vyniklými póly a probíhá následujícím postupem.

### **3.2. Volba hlavních rozměrů stroje**

Prvním krokem návrhu synchronního generátoru je volba hlavních rozměrů, a to jmenovitě vnitřního průměru statoru tzv. vrtání D a ideální délky stroje  $l_i$ . Tyto hlavní rozměry stroje nelze přesně určit výpočtem, protože je nutné brát v potaz řadu proměnných. V praxi prvotní návrh těchto rozměrů vychází z doporučení a získaných zkušeností z návrhů podobných strojů. Vrtání statoru lze například předběžně určit ze závislosti na vnitřním výkonu stroje *PÍ,* který lze vypočítat ze zadaných parametrů dle následujícího vztahu: [5]

$$
P_i = \frac{k_E \cdot P_n}{\cos \varphi} \tag{2.1}
$$

kde  $k_E$  je poměr indukovaného napětí při jmenovitém zatížení stroje ku jmenovitému napětí. U alternátorů se obvykle volí na hodnotu 1,08. [5]

Po dosazení zadaných hodnot vyjde hodnota vnitřního výkonu stroje následovně:

$$
P_i = \frac{k_E \cdot P_n}{\cos \varphi} = \frac{1.08 \cdot 2000 \, kW}{0.8} = 2700 \, kVA \tag{2.2}
$$

K dispozici je experimentálně a dle zkušeností sestavená křivka závislosti vrtání statoru na vnitřním výkonu stroje, viz Obr. 16 níže. Uvedená křivka, však není v dnešní době aktuální, jak již bylo zmíněno je asi 30 let stará. Aktuálně jsou navrhované rozměry většinou menší. Dle této křivky se stanoví vrtání statoru na hodnotu 800 mm, zatímco firmě dle jejího návrhu vychází 595 mm. Důležitější a více vypovídající je srovnání celkových objemů navržených strojů, které je uvedeno v závěru této kapitoly o návrhu generátoru.

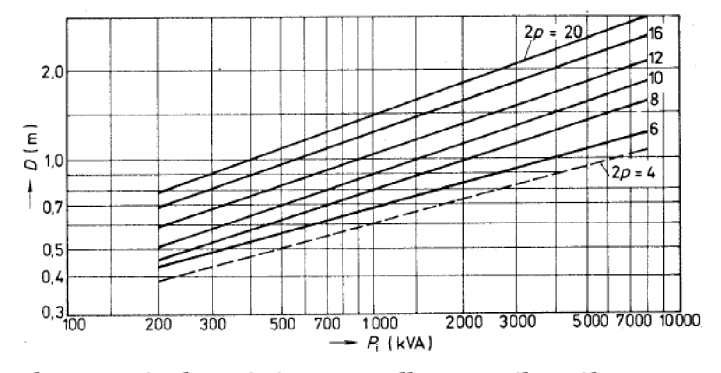

*Obr. 16: Křivka pro návrh vrtání statoru dle vnitřního výkonu stroje, převzato z [5]* 

Dle hodnoty vrtání statoru lze určit pólová rozteč stroje: [5]

$$
\tau_p = \frac{\pi \cdot D}{2p} = \frac{\pi \cdot 800}{4} \, mm \doteq 628 \, mm \tag{2.3}
$$

Předběžně lze určit i hodnotu vnějšího průměru statoru  $D_\nu$  a to dle vztahu: [5]

$$
D_v = k_D \cdot D \tag{2.4}
$$

kde *ku* je experimentálně a zkušenostmi získaný činitel, který závisí na počtu pólů a jeho hodnoty jsou uvedené v následující tabulce 3:

*Tab. 3: Hodnoty činitele kn v závislosti na počtu pólů stroje, převzato z [5]* 

| $\textit{k}_{D}$ | $\vert$ 1,43-1,52 $\vert$ 1,4-1,45 $\vert$ 1,35-1,4 $\vert$ 1,3-1,35 $\vert$ 1,28-1,33 $\vert$ 1,22-1,28 $\vert$ |  |  |  |
|------------------|----------------------------------------------------------------------------------------------------|--|--|--|

Tímto postupem lze určit hodnotu vněj šího průměru statoru, která se zaokrouhlí na hodnotu nejbližšího normalizovaného průměru. Činitel k<sub>D</sub> byl zvolen z tabulky 3 z rozmezí jako střední hodnota 1,47. Po dosazení hodnot do vztahu (2.4) se určí vnější průměr statoru:

$$
D_v = k_D \cdot D = 1.47 \cdot 800 = 1176 \, \text{mm} \approx 1180 \, \text{mm} \tag{2.5}
$$

Od zvoleného vnějšího průměru statoru se odvíjí volba osové výšky stroje. Osová výška je dána vnějším průměrem statoru a také následnými přivařenými patkami.

Délka stroje se určí dle vztahu: [5]

$$
l_i = \frac{6.1 \cdot P_i}{\alpha_{\delta} \cdot k_B \cdot k_v \cdot A \cdot B_{\delta N max} \cdot D^2 \cdot n_n}
$$
 (2.6)

kde *as* je činitel pólového krytí

 $k_B$  je činitel tvaru magnetického pole

*kv* je činitel vinutí

*A* je lineární hustota proudu statoru

*BsNmax* je maximální hodnota magnetické indukce ve vzduchové mezeře při jmenovitém zatížení

Činitel pólového krytí *as* a činitel tvaru magnetického pole jsou určeny rozměry a uspořádáním pólového nástavce, dále jsou ovlivněny velikostí a tvarem vzduchové mezery *ô* a závisí i na pólové rozteči stroje *x<sup>p</sup> .* Tyto činitele se předběžně volí a nabývají hodnot v tomto rozmezí *as=* (0,65 až 0,68), *ks=* (1,14 až 1,16). Činitel vinutí *k<sup>v</sup>* lze určit z počtu drážek na pól a fázi statorového vinutí a z kroku statorového vinutí. Předběžně se volí na hodnotu 0,92. Lineární proudová hustota statoru *A* a maximální hodnota magnetické indukce ve vzduchové mezeře při jmenovitém zatížení *BsNmax* se odečítají z křivek, které byly empiricky a dle zkušeností sestaveny. Tyto závislosti platí pro synchronní stroje vyráběné na napěťovou hladinu 6000 až 6600 V. Výše popsané závislosti jsou zobrazené na následujícím Obr. 17. [5]

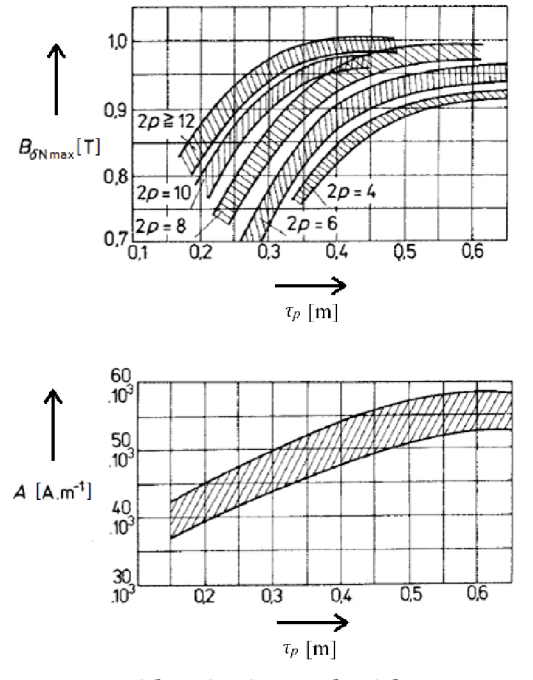

*Obr. 17: Křivky pro určení lineární proudově hustoty a magnetické indukce ve vzduchově mezeře dle pólově rozteče stroje, převzato a upraveno z [5]* 

Z těchto křivek byla odečtena hodnota maximální indukce ve vzduchové mezeře při zatížení na hodnotu asi 0,92 T a hodnota lineární proudové hustoty byla odečtena na hodnotu 55·10<sup>3</sup> A·m<sup>-1</sup>. Volba lineární hustoty proudu je především ovlivněna dovoleným oteplením vinutí stroje. S rostoucí proudovou hustotou přímo úměrně roste i velikost proudu ve vinutí. Nárůst proudu ve vinutí způsobí rostoucí Jouleovy ztráty, které rostou s druhou mocninou procházejícího proudu. Volba dovolené proudové hustoty závisí na použité izolaci a její tepelné třídě. Dalším faktorem ovlivňující volbu proudové hustoty je samotné konstrukční provedení stroje, například provedení vinutí a drážek, které ovlivňují odvod tepla. A v neposlední řadě je volba proudové hustoty závislá na zvoleném způsobu chlazení.

Tím jsou stanovené všechny neznámé pro výpočet délky stroje dle (2.6), ve výpočtu byly zvoleny hodnoty činitelů z příslušného rozmezí:

$$
l_i = \frac{6.1 \cdot P_i}{\alpha_{\delta} \cdot k_B \cdot k_v \cdot A \cdot B_{\delta N max} \cdot D^2 \cdot n_n} =
$$
  
= 
$$
\frac{6.1 \cdot 2700 \cdot 10^3}{0.668 \cdot 1.15 \cdot 0.92 \cdot 55 \cdot 10^3 \cdot 0.92 \cdot 0.8^2 \cdot 1500} = 479.74 \text{ mm} = 480 \text{ mm}
$$
 (2.7)

Dalším bodem při návrhu rozměrů synchronního stroje s vyniklými póly je určení tzv. štíhlostního poměru *Á,* který se určí jako poměr ideální délky stroje /, a pólové rozteče stroje  $\tau_p$ , což lze popsat následujícím vztahem: [5]

$$
\lambda = \frac{l_i}{\tau_p} \doteq \frac{480}{628} \doteq 0.76\tag{2.8}
$$

Dle štíhlostního poměru *X* lze vyhodnotit řada ukazatelů stroje a také lze pomocí tohoto poměru určit podmínky pro chlazení stroje. S rostoucí ideální délkou stroje /, přímo úměrně roste i štíhlostní poměr *X* a zároveň se zhoršují podmínky pro jeho chlazení. Pokud je délka stroje příliš velká pro chlazení, tak se statorový svazek, který je složen z plechů, rozdělí na více částí tzv. pakety. Mezi tyto pakety jsou vloženy plechy s rozpěrkami a vytvoří tak radiální ventilační kanály, kterými může procházet chladící vzduch. Obvykle se volí délka paketu *lpa* v mezích od 40 do 55 milimetrů a šířka ventilačního kanálu *bvk* má zpravidla hodnotu 10 milimetrů. [5]

Většinou se při návrhu volí stejná délka paketů, v tomto případě byla velikost jednoho paketu *lpa* zvolena na 48 mm, počet dílčích paketů statorového svazku se určí dle následujícího vztahu:

$$
n_{pa} = \frac{l_i}{l_{pa}} = \frac{480}{48} = 10\tag{2.9}
$$

 $\int$ <sup>2</sup>  $\theta$   $\theta$ <sup>2</sup>  $\theta$ Po určení počtu statorových paketů, lze jednoduchým výpočtem určit počet ventilačních kanálů:

$$
n_{vk} = n_{pa} - 1 = 10 - 1 = 9
$$
\n(2.10)

Šířka ventilačních kanálů *bvk* byla zvolena na 10 mm.

$$
l_1 = n_{pa} \cdot l_{pa} + n_{vk} \cdot b_{vk} = 10 \cdot 48 + 9 \cdot 10 = 570 \, mm \tag{2.11}
$$

*k = n <sup>p</sup> <sup>a</sup> • lpa + nvk • bvk* = 10 • 48 + 9 • 10 = 570 *mm* (2.11) U strojů s velkou délkou statoru se v některých případech krajin pakety návrhují o něco delší oproti ostatním paketům. [5]
## **3.3. Návrh statorového vinutí a drážek**

U synchronních strojů se nejčastěji používají smyčková dvouvrstvá cívková vinutí, která mají více vodičů v drážce. Každý vodič se skládá z několika dílčích drátů a zpravidla mají čtvercový anebo obdélníkový průřez. Pokud proud ve složeném vodiči přesahuje hodnotu 150 A , tak se navrhuje vinutí s více paralelními větvemi. [5]

Jmenovitý fázový proud statorového vinutí *hi* je při zapojení statorového vinutí do hvězdy roven síťovému proudu a lze vypočítat ze zadaných parametrů generátoru následovně:

$$
I_{n1} = \frac{S_n}{\sqrt{3} \cdot U_n} = \frac{2500 \cdot 10^3}{\sqrt{3} \cdot 6300} A = 229 A \tag{2.12}
$$

Návrh počtu drážek stroje je dosti komplikovaný, je třeba volit kompromis v technickém a ekonomickém provedení. V případě, že bude na statoru velké množství drážek se tvar indukovaného napětí na statoru více blíží požadovanému sinusovému průběhu, avšak zuby na statoru jsou tenčí a klesá tak jejich mechanická pevnost. Pokud zvolíme menší počet drážek na statoru, tak bude méně vodičů elektrického proudu v drážkách, a proto vodiči poteče větší proud, který klade větší nároky na izolaci. V tomto případě rostou také přídavné ztráty v mědi a ztráty v železe. [5]

Srovnáním několika různých variant lze optimálně zvolit počet drážek na statoru *Qi.*  V praxi se využívá zkušeností při návrhu podobných strojů podobných rozměrů. Jedním z postupů, jak správně zvolit počet drážek na statoru *Qi* je výpočet dle drážkové rozteče statoru  $t_{d1}$ , která lze určit jednoduchým výpočtem: [5]

$$
t_{d1} = \frac{\pi \cdot D}{Q_1} \tag{2.13}
$$

Z předešlého vztahu se vyjádří počet drážek statoru *Qi* a získáme rovnici:

$$
Q_1 = \frac{\pi \cdot D}{t_{d1}} \tag{2.14}
$$

Dle zkušeností z návrhu podobných strojů a dostupných charakteristik se určí rozmezí minimální a maximální velikosti drážkové rozteče statoru *tdimin* a *tdimax.* Dle těchto hodnot lze vypočítat počet drážek statoru pro tyto krajní případy: [5]

$$
Q_{1max} = \frac{\pi \cdot D}{t_{d1min}} = \frac{\pi \cdot 800}{30} \doteq 84, \qquad Q_{1min} = \frac{\pi \cdot D}{t_{d1max}} = \frac{\pi \cdot 800}{50} \doteq 50 \tag{2.15}
$$

Z výše uvedených rovnic vyjdou hodnoty minimálního a maximálního počtu statorových drážek, z tohoto rozmezí se následně volí optimální počet drážek, který musí splňovat řadu kritérií: [5]

- 1) *Qi* musí být celé číslo
- 2) Po vydělení *Qi* počtem fází *m* a počtem paralelních větví *a* musí vyjít celé číslo
- 3) Počet drážek na pól a fázi *qi,* který se určí dle vztahu:

$$
q_1 = \frac{Q_1}{2p \cdot m} \tag{2.16}
$$

by měl být ideálně celé číslo, aby bylo vinutí stroje celistvé, (v případě, že vyjde *qi*  jako zlomek, tak to vede na zlomkové vinutí)

4) *Qi* by mělo být dělitelné 2, 3, 5, 7, aby se počet drážek statorového vinutí mohl snadno rozkládat do dílčích segmentů statorových plechů.

Dle kritérií zvolen počet drážek 60.

Po určení počtu statorových drážek dle výše uvedených požadavků, lze určit počet efektivních vodičů ve statorové drážce *Vi* dle vztahu: [5]

$$
V_1 = \frac{\pi \cdot a \cdot D \cdot A}{Q_1 \cdot I_n} = \frac{\pi \cdot 1 \cdot 0.8 \cdot 55 \cdot 10^3}{60 \cdot 229} = 10
$$
 (2.17)

Vypočtený počet efektivních vodičů ve statorové drážce se zaokrouhlí na nejbližší sudé číslo, a dle této hodnoty lze upřesnit volená hodnota lineární proudové hustoty statoru A, tuto hodnotu vypočteme po úpravě předchozího vzorce následovně: [5]

$$
A = \frac{Q_1 \cdot V_1 \cdot I_n}{\pi \cdot a \cdot D} = \frac{60 \cdot 10 \cdot 229}{\pi \cdot 1 \cdot 0.8} A \cdot m^{-1} \doteq 54.670 A \cdot m^{-1}
$$
 (2.18)

Výpočty (2.17) a (2.18) se opakují pro měnící se počet statorových drážek. Výpočty se opakují tak dlouho až se dosáhne nejvýhodnější varianty počtu drážek. A to je taková hodnota, u které se vypočtená lineární proudová hustota nejvíce blíží zvolené hodnotě lineární proudové hustoty. [5]

Poté co se určí přesný počet drážek statoru  $Q<sub>I</sub>$  a drážková rozteč statoru  $t_{dI}$  lze určit rozměry celé statorové drážky a rozměry vodičů.

Dle předešlých zkušeností a návrhů strojů lze tvrdit, že existuje optimální poměr mezi šířkou statorové drážky  $b_{d}$  a drážkové rozteče na statoru  $t_{d}$ . Tento poměr platí pro pravoúhlé drážky, které mají rovnoběžné stěny a jsou běžně používány u strojů s výkonem nad lOOkW. [5]

Dle tohoto poměru lze předběžně určit šířku statorové drážky, nejprve se musí určit hodnota rozteče statorové drážky dle (2.13):

$$
t_{d1} = \frac{\pi \cdot D}{Q_1} = \frac{\pi \cdot 800}{60} \, \text{mm} \approx 42 \, \text{mm} \tag{2.19}
$$

Šířka statorové drážky lze určit dle výpočtu:

$$
b_{d1} \doteq (0.34 \, \text{a\ddot{z}} \, 0.50) \cdot t_{d1} = 0.42 \cdot 42 \, \text{mm} \doteq 17.6 \, \text{mm} \tag{2.20}
$$

*bd l* = (0,34 a ž 0,50) • *tdl* = 0,42 • 42 *mm* = 17,6 *mm ^220"* Přesný rozměr šířky drážky se určí dle zvolených rozměrů vodičů statorového vinutí, tento průřez efektivního vodiče statorového vinutí lze určit následovně: [5]

$$
S_{ef} = \frac{I_n}{a \cdot I_1} = \frac{229}{1 \cdot 5.5} \, \text{mm}^2 \doteq 42 \, \text{mm}^2 \tag{2.21}
$$

kde *Ji* je dovolená proudová hustota na statoru, která se volí dle zkušeností a dle tepelné třídy použité izolace.

Pro určení rozměrů statorových vodičů existuje několik doporučení z praxe. Vodiče se do drážky ukládají na šířku, aby se zmenšily ztráty vířivými proudy. Výška vodiče by neměla přesahovat hodnotu 3 až 3,5 mm. Průřez vodiče by neměl přesahovat hodnotu 20 mm<sup>2</sup>. Pokud hodnota průřezu efektivního vodiče statorového vinutí vypočítaná dle vztahu (2.21) přesahuje hodnotu 20 mm<sup>2</sup>, tak je vhodné rozdělit jej na více dílčích

 $(2.20)$ 

paralelních drátů. Dále se navrhuje izolace vodičů a izolace drážek. Dle napěťové hladiny se mění rozměry izolace. Po návrhu izolace vodičů a drážek se případně upraví zvolené rozměry statorové drážky. Dalším faktorem, který ovlivňuje rozměry statorové drážky je kontrola maximální dovolené hodnoty magnetické indukce ve statorovém zubu a jhu statoru, dále se kontroluje teplotní spád v drážkové izolaci. Pokud některému z těchto požadavků rozměry statorové drážky nevyhoví, tak se musí upravit jak rozměry drážky, tak rozměry vinutí. [5]

Z určených parametrů lze vypočítat počet závitů v sérii jedné fáze statorového vinutí:

$$
N_1 = 2p \cdot q_1 \cdot \frac{V_1}{2 \cdot a} = 4 \cdot 5 \cdot \frac{10}{2 \cdot 1} = 100 \tag{2.22}
$$

## **3.4. Návrh vzduchové mezery a rotoru**

Vzduchová mezera výrazně ovlivňuje parametry a chování stroje. Pokud roste hodnota vzduchové mezery, tak se zvětšují i rozměry rotorových pólů, budicího vinutí a narůstají ztráty v budicím vinutí. Pokud klesá rozměr vzduchové mezery, tak rostou přídavné ztráty na povrchu pólových nástavců. Velikost vzduchové mezery ovlivňuje krátkodobou momentovou a výkonovou přetížitelnost stroje. Maximální hodnota momentu a vnitřního výkonu stroje je dána synchronní reaktancí stroje *Xd.* S rostoucí hodnotou vzduchové mezery klesá hodnota synchronní reaktance stroje *Xd,* díky tomu roste hodnota momentové a výkonové přetížitelnosti stroje. Při volbě vzduchové mezery se vychází z podélné synchronní reaktance stroje. Podélná reaktance kotvy synchronního stroje *xad* lze určit vztahem: [5]

$$
x_{ad} = \frac{k_{ad}}{k_f} \cdot \frac{F_{a1}}{U_{\delta 0}}\tag{2.23}
$$

kde *kad* je činitel podélné reakce kotvy

- *kf* je činitel uvažující vliv magnetických napětí železných částí magnetického obvodu a styků mezi pólem a jhem rotoru pro nenasycený stroj
- *Fai* je amplituda prostorového magnetického napětí ve vzduchové mezeře pro 1. harmonickou
- *<sup>U</sup>ÔO* je magnetické napětí ve vzduchové mezeře při stavu naprázdno

Amplitudu prostorového magnetického napětí ve vzduchové mezeře dle vypočítat dle vztahu: [1]

$$
F_{a1} = \frac{4}{\pi} \cdot \frac{1}{2} \cdot N_1 \cdot k_{v1} \cdot \sqrt{2} \cdot l_{n1} \cdot \frac{1}{p}
$$
 (2.24)

kde  $4/\pi$  představují hodnotu pro 1. harmonickou napětí

 $\frac{1}{2}$ *A* je zde protože magnetické napětí vzniká na dvou místech (prochází ze statoru do rotoru a zase zpět, dva úbytky)

Magnetické napětí ve vzduchové mezeře při stavu naprázdno se určí dle Ampérova zákona jako:

$$
U_{\delta 0} = \frac{B_{\delta 0}}{\mu_0} \cdot \delta \cdot k_c \tag{2.25}
$$

kde *Bso* je maximální indukce ve vzduchové mezeře při chodu naprázdno

 $\mu_0$  je permeabilita vakua

 $\delta$  je vzduchová mezera

*kc* je tzv. Carterův činitel

Pokud se vztahy (2.24) a (2.25) dosadí do vztahu (2.23) lze odtud vyjádřit vztah pro určení vzduchové mezery následovně:

$$
\delta = \frac{k_{ad}}{k_f} \cdot \frac{\frac{4}{\pi} \cdot \frac{1}{2} \cdot N_1 \cdot k_{v1} \cdot \sqrt{2} \cdot l_{n1} \cdot \frac{1}{p}}{\frac{B_{\delta 0}}{\mu_0} \cdot x_{ad} \cdot k_c}
$$
  
= 
$$
\frac{0.82}{1.18} \cdot \frac{\frac{4}{\pi} \cdot \frac{1}{2} \cdot 100 \cdot 0.92 \cdot \sqrt{2} \cdot 229 \cdot \frac{1}{2}}{0.95 \cdot \frac{0.92}{\sqrt{2}} \cdot 0.92 \cdot 1.5 \cdot 1.3}
$$
(2.26)

Šířka pólového nástavce *bpn* se volí dle vztahu: [5]

$$
b_{pn} = \alpha \cdot \tau_p = 0.705 \cdot 628 \, mm = 443 \, mm \tag{2.27}
$$

kde  $\alpha$  je činitel pólového krytí. V praxi se volí v rozmezí 0,68 až 0,73.

V dalších odstavci je už jen naznačeno, jak by se v návrhu postupovalo dále. Nejsou zde už uvedené vzorce a přesné postupy. Návrh rotoru je totiž poměrně složitý a je třeba pro něj mít více zkušeností a znalostí z návrhů strojů. Proto je zde jen v krátkosti slovně naznačen.

Výška pólového nástavce *hp"* se navrhuje tak, aby byl dostatečně mechanicky pevný, případně může obsahovat i tlumicí vinutí. Osová délka rotoru se volí o něco delší, než je délka statoru. Návrh výšky jádra se volí dle praktických zkušeností. Šířka jádra pólu se určí dle dovolené hodnoty indukce v pólu. Rozměr rotorového jha se určí dle požadované mechanické pevnosti. [5]

# **3.5. Srovnání navržených parametrů**

V tabulce 4 je uvedené srovnání navržených rozměrů dle návrhu firmy a pro porovnání jsou uvedené hodnoty, které byly určeny dle knihy [5] od pana Kopylova.

|         | $\lceil mm \rceil$ |     | $l_i$   $\top$ |            | radiální<br>$\lceil \lceil \text{mm} \rceil \rceil$ $\lceil \text{mm} \rceil$ $\lceil \text{mm} \rceil$ $\lceil \text{mm} \rceil$ $\lceil \text{kanály} \rceil$ | $Q_I$ | počet drátů<br>v drážce | $b_{d}$ | $\lceil mm \rceil$ $\lceil mm \rceil$ |
|---------|--------------------|-----|----------------|------------|----------------------------------------------------------------------------------------------------|-------|-------------------------|---------|---------------------------------------|
| firma   | 900                | 595 | 700            | $\mid$ 804 | 13x8 mm $\vert$                                                                                                    | -84   | 12                      |         |                                       |
| Kopylov | 1180               | 800 |                |            | 480   570   9x10 mm                                                                                                    | 60    | 10                      | 17,6    |                                       |

*Tab. 4: Srovnání navržených parametrů dle firmy a dle knihy [5] od Kopylova* 

Z tabulky 4 vyplývá, že navržený synchronní generátor dle knihy [5] má výrazně větší průměr, avšak má kratší osovou délku oproti návrhu od firmy Siemens. Lze provést srovnání celkového navrženého statoru dle firmy a dle knihy [5]. Z navrženého průměru a délky statoru lze vypočítat jeho objem:

Celkový objem statoru v případě firmy:

$$
V_{sf} = \pi \cdot \frac{D_v^2}{4} \cdot l_1 = \pi \cdot \frac{0.900^2}{4} \cdot 0.804 \doteq 0.512 \, m^3 \tag{2.28}
$$

Celkový objem statoru dle návrhu od Kopylova:

$$
V_{SK} = \pi \cdot \frac{D_v^2}{4} \cdot l_1 = \pi \cdot \frac{1.18^2}{4} \cdot 0.570 = 0.623 \, m^3 \tag{2.29}
$$

Vypočtené objemy statorů lze porovnat

$$
\frac{V_{sf}}{V_{sK}} = \frac{0.512}{0.623} = 0.8218 = 82.18\%
$$
\n(2.30)

Na základě výpočtu (2.30) lze tvrdit, že navržený stator synchronního generátoru firmou Siemens Drásov má v porovnání s návrhem dle knihy [5] asi 82procentní objem. V případě návrhu dle knihy [5] vychází celkový objem stroje větší ve srovnání s návrhem firmy. Nejspíše je to způsobené tím, že při návrhu dle [5] se uvažuje nižší hodnota magnetické indukce ve vzduchové mezeře a také nižší hodnota lineární proudové hustoty.

Z tabulky 3 dále vyplývá, že v případě návrhu dle [5] vychází méně statorových drážek v porovnání s návrhem firmy, což se projeví na výsledném průběhu indukovaného napětí. Čím více je statorových drážek, tím je průběh indukovaného napětí ve statorovém vinutí více podobný ideálnímu sinusovému průběhu.

Dále v případě návrh dle [5] vychází širší statorová drážka a větší vzduchová mezera oproti návrhu firmy.

# **4. VYPOČET ZADANÉHO GENERÁTORU V ANSYS**

# **4.1. Model generátoru v programu Ansys**

Navržený generátor dle firmy Siemens Drásov je třeba přenést do prostředí Ansys. V tomto prostředí si lze generátor analyzovat, vypočítat si jeho parametry, zobrazit si působení magnetického pole, sledovat jeho mechanické namáhání, zobrazit si jeho charakteristiky a mnoho dalších funkcí. V tomto prostředí si lze nadefinovat i své vlastní průběhy, které mají být v čase vykreslovány.

### **4.1.1 Prostředí RMxprt**

Toto odvětví programu Ansys je přímo určené pro návrh a optimalizaci točivých elektrických strojů. V prvním kroku se volí typ vytvářeného stroje, zde si lze vybrat mnoho variant. Na Obr. 18 je zobrazena prvotní volba druhu stroje v prostředí RMxprt.

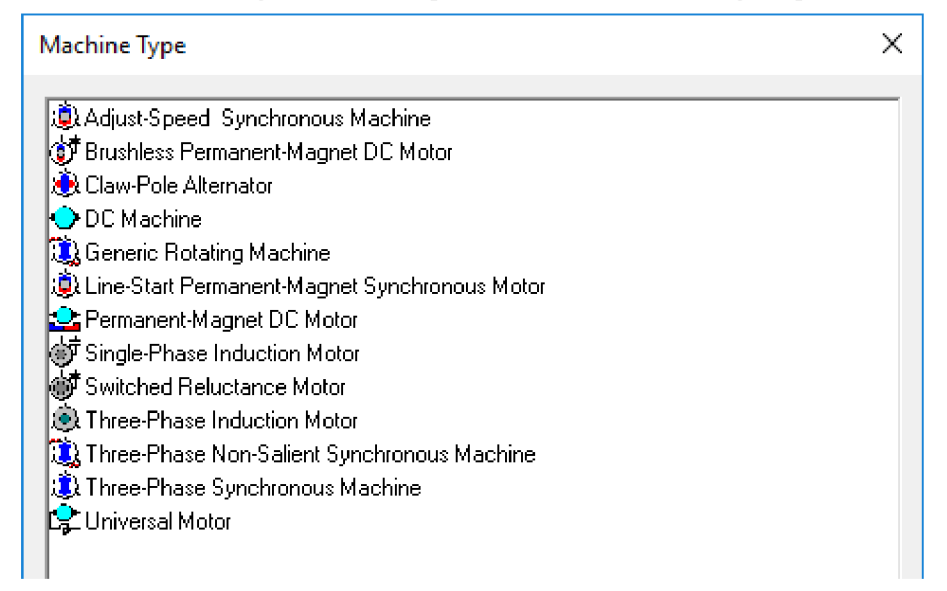

*Obr. 18: Volby typu stroje v prostředí RMxprt* 

Po zvolení typu stroje, v mém případě synchronní stroje s vyniklými póly, se do tohoto prostředí nadefinují všechny parametry. Lze takto rychle vytvořit model stroje, kdy se všechny jeho parametry a rozměry zadají do již předpřipravených tabulek. Zadají se veškeré geometrické rozměry stroje, nadefinují se jeho materiály, dále se nadefinují parametry vinutí a jeho zapojení. Po provedení všech výše zmíněných úkonů se v programu zobrazí prvotní náhled na generátor, který vypadá následovně:

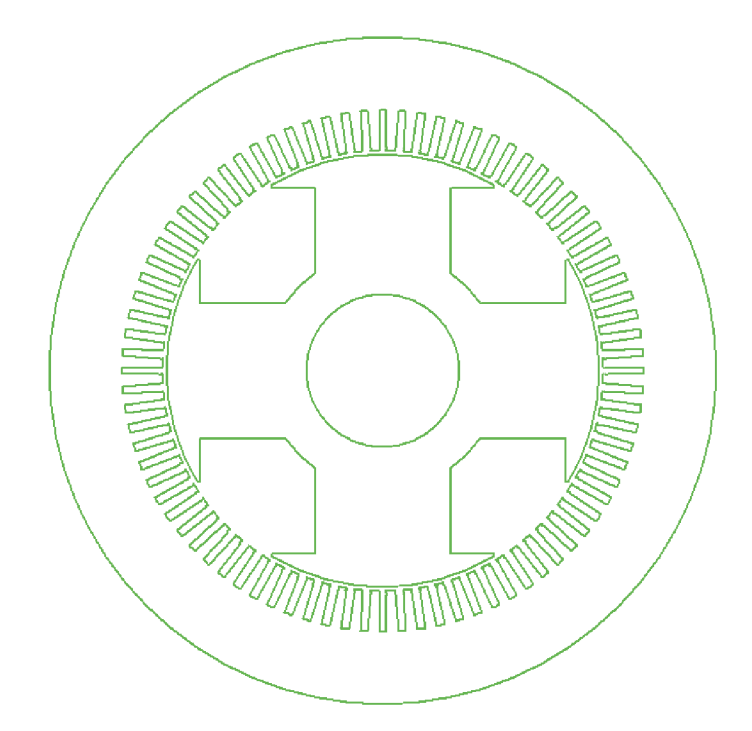

*Obr. 19: Navržený synchronní generátor s vyniklými póly dle zadání firmy v prostředí RMxprt* 

Na Obr. 20 je zobrazeno zapojení statorového vinutí v prostředí RMxprt. Pro přehlednost je zobrazeno zapojení pouze jedné fáze. Navrhovaný generátor má 4 póly. Stator má 84 drážek. Je zde použito dvouvrstvé vinutí se zkráceným krokem. Zkrácený krok cívky je 18 drážek namísto 21 drážek. Počet drážek na pól a fázi je 7.

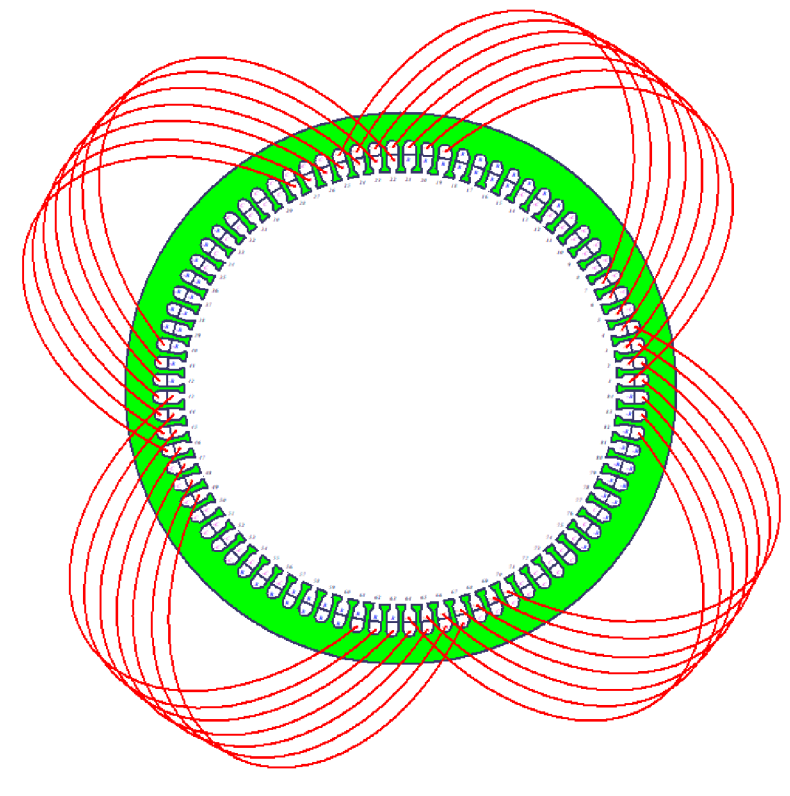

*Obr. 20: Zapojení jedné fáze statorového vinutí v prostředí RMxprt* 

Jakmile jsou všechny potřebné hodnoty a parametry zadány a je nadefinováno vinutí statoru a rotoru, tak se může provést analýza a výpočet v prostředí RMxprt. Tento program spočítá a vyhodnotí opravdu velké množství informací. Například vypočítá proudy a napětí v jednotlivých částí stroje, určí odpory vinutí, proudové hustoty atd. Vypočítá hodnoty magnetické indukce v jednotlivých částech stroje, vyčíslí všechny ztráty stroje. Z výsledků lze zjistit i hmotnost všech částí jako magnetických obvodů či vinutí. Analyzuje stroj ve stavu naprázdno a při jmenovitém zatížení. Po analýze si je možno zobrazit několik základních charakteristik stroje jako například průběhy indukovaného napětí.

Jakmile je celý stroj nadefinovaný v prostředí RMxprt lze vytvořit model v prostředí Maxwell 2D.

### **4.1.1.1. Porovnání určených parametrů generátoru v RMxprt a dle firmy**

V následující části budou porovnané některé hodnoty, které byly vypočítány v programu RMxprt, s hodnotami, které byly vypočítány firemním programem.

Například lze pro kontrolu správného návrhu vinutí porovnat celkovou hmotnost statorového a rotorového vinutí. V případě statorového vinutí udává firma hmotnost 293 kg, programem RMxprt vypočítal hmotnost 288 kg. Je zde menší rozdíl v řádu jednotek procent, který může být způsoben rozdílným tvarováním čel vinutí. V případě rotorového vinutí vychází hmotnost určená programem RMxprt 328 kg, zatímco dle návrhu firmy vychází 312 kg, tento rozdíl může být opět způsoben rozdílným namotáním budicího vinutí na pól.

Dalším zajímavým srovnáním je porovnání hodnot magnetické indukce v dílčích částech stroje při měření naprázdno. Z tohoto porovnání lze ověřit správný návrh magnetického obvodu stroje v programu RMxprt ve srovnání s firmou. V následující tabulce 5 jsou uvedené hodnoty magnetické indukce v dílčích částech stroje, které byly dodány od firmy a které byly vypočítány programem RMxprt.

|               | Magnetická<br>indukce ve<br>vzduchové mezeře<br>$(1.$ harmonická) [T] | Magnetická<br>indukce ve<br>statorovém<br>zubu $[T]$ | Magnetická<br>indukce ve<br>statorovém jhu<br>$\lfloor T \rfloor$ | Magnetická<br>indukce<br>v rotorovém<br>pólu [T] |
|---------------|-----------------------------------------------------------------------|------------------------------------------------------|-------------------------------------------------------------------|--------------------------------------------------|
| firma         | 1,004                                                                 | 1,536                                                | 1,529                                                             | 1,462                                            |
| <b>RMxprt</b> | 0,984                                                                 | 1,523                                                | 1,553                                                             | 1,423                                            |

*Tab. 5: Srovnání hodnot magnetické indukce odfirmy a modelu v RMxprt* 

Z výše uvedené tabulky 5 vyplývá, že si hodnoty poskytnuté od firmy a hodnoty magnetické indukce v jednotlivých částech stroje téměř přesně odpovídají. Rozdíl mezi odpovídajícími hodnotami je maximálně v jednotkách procent.

Další hodnotou, kterou lze srovnávat je například elektrický odpor statorového a rotorového vinutí. Dle firmy má odpor statorového vinutí při teplotě 20 °C hodnotu 0,1215  $\Omega$ , v RMxprt byl vypočten na hodnotu 0,1162  $\Omega$ . Tento malý rozdíl je nejspíše způsoben tím, že v RMxprt vyšla i celková hmotnost statorového vinutí menší nežli v případě výpočtu dle firmy. Pro oba návrhy byl použit drát identického materiálu a rozměrů, tudíž lze předpokládat, že malý rozdíl v odporu statorového vinutí je způsoben

tím, že v případě RMxprt jsou jinak uspořádána čela vinutí. Vinutí v RMxprt má menší hmotnost, tudíž i menší délku, a proto i menší odpor statorového vinutí. Pro případ odporu rotorového vinutí vyjde o trochu větší hodnota v případě programu RMxprt oproti hodnotě vypočtenou firmou. Jako v případě statorového vinutí je i u rotorového použitý drát stejného průřezu a materiálu. Ale v případě RMxprt vyšla celková hmotnost rotorového vinutí větší než v případě návrhu firmy, proto lze očekávat, že odpor vinutí dle RMxprt bude mít větší hodnotu. Číselně vyšla hodnota odporu rotorového vinutí 2,2189  $\Omega$  v případě RMxprt a dle návrhu firmy 2,1950  $\Omega$ .

Asi nejzajímavější srovnáním je porovnání ztrát navržených strojů. Názorné porovnání dílčích ztrát navržených strojů dle RMxprt a firmy je uvedeno v následující tabulce 6.

|               | $\Delta P$ <sub>mech</sub><br>[kW] | $\Delta P_{\rm Fe}$<br>[kW] | $\Delta P_{1Cu}$<br>[kW] | $\Delta P_{2Cu}$<br>[kW] | $\Delta P_{\text{bud}}$<br>[kW] | $\Delta P_d$<br>[kW] |
|---------------|------------------------------------|-----------------------------|--------------------------|--------------------------|---------------------------------|----------------------|
| firma         | 17,0                               | 12,9                        | 26,3                     | 10,8                     | 2,7                             | 7,7                  |
| <b>RMxprt</b> | 17,0                               | 8,3                         | 22,3                     | 8,2                      | 1,4                             | 12,5                 |

Tab. 6: Srovnání hodnot ztrát v navrženém stroji od firmy a v modelu v RMxprt

Mechanické ztráty *APmech* mají stejnou hodnotu, protože se do programu přímo zadávají pro další výpočet.

Ztráty v železe  $\Delta P_{Fe}$  vyšly v programu RMxprt výrazně nižší v porovnání s hodnotou udávanou firmou. Tento rozdíl může být způsoben tím, že na výpočet ztrát v železe mají vliv různí činitelé a v některých výpočtech se uvažují a v jiných nikoliv.

Ztráty v železe lze rozdělit na ztráty v zubech a na ztráty ve jhu. Při výpočtu ztrát v zubech je ve výpočetním vzorci uveden i koeficient respektující opracování zubů. Tento koeficient závisí na způsobu a kvalitě výroby elektromagnetických plechů, ze kterých se skládá stator i rotor. Tento koeficient nabývá hodnoty od 1,5 až do 2,0 a je přímo úměrný ztrátám v zubech. U ztrát ve jhu vystupuje obdobný činitel, a to činitel respektující opracování jha, který je přímo úměrný ztrátám ve jhu a nabývá hodnoty od 1,3 až 1,8. [7]

Ztráty ve statorovém vinutí *APicu* jsou rozdílné, protože v programu RMxprt bylo statorové vinutí navrženo s menší hmotností, což je nejspíše způsobeno provedením čel vinutí. V RMxprt vychází proto menší hodnota odporu statorového vinutí oproti firmě, a tudíž vychází i menší hodnota ztrát ve statorovém vinutí.

Ztráty v rotorovém vinutí  $\Delta P_{2Cu}$ jsou také rozdílné. Je to způsobeno tím, že v případě firmy vychází navrhovaný budicí proud o několik Ampérů více, což má výrazný vliv na hodnotu Jouleových ztrát v rotorovém vinutí, které rostou s druhou mocninou proudu.

Ztráty v budiči *APbud* se určí dle účinnosti budiče a dle budicího výkonu, který je v případě firmy větší, a proto jsou i budicí ztráty větší než v případě návrhu v RMxprt.

Dodatečné ztráty *APd* vychází v RMxprt větší oproti firmě. Opět zde závisí na výpočetním vztahu, dle kterého se tyto ztráty určují. Proto je možné, že program oproti firmě počítá tyto ztráty jiným způsobem (například může brát v potaz vliv různých činitelů) a jejich hodnoty jsou proto rozdílné.

#### **4.1.1.2. Ukázka některých průběhů v RMxprt**

Prostředí RMxprt umožňuje i zobrazit různé průběhy po simulaci navrhovaného generátoru. Jako příklad je na Obr. 21 zobrazen průběh magnetické indukce ve vzduchové mezeře při chodu naprázdno tedy bez zatížení generátoru. Dle předpokladu má magnetická indukce právě takový tvar jako je na Obr. 21. Konstantní hodnota magnetické indukce ve vzduchové mezeře je v případě, kdy magnetický tok z rotoru prochází do statoru přes vzduchovou mezeru přes vyniklý pólový nástavec rotoru, který má konstantní vnější poloměr po celé obvodové délce. Proto je tedy v tento popsaný okamžik délka vzduchové mezery konstantní. V okamžiku, kdy dochází k uzavírání magnetického toku přes opačně magneticky orientovaný rotorový vyniklý pólový nástavec přechází konstantní průběh magnetické indukce na opačně orientovanou polaritu. Tento jev lze také pozorovat na Obr. 21. Závislost indukce ve vzduchové mezeře je zobrazena v závislosti na elektrickém úhlu. Jedna kompletní rotorová otáčka odpovídá 720 elektrickým stupňům. Tento průběh při kompletní rotorové otáčce proběhne dvakrát, odpovídá to i tomu, že na rotoru jsou celkem 4 magnetické póly.

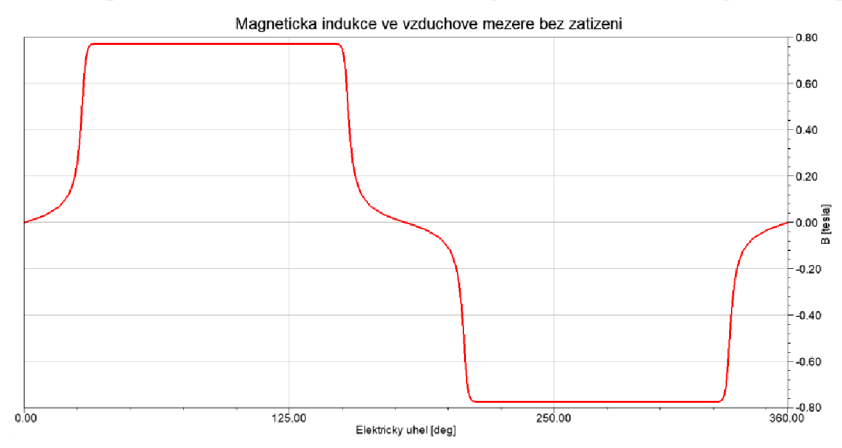

*Obr. 21: Průběh magnetické indukce ve vzduchové mezeře bez zatíženi v RMxprt* 

Na Obr. 22 je zobrazen průběh indukovaného napětí ve statorovém vinutí ve stavu naprázdno, na generátor není připojena žádná zátěž. Průběh indukovaného napětí má mírně zkreslený průběh oproti ideální sinusovce. Průběh indukovaného napětí odpovídá i číselně, kdy efektivní hodnota napětí má hodnotu 6300 V , a tedy amplituda tohoto průběhu má dosahovat téměř 9000 V , což obrázek níže potvrzuje.

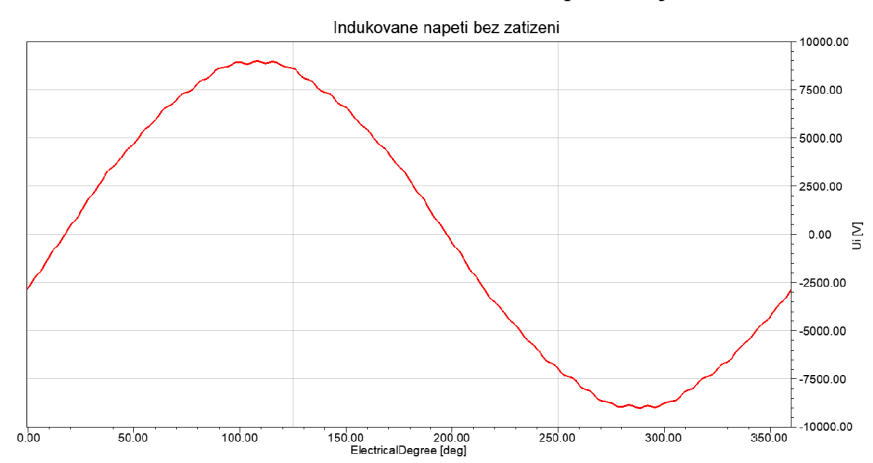

*Obr. 22: Průběh indukovaného napětí ve statorovém vinutí bez zatížení v RMxprt* 

### **4.1.2 Prostředí Maxwell 2D**

Toto odvětví programu Ansys se využívá pro simulaci a výpočet nízkofrekvenčních elektromagnetických polí. Simulace a výpočet probíhá pomocí metody konečných prvků na vygenerované výpočetní síti. Toto prostředí se především využívá pro optimalizaci točivých i netočivých elektrických strojů. Je zde možné simulovat nejen statické ustálené stavy, ale i transientní přechodové stavy strojů.

Do tohoto prostředí lze geometrie importovat z CAD programů anebo lze využít prostředí RMxprt, ze kterého lze snadno provést import do Maxwell 2D. Všechny použité materiály jako jsou plechy statoru a rotoru, materiál hřídele, materiály vinutí, magnetů atd. se zde nadefinují anebo si lze vybrat materiály již nadefinované v přístupné knihovně materiálů.

V tomto programu lze stroj analyzovat a následně optimalizovat změnou vstupních parametrů či změnou geometrie.

Toto prostředí není dostupné pouze jako dvoudimenzionální, ale je k dispozici i troj dimenzionální prostředí Maxwell 3D.

Na Obr. 23 je zobrazen navržený a simulovaný generátor. Je zde vyobrazena i proložená síť, která je zapotřebí pro výpočet pomocí MKP .

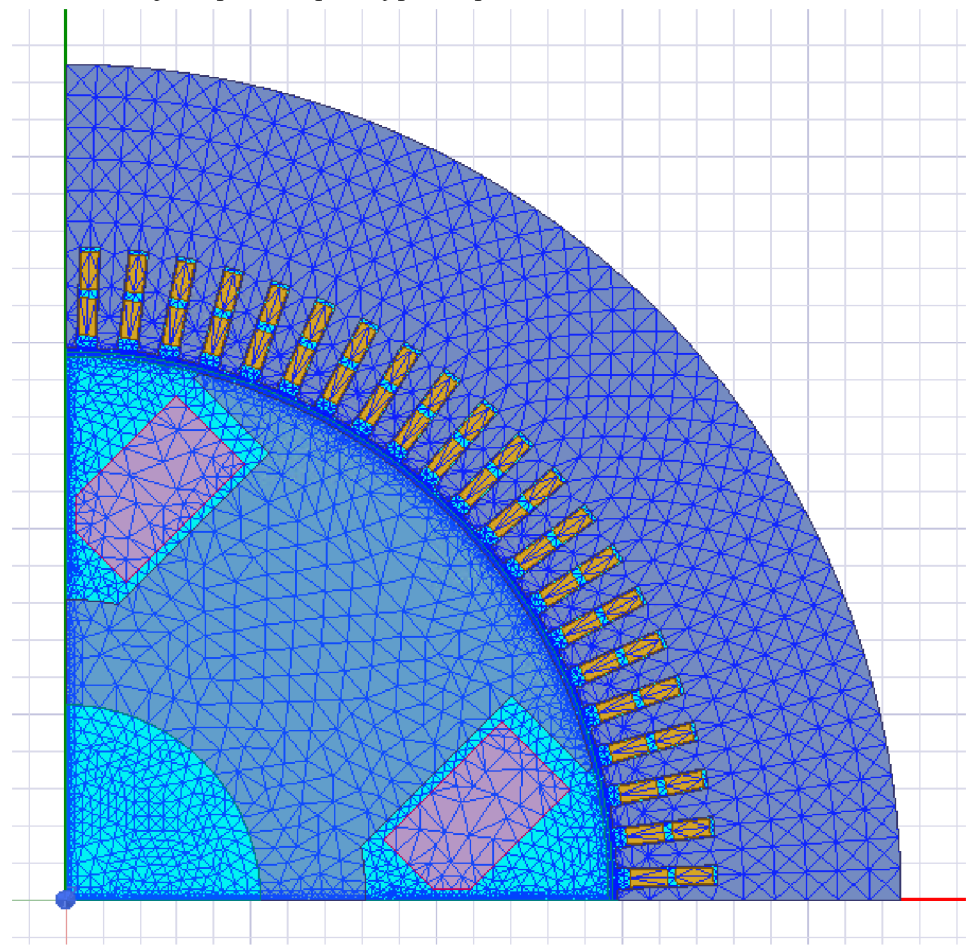

*Obr. 23: Model generátoru v prostředí Maxwell 2D s vytvořenou sítí pro MKP* 

Tento model byl vytvořen z modelu a výsledků z prostředí RMxprt. Vytvořila se pouze čtvrtina stroje. Využila se totiž symetrie stroje a také okrajové podmínky.

Na Obr. 24 je zobrazen detail vytvořené sítě pro MKP v oblasti vzduchové mezery. V této oblasti byla nastavena jemnější síť, aby byly výpočty a simulace přesnější.

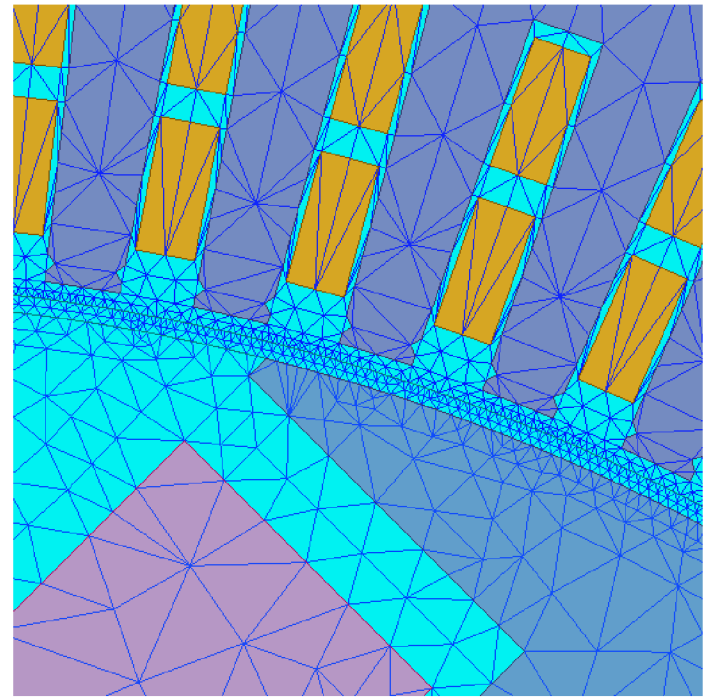

*Obr. 24: Detail vytvořené sítě pro MKP v místě vzduchové mezery* 

### **4.1.2.1. Odlišnost Maxwell 2D od reálného stroje**

Simulace synchronního stroje v tomto prostředí je poněkud odlišná od reálného chovaní generátoru. Pokud je třeba měnit činný výkon generátoru, tak se u reálného stroje zvýší nebo sníží dodávaný moment na hřídel generátoru. Tzn. například ve vodní elektrárně se zvětší přísun vody na vodní turbínu, díky tomu se zvýší moment na hřídeli generátoru a zvětší se hodnota činného výkonu. Dále se u reálného generátoru mění s velikostí a typem zátěže i jeho takzvaný zátěžný úhel. V tomto prostředí Maxwell 2D se pevně zadává výchozí pozice rotoru ve formě natočení v elektrických stupních. Pevným zadáním výchozí pozice rotoru a zadáním fázového posunu svorkového napětí (sítě) je přesně definován zátěžný úhel stroje. Tato výchozí pozice rotoru je v tomto programu před simulací zadaná a během simulace se již neměnní. Pokud je tedy třeba v některých simulacích upravovat výkon stroje, tak to v tomto prostředí upravuji pomocí změny zátěžného úhlu a tento zátěžný úhel stroje nastavuji pomocí změny výchozí pozice rotoru nebo fázového posunu svorkového napětí. Změnou zátěžného úhlu stroje měním fázový posuv mezi indukovaným a svorkovým (výstupním) napětím. Pokud je tedy třeba změnit v tomto prostředí zátěžný úhel, tak se to udělá v Maxwellu tak, že se změní fázový posun mezi svorkovým napětím a indukovaným napětím a změní se tak i fázový posuv mezi výstupním svorkovým napětím a výstupním statorovým proudem. Po některých simulacích generátoru mi neodpovídal fázový posuv mezi výstupním napětím a proudem. Tento fázový posuv musí být dle zadaného účiníku 0,8 při přepočítání na mechanické stupně je to asi 37°. V některých simulacích mi neodpovídal fázový posuv mezi výstupním napětím a proudem, a proto jsem ho tedy upravil na můj potřebný a to tak, že jsem změnil výchozí pozici rotoru generátoru.

### **4.1.2.2. Metoda konečných prvků**

Prostředí Maxwell 2D využívá metody konečných prvků, proto bude v následující kapitole blíže popsána.

Metoda konečných prvků se značí zkratkou MKP, v anglickém jazyce je známa pod pojmem Finite element method a značí se zkráceně FEM . Tato metoda byla popsána již v roce 1943 matematikem Courantem. Avšak až rozvoj počítačové techniky umožnil její rozmach. Tato metoda se používá pro numerické simulace v oblastech mechaniky, vyšetřování elektromagnetických polí, tepelných polí, dynamiky kapalin a dalších. [6]

Při praktickém použití MKP se postupuje následovně: Model stroje se musí nejprve diskretizovat, což znamená, že se spojitý objem/plocha modelu rozloží na konečný počet prvků. Celý model stroje se proloží nejčastěji trojúhelníkovou sítí a tato sít rozloží model na dílčí části a vytvoří konečný počet bodů. Čím jemnější se zvolí síť, tím vznikne více uzlů sítě a je více bodů pro výpočet. Ve vzniklých malých oblastích, vymezených nadefinovanými sítěmi, se aproximuje rozložení potenciálu zkoumané veličiny pomocí vhodné funkce. Tímto způsobem lze získat soustavu rovnic popisující danou veličinu v celém rozsahu dílčí oblasti, která je vymezena proloženou sítí. Pokud se tato soustava rovnic vyřeší, tak z řešení soustavy rovnic lze určit i další požadované závislosti a veličiny dle známých fyzikálních vzorců, které popisují jejich vzájemné závislosti. Tímto postupem lze tedy analyzovat různé veličiny a jejich rozložení ve všech vzniklých oblastech, které vznikly ze zavedené trojúhelníkové sítě. [6]

### **4.1.2.3. Získané výsledky z Maxwell 2D**

Nejprve bylo nutné upravit některé parametry generátoru, aby se simuloval stejný stav dle návrhu od firmy. Generátor musí dle návrhu firmy pracovat s účiníkem 0,8, což při převedení z prostředí RMxprt do prostředí Maxwell 2D nebylo úplně přesně splněno. Proto se nejprve upravovaly parametry generátoru, aby se tohoto stavu dosáhlo. Jmenovitě se upravovala výchozí pozice rotoru, která se v této simulaci pevně zadává. Změnou výchozí pozice rotoru se mění zátěžný úhel stroje a také hodnota činného výkonu. Zdánlivý výkon se určil výpočtem ze známé hodnoty svorkového napětí a proudu. Hodnota zdánlivého výkonu se upravovala pomocí změny budícího proudu. Postupnými úpravami těchto hodnot a jejich iterováním se nalezly takové hodnoty budicího proudu a počáteční pozice rotoru, díky kterým vycházely hodnoty činného a zdánlivého výkonu v programu téměř shodně s porovnáním návrhu dle firmy. Jakmile byly tyto výkony srovnatelné bylo dosaženo správného návrhu generátoru v prostředí Maxwell 2D dle návrhu firmy a následně se mohly porovnávat další parametry generátoru.

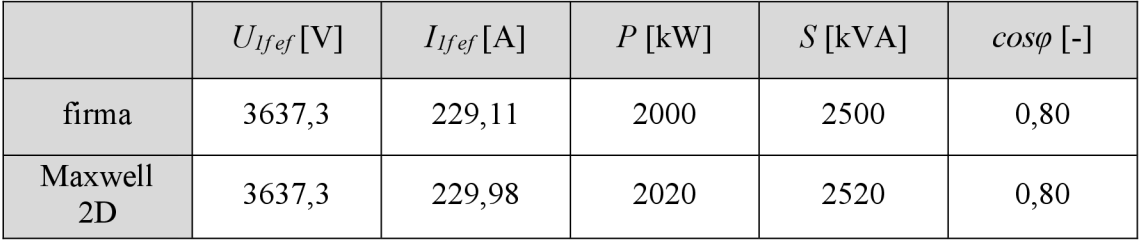

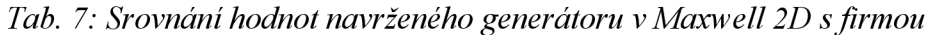

V tabulce 7 jsou porovnány hodnoty získané z prostředí Maxwell 2D a hodnoty poskytnuté od firmy. Lze tvrdit, že hodnoty si téměř přesně odpovídají, kdy maximální odlišnosti nedosahují chyby větší než 1 %.

Na následujících obrázcích jsou zobrazené některé z průběhů, které lze získat v prostředí Maxwell 2D. Lze si zde nadefinovat, jaké veličiny se mají v čase sledovat a zobrazit si jejich průběhy.

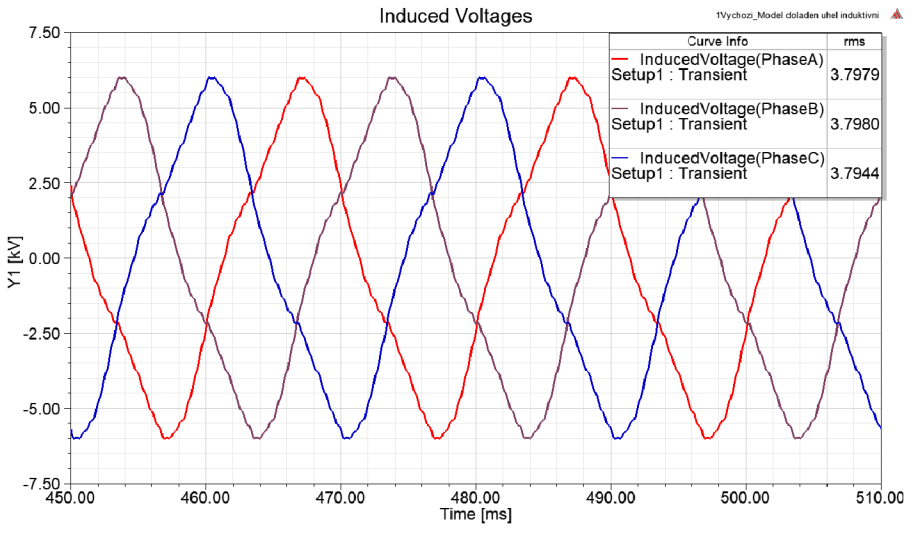

*Obr. 25: Průběh indukovaných napětí v prostředí Maxwell 2D* 

Na Obr. 25 je zobrazen průběh indukovaných napětí na modelu generátoru v Maxwell 2D. V pravém horním rohu je zobrazená vypočítaná efektivní hodnota pro všechny tři průběhy. Tato hodnota je asi o 5 % větší než hodnota napětí na výstupních svorkách stroje, které představují pevnou síť. To je pochopitelné, protože na statorovém vinutí dochází k úbytkům napětí vlivem ohmických ztrát, a proto musí být hodnota indukovaného napětí stroje větší oproti svorkovému napětí. Dále je z průběhů patrné, že nemají přesný sinusový průběh, ale jsou zkreslené. Zkreslení těchto průběhů je způsobené reakcí kotvy a také průchodem magnetického toku přes vzduchovou mezeru.

V prostředí Maxwell 2D je možné využít i Fourierovy transformace a zobrazit si spektrum indukovaného napětí, kde bude možné sledovat rozložení na dílčí harmonické složky. Přičemž největší a nejpodstatnější vliv má první harmonická z průběhu. Další vyšší harmonické způsobují zkreslení průběhu od ideálního sinu. Na Obr. 26 je zobrazené spektrum napětí indukovaného napětí fáze A.

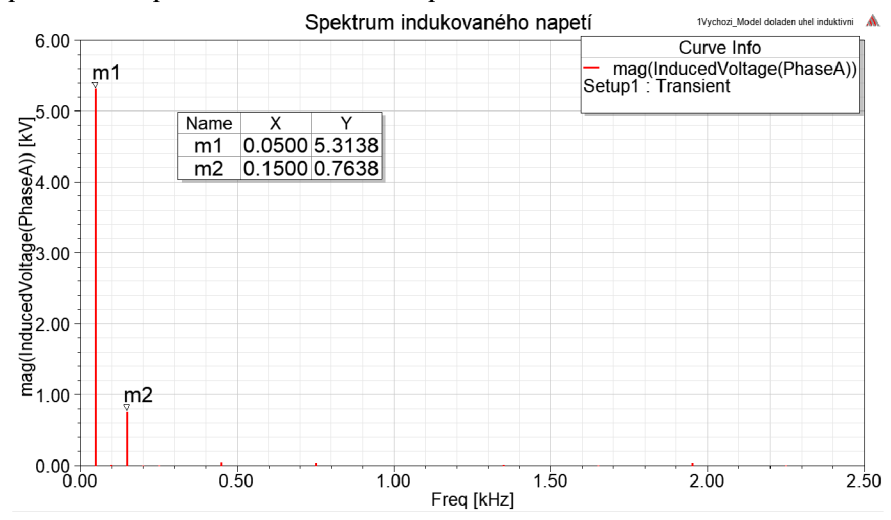

*Obr. 26: Spektrum indukovaného napětí jedné fáze v prostředí Maxwell 2D* 

Z Obr. 26 je patrné, že ve spektru indukovaného napětí je dominantní první harmonická. Pomocí kurzorů byla odečtena i její amplituda asi na 5,31 kV. Další výraznou harmonickou, která způsobuje zkreslení je třetí harmonická, která má frekvenci 150 Hz a hodnota její amplitudy je asi 0,76 kV.

Na Obr. 27 jsou zobrazené průběhy výkonů ve stroji. V pravém horním rohu Obr. 27 jsou zobrazené vypočtené střední hodnoty průběhů. Jsou zde zobrazeny dva průběhy, a to průběh činného elektrického výkonu, který je znázorněn červeně a průběh zdánlivého elektrického výkonu, který je zobrazen modře. Průběh činného výkonu je nadefinován jako součet součinů okamžitých hodnot svorkových napětí a výstupních proudů všech tří fází. Zdánlivý výkon je určen výpočtem jako trojnásobek součinu výstupního napětí a výstupního proudu jedné fáze. Z počátku simulace lze pozorovat přechodný děj a postupné ustálení hodnoty činného výkonu.

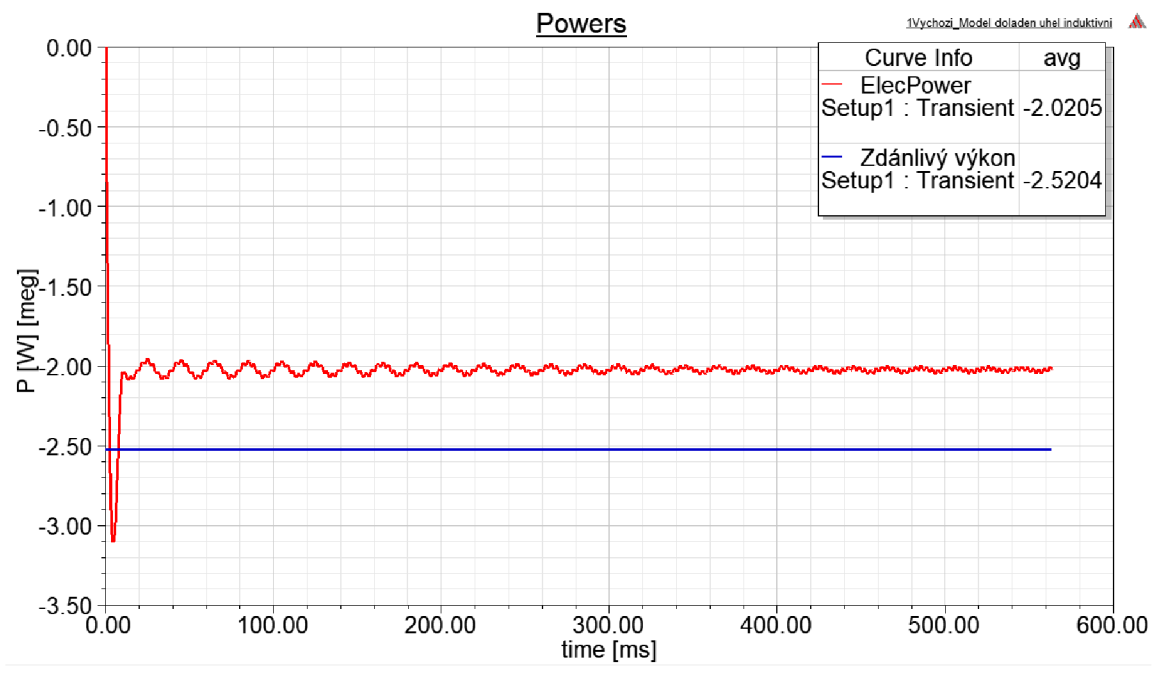

*Obr. 27: Průběh výkonů v simulovaném generátoru v prostředí Maxwell 2D* 

Na Obr. 28 jsou zobrazená výstupní fázová napětí na svorkách generátoru. Tyto napětí mají dokonalý sinusový průběh, protože jsou generována pomocí napěťových zdrojů. Model generátoru v Maxwell 2D je totiž nastaven tak, že výstupní napětí zdroje je přesně nadefinováno pomocí napěťového zdroje pro každý vodič každého vinutí. Tento pevný zdroj zde reprezentuje pevnou síť, do které je generátor připojen. Proto průběhy napětí mají dokonalý sinusový průběh. V pravém rohu Obr. 28 je opět zobrazena efektivní hodnota průběhů.

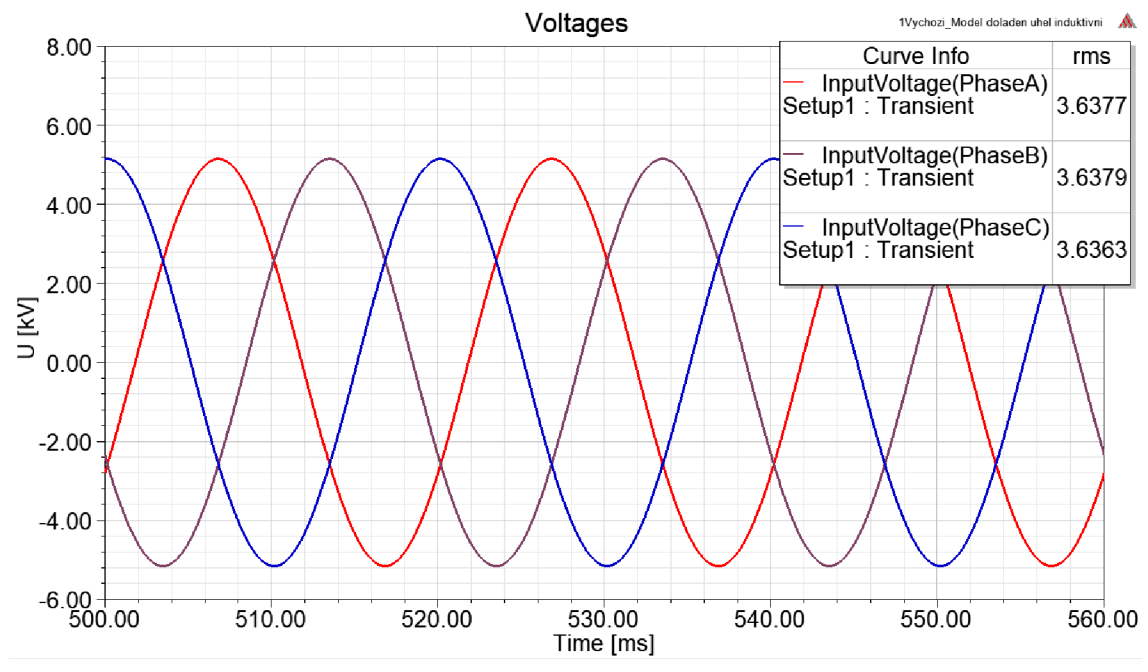

*Obr. 28: Průběh výstupních napětí v simulovaném generátoru v prostředí Maxwell 2D* 

Na dalších obrázcích jsou zobrazené další grafické výstupy získané po simulaci synchronního generátoru v prostředí Maxwell 2D. Nejprve je to rozložení magnetické indukce ve stroji zobrazené na Obr. 29.

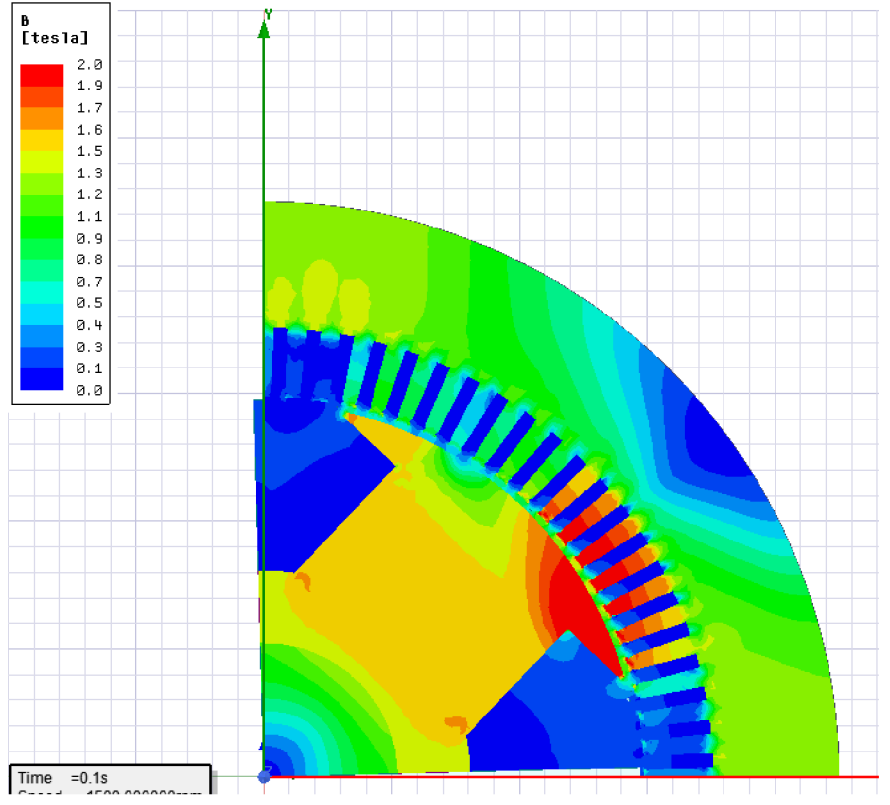

*Obr. 29: Zobrazení rozložení magnetické indukce na simulovaném generátoru* 

A na Obr. 30 je zobrazené rozložení magnetických siločar ve stroji. Ve vyniklém pólu rotoru je soustředěno nejvíce siločar, proto je zde i nej větší hodnota magnetické indukce, což je patrné z předchozího Obr. 29. Siločáry v rotoru jsou vybuzené budicím vinutím pomocí budicího stejnosměrného proudu. Následně prochází přes vzduchovou mezeru stroje a uzavírají se do statoru. Statorové drážky svinutím jsou navržené a rozložené tak, aby magnetický tok, který se uzavírá ve statoru indukoval ve statorovém vinutí napětí, které má sinusový průběh.

Modeluje se pouze čtvrtina stroje, což výrazně zkrátí čas celé simulace. Aby bylo možné simulovat jen čtvrtinu stroje, tak se musí nadefinovat takzvané okrajové podmínky a stroj musí mít symetrickou geometrii. Na osách vymezující model jsou zadány okrajové podmínky Master a Slavě (řídicí a řízená. Tyto osy jsou na Obr. 30 zobrazeny červenou a zelenou barvou. Na vnějším okraji stroje, který je definován vnějším průměrem statoru je zadaná podmínka VectorPotencial, která definuje na této křivce nulovou hodnotu magnetického potenciálu a zaručuje také, že magnetické siločáry jsou rovnoběžné s touto křivkou.

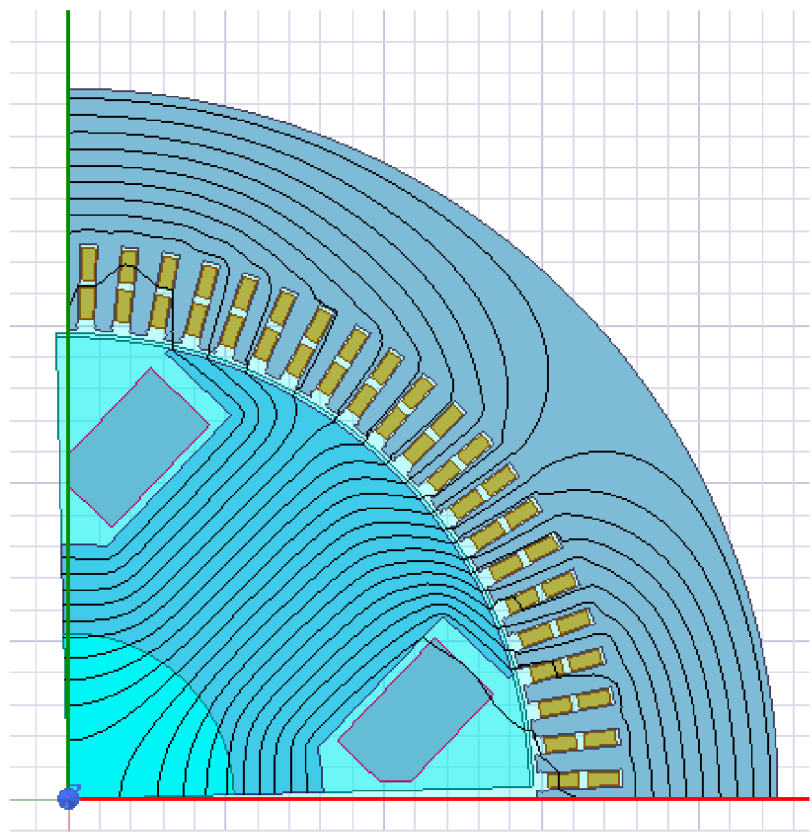

*Obr. 30: Rozložení magnetických siločar na simulovaném generátoru* 

# **5. VYPOČET HYBRIDNÍHO GENERÁTORU V ANSYS**

# **5.1. Příprava modelu stroje**

Z vytvořeného modelu synchronního generátoru s vyniklými póly dle návrhu firmy byl vytvořen model hybridního synchronního generátoru. A to tak, že se do rotoru s vyniklými póly, na kterých je namotáno budicí vinutí, umístili ještě permanentní magnety. Materiál permanentních magnetů se zvolil z knihovny programu ANSYS. Byly zvoleny permanentní magnety typu NdFeB (neodym-železo-bor) s relativní permeabilitou asi 1,1a koercitivní silou 890000 A/m.

Tyto permanentní magnety se umístily mezi vyniklé póly, a to takovým způsobem, aby posilovaly magnetický tok, který se uzavírá přes stator a aby zároveň omezovaly magnetický tok v kritických částech vyniklého pólu. Umístění přidaných permanentních magnetů je zobrazeno na následujícím Obr. 31.

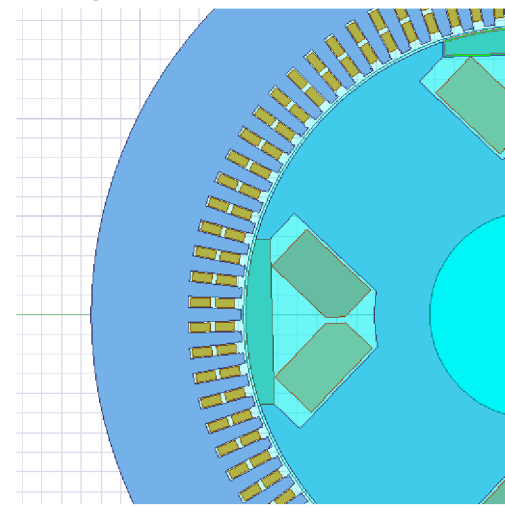

*Obr. 31: Přidané permanentní magnety v synchronním generátoru* 

Aby se mohl magnetický tok generovaný permanentními magnety snadněji procházet do rotoru, tak se upravil i tvar rotoru. Pólové nástavce byly upraveny tak, aby styčná plocha mezi PM a vyniklým pólem byla větší. Tato úprava je v detailu zobrazena na Obr. 32 níže.

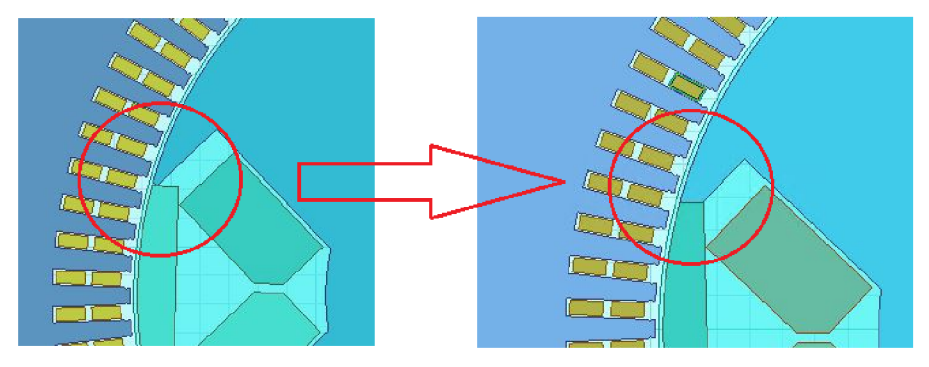

*Obr. 32: Úprava tvaru rotoru u hybridního stroje* 

Tvar permanentních magnetů byl zvolen tak, aby byl, co největší, proto aby magnety generovaly co možná největší magnetický tok. Proto se upravila geometrie rotoru, aby měl permanentní magnet větší délku a jeho výška je také maximální a navazuje na poloměr vnější části rotoru.

Zavedení permanentních magnetů do modelu nebylo snadné. Pro lepší přehlednost a možnost pozorování šíření a uzavírání magnetického toku byl model stroje rozšířen z vytvořené čtvrtiny stroje na celý model.

Model generátoru je vytvořen tak, že každý vodič statorového vinutí je v modelu připojen na sinusový napěťový zdroj. Jsou zde nadefinovány tři napěťově zdroje s fázovými posuvy mezi sebou, které reprezentují třífázovou soustavu. A jednotlivé vodiče statorového vinutí jsou k těmto zdrojům připojeny. Toto nastavení bylo vytvořené pomocí RMxprt a je zde z důvodu, aby se generátor choval jako pevný zdroj napětí. Při převedení stroje ze čtvrtinového modelu na celý model tedy musely být tyto zdroje napětí ručně nastavené v každém vodiči. Čtvrtinový model stroje byl jednodušší a uvažoval předpoklad symetrie stroje a zavedené okrajové podmínky, díky tomu se simulovala jen čtvrtina stroje a simulace byla rychlá. Rozšíření na celý stroj bylo žádoucí, avšak délka simulace se tím výrazně zvětšila.

Každý z přidaných permanentních magnetů musí být magnetizován v určitém směru a tento směr musí být zachován i při pohybu rotoru. Proto bylo nutné pro každý permanentní magnet nadefinovat v programu vlastní souřadnicový systém. Tyto vlastní koordinační systémy jsou zobrazeny níže na Obr. 33. Pro přehlednost jsou zvýrazněné v červených kružnicích.

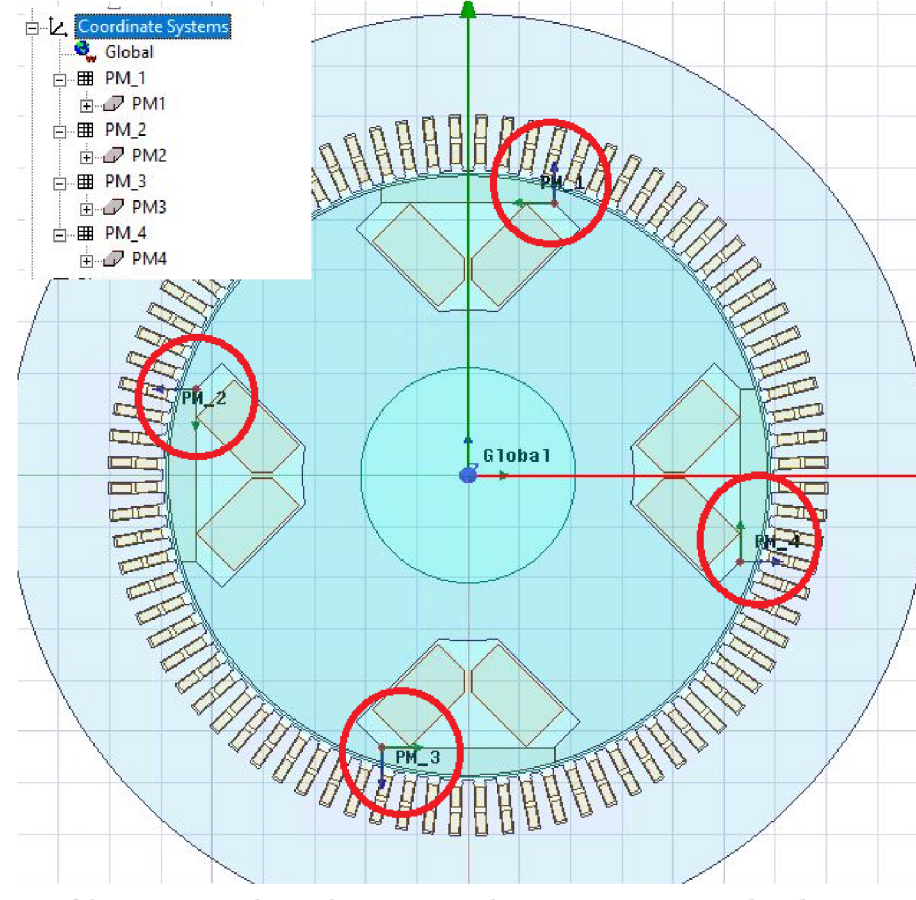

*Obr. 33: Zavedené vlastní souřadnicové systémy pro každý PM* 

Na Obr. 34 je zobrazen model hybridního synchronního stroje v prostředí Maxwell 2D s proloženou sítí pro výpočet pomocí metody konečných prvků

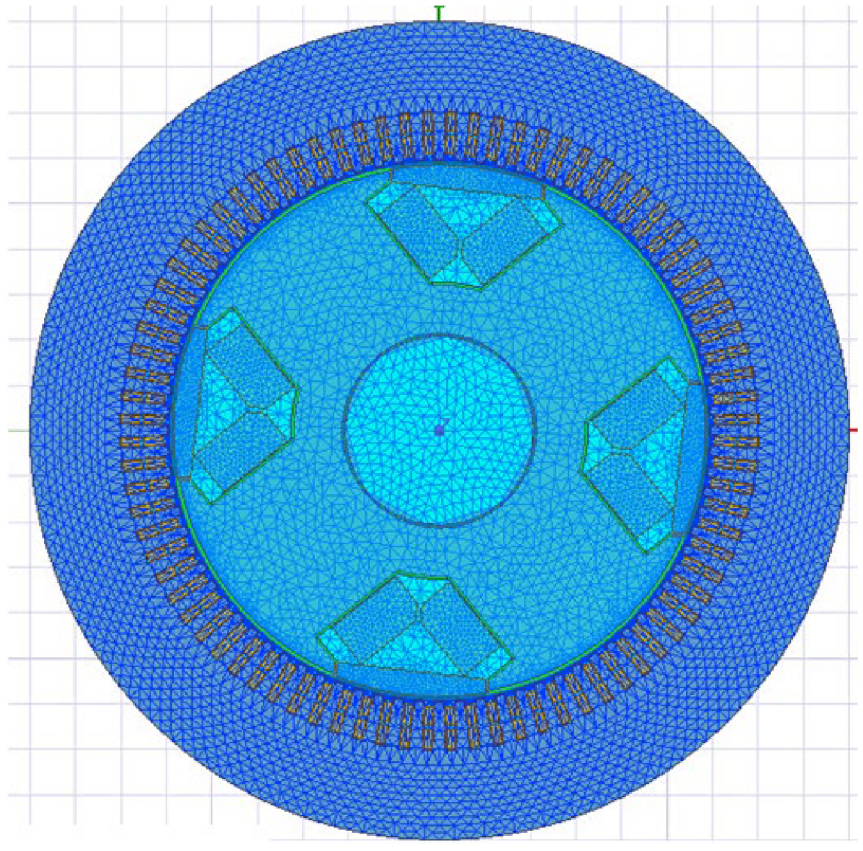

*Obr. 34: Proložená síť u hybridního stroje pro výpočet pomocíMKP* 

Opět je síť v oblasti vzduchové mezery nastavena s jemnějším rozlišením, protože zde je vyžadována velká přesnost výpočtu. Detail proložené sítě v oblasti vzduchové mezery je zobrazen níže na Obr. 35.

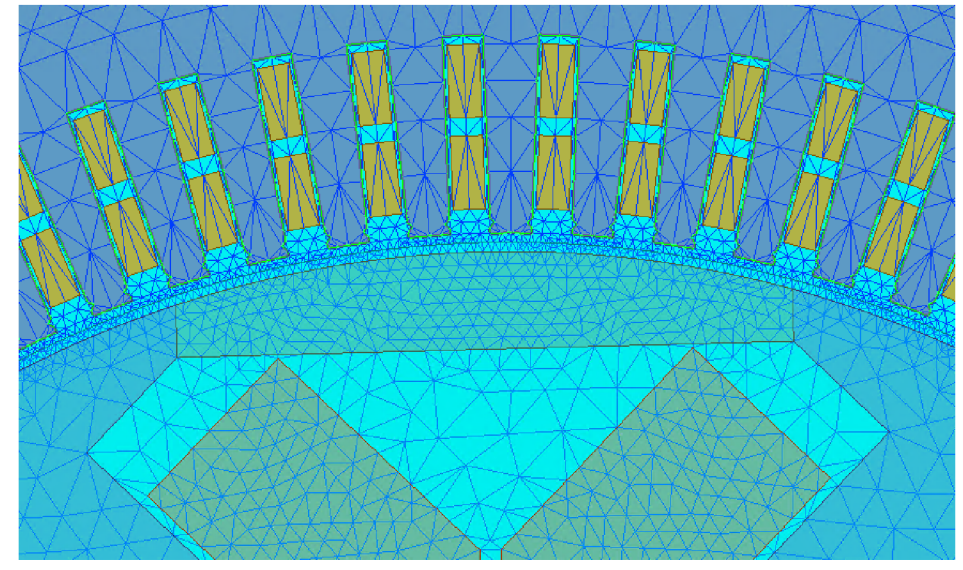

*Obr. 35: Detail proložené sítě v oblasti vzduchové mezery u hybridního stroje* 

Nyní je model připraven pro simulaci.

# **5.2. Výsledky simulace**

Po simulaci byla nejprve zkontrolována správnost magnetizace a působení permanentních magnetů na celý stroj. Ty musí být orientované tak, aby posilovaly magnetický tok ve statoru a zároveň omezovaly magnetický tok v rotoru, kde by mohlo docházet k přesycování materiálu. Na následujícím Obr. 36 jsou zobrazené vektory indukce, zvlášť jsou zobrazené vektory celým strojem a vektory magnetické indukce permanentních magnetů s rozlišnými měřítky. Žluté šipky vektorů magnetické indukce v obrázku, které mají větší velikost dle měřítka reprezentují směr magnetizace přidaných PM. Z Obr. 36 je patrné, že orientace PM je v pořádku, protože posilují magnetické pole statoru a zároveň působí proti směru vektorů v rotoru.

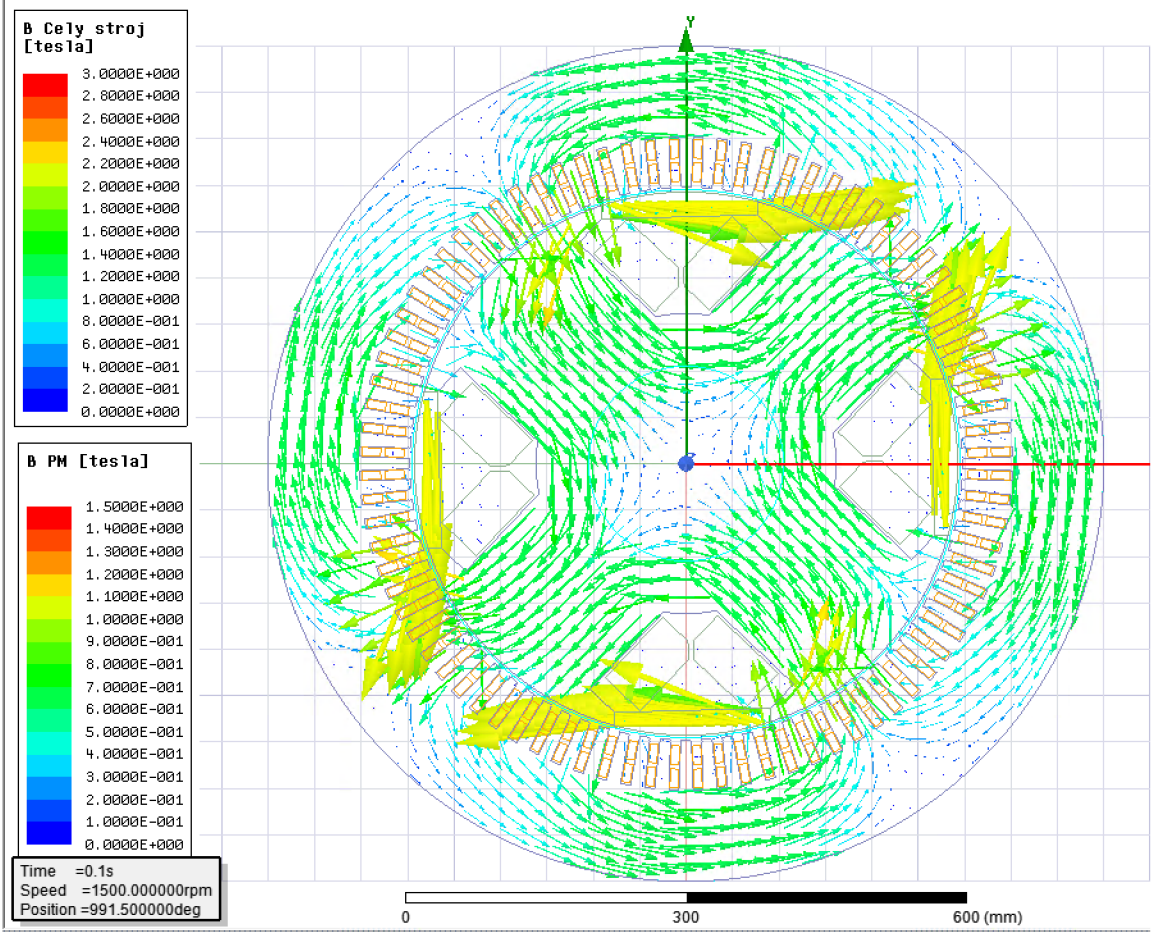

*Obr. 36: Zobrazení vektorů magnetické indukce ve hybridním generátoru* 

Po dokončení simulace jsou v záložce Results nadefinované průběhy různých veličin. Jsou zde například průběhy napětí, proudů, výkonů, ztrát a další.

Po dokončení simulace hybridního stroje nebyly výsledky dle očekávání. Činný výkon stroje klesnul, zatímco zdánlivý výkon nepatrně narostl. Tyto popsané jevy jsou zobrazené na průbězích výkonů níže. V pravém horním rohu Obr. 37 níže jsou výsledné střední hodnoty průběhů výkonů. Synchronní generátor bez permanentních magnetů, který byl simulován dříve a odpovídal návrhu firmy měl výkon 2 MW a zdánlivý výkon 2,5 MVA.

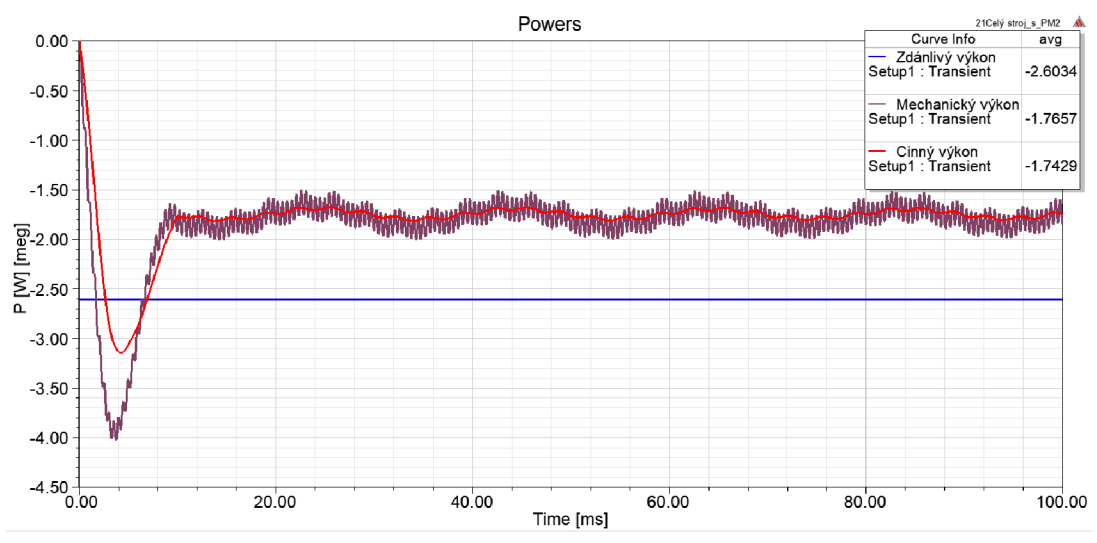

*Obr. 37: Průběhy výkonů hybridního generátoru po přidání PM* 

Simulovaný generátor má také dle návrhu pracovat s účiníkem 0,8. Z výše uvedených průběhů na Obr. 37 je patrné, že stroj s tímto účiníkem nepracuje. Proto jsem si tedy nadefinoval do průběhů, průběh účiníku v čase. Dále jsem si nadefinoval průběh svorkového napětí a průběh fázového proudu jedné fáze do společného obrázku, abych mohl porovnat fázový posuv mezi nimi. Tyto průběhy jsou uvedeny níže na Obr. 38.

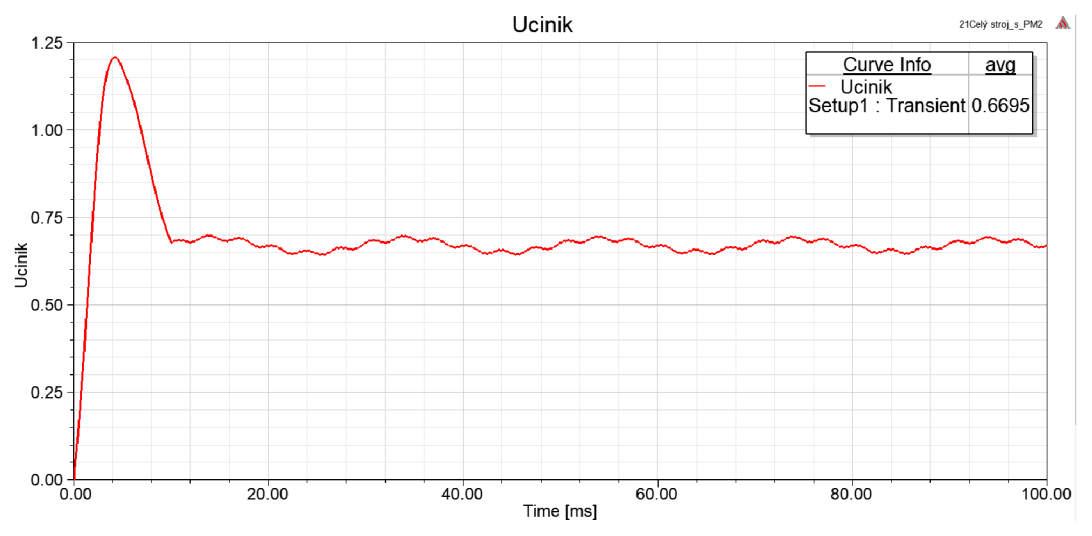

*Obr. 38: Průběh účiníku hybridního generátoru po přidání PM* 

Z Obr. 38 je zřejmé, že stroj nepracuje s účiníkem, jaký měl výchozí stroj. Účiník by měl být 0,8. Proto jsou na Obr. 39 zobrazené průběhy svorkového napětí a proudu jedné fáze.

Svorkové napětí je červenou a proud modrou barvou. Napětí předbíhá dle očekávání proud, protože je generátor zatížen induktivní zátěží. Pomocí kurzorů byl změřen fázový posuv mezi napětím a proudem. Tyto odečtené hodnoty jsou zobrazené v levém horním rohu na Obr. 39. Z jejich rozdílu lze vypočítat fázový rozdíl a je to 2,6 ms.

Při zadaném účiníku 0,8 si lze vyčíslit fázový posun mezi napětí a proudem v milisekundách následujícím postupem:

Nejprve si ze zadaného účiníku vypočítáme fázový posun ve stupních. Zadaný účiník je 0,8 a pomocí funkce arccos zle vyčíslit jeho úhlová míra, což je zapsané v následující rovnici.

$$
cos\varphi = 0.8 \to \varphi = arccos(0.8) \doteq 36.87^{\circ} \doteq 37^{\circ} \tag{3.1}
$$

Účiník byl převeden na fázový posuv ve stupních a činí asi 37°. Stupně si lze přepočítat na fázový posuv v milisekundách. Jedna perioda je v případě mého stroje 20 ms, protože zadaná frekvence je 50 Hz . Jedna perioda je také 360°. Fázový posuv 37° lze tedy převést na milisekundy pomocí přepočtu uvedeného v rovnici níže.

$$
\varphi = 37^{\circ} \to \varphi = \frac{37^{\circ}}{360^{\circ}} \cdot 20 \text{ ms} \approx 2,06 \text{ ms}
$$
 (3.2)

Fázový posuv by tedy měl být asi 2,06 ms, zatímco dle průběhu na Obr. 39 níže vychází 2,6 ms.

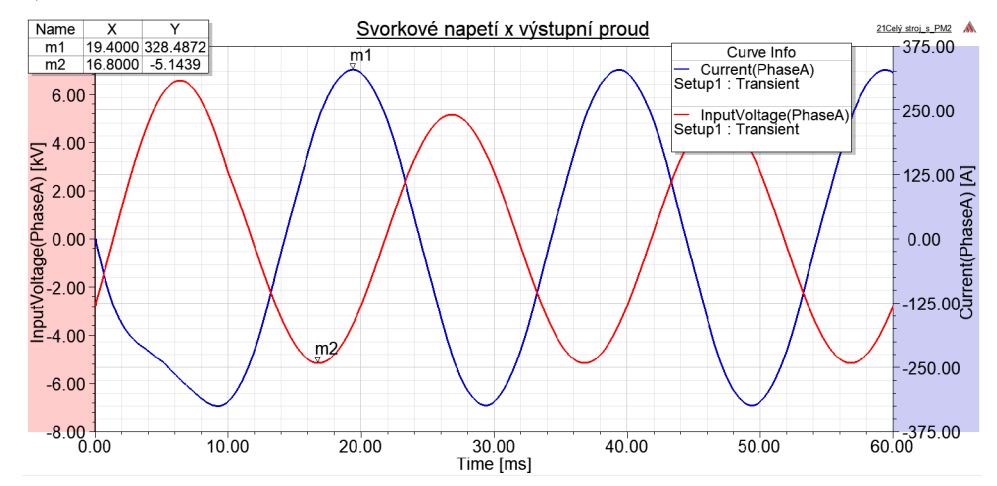

*Obr. 39: Průběh svorkového napětí a výstupního proudu hybridního generátoru po přidání PM* 

Proto se tedy musí upravit fázový posuv mezi výstupním napětím a proudem, aby odpovídal zadanému účiníku. Tento posuv lze upravit změnou výchozí pozice rotoru generátoru. Změnou výchozí pozice generátoru se změní jeho zátěžný úhel a změní se tak i fázový posuv mezi výstupním napětím a proudem.

Změnit výchozí polohu rotoru v modelu v Maxwell 2D lze změnit dvěma způsoby. Buď je možné změnit přímo úhel natočení mezi rotorem a statorem stroje. Tento úhel lze změnit v nastavení modelu v záložce nastavení MotionSetupl, kde se přímo zadá úhel mezi statorem a rotorem, který definuje zátěžný úhel stroje. Toto nastavení je zobrazeno na Obr. 40 níže.

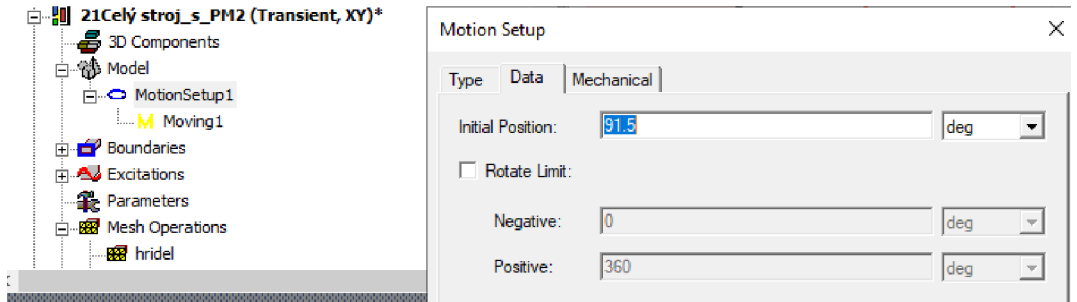

*Obr. 40: Nastavení zátěžného úhlu generátoru* 

Tento úhel jsem již dříve měnil při nastavení jmenovitého výkonu generátoru při vytváření modelu dle návrhu firmy bez PM .

Tuto výchozí pozici jsem již nechtěl měnit, a tak jsem zvolil druhou možnost změny zátěžného úhlu stroje. Touto druhou možností je možnost změny fázového posuvu výstupního napětí přímo v napěťových zdrojích, kterými je reprezentováno statorové vinutí. Jednotlivá statorová vinutí jsou připojena na napěťový zdroj, který se definuje v záložce Excitation v Maxwellu. Tento zdroj má definovanou amplitudu, kmitočet a fázový posuv. Jsou zde nastaveny tři různé napěťové zdroje pro každou fázi zvlášť, aby byl zajištěn fázový posuv mezi dílčími fázemi 120°. Díky tomu je výchozí napětí stroje nastavené na pevnou neměnnou hodnotu, jak se má každý synchronní generátor chovat.

Změnou počáteční hodnoty fázového posuvu u zdroje napětí lze přímo měnit zátěžný úhel stroje, který nepřímo ovlivňuje i účiník stroje. Měnil jsem tedy hodnotu výchozího fázového posuvu napěťového zdroje pro každou fázi tak, abych dosáhl požadovaného fázového posuvu mezi výstupním napětím a odebíraným proudem. Výše popsané nastavení napěťových zdrojů dílčích fází je zobrazeno na Obr. 41.

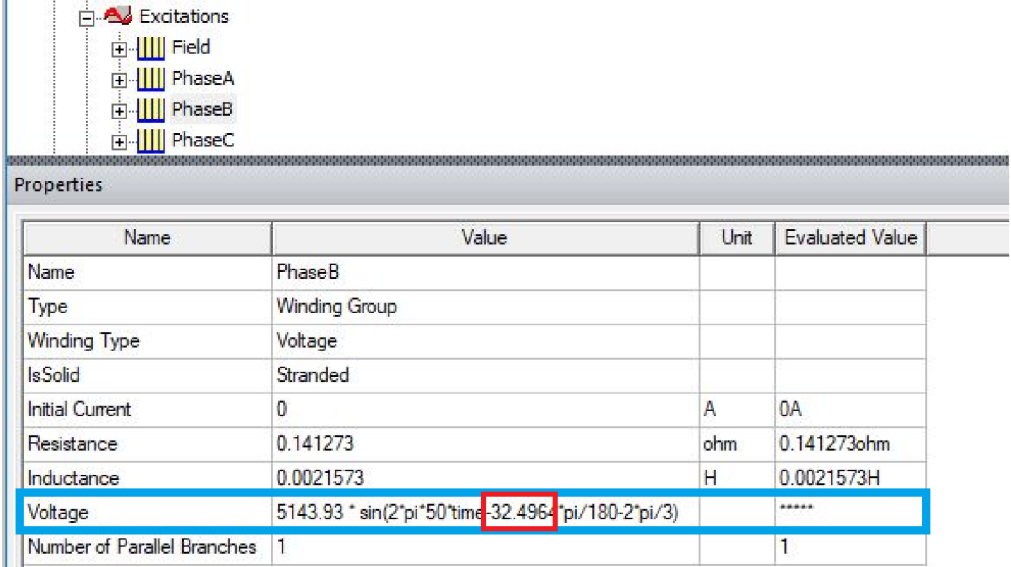

#### *Obr. 41: Nastavení napěťových zdrojů v modelu*

Na Obr. 41 je zobrazeno nastavení napěťového zdroje pro fázi B. V modrém obdélníku je zvýrazněno nastavení napětí. Amplituda je nastavená dle zadané hodnoty sdruženého napětí 6300 V . Abych získal hodnotu amplitudy fázového napětí, tak musím toto číslo vydělit odmocninou ze tří, abych získal fázovou hodnotu a vynásobit odmocninou ze dvou, abych získal amplitudu. Tento výpočet je zapsán v rovnici níže.

$$
\frac{6300 \text{ V}}{\sqrt{3}} \cdot \sqrt{2} = 5143,93 \text{ V} \tag{6.3}
$$

Tímto výpočtem výše byla ověřená hodnota amplitudy v definovaném zdroji napětí. Dále je zde funkce sinus pro sinusový průběh napětí. Poté specifikovaná úhlová rychlost a pak v červeném obdélníku počáteční fázový posuv napětí, kterým lze měnit zátěžný úhel stroje. Posledním výrazem je 2\*pi/3, který definuje fázový posuv 120° mezi napětími. Výchozí hodnota posuvu napětí -32,4964 byla nastavena programem RMxprt. Tuto hodnotu jsem měnil vždy ve všech třech napěťových zdrojích pro každou fázi, až

jsem dosáhl požadovaného fázového posuvu. Na Obr. 42 jsou zobrazené průběhy výstupního napětí a odebíraného proudu generátoru po změně zátěžného úhlu.

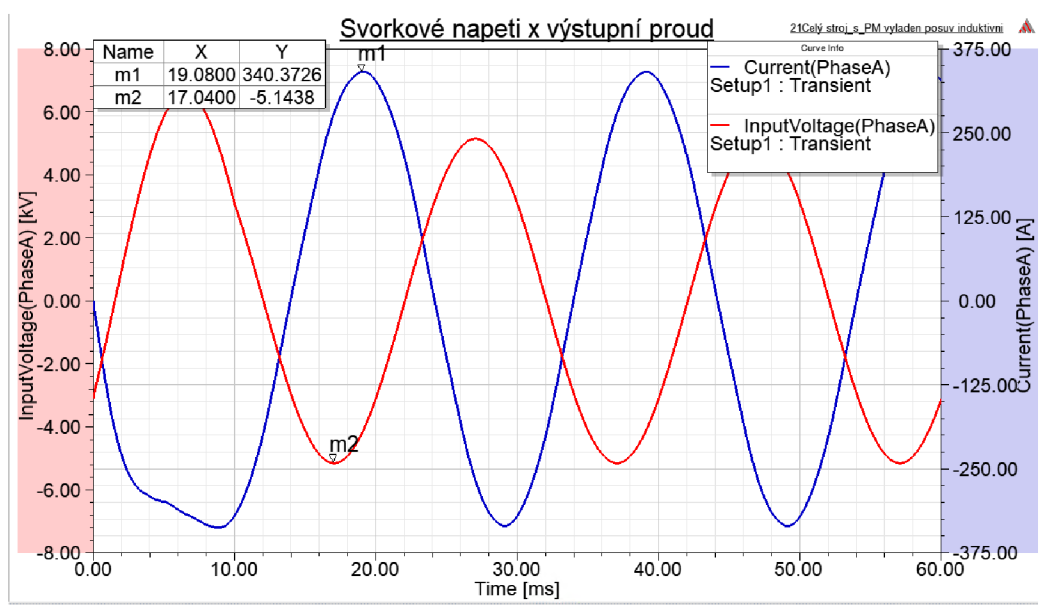

*Obr. 42: Průběh svorkového napětí a výstupního proudu hybridního stroje po změně zátěžného úhlu* 

V horním levém rohu Obr. 42 lze vyčíst hodnotu naměřeného fázového posuvu a činí 2,04 ms, což téměř přesně odpovídá požadovaným 2,06 ms. Stroj má tedy nyní stejný posuv mezi svorkovým napětím a odebíraným proudem jako dříve simulovaný stroj bez permanentních magnetů. Nyní se můžou porovnat vlivy permanentních magnetů na další průběhy.

Nejprve se zaměřím na průběhy výkonů ve stroji s přidanými permanentními magnety při stejném fázovém posuvu mezi výstupním napětím a proudem jako má modelovaný synchronní stroj dle návrhu firmy. Tyto průběhy jsou na Obr. 43.

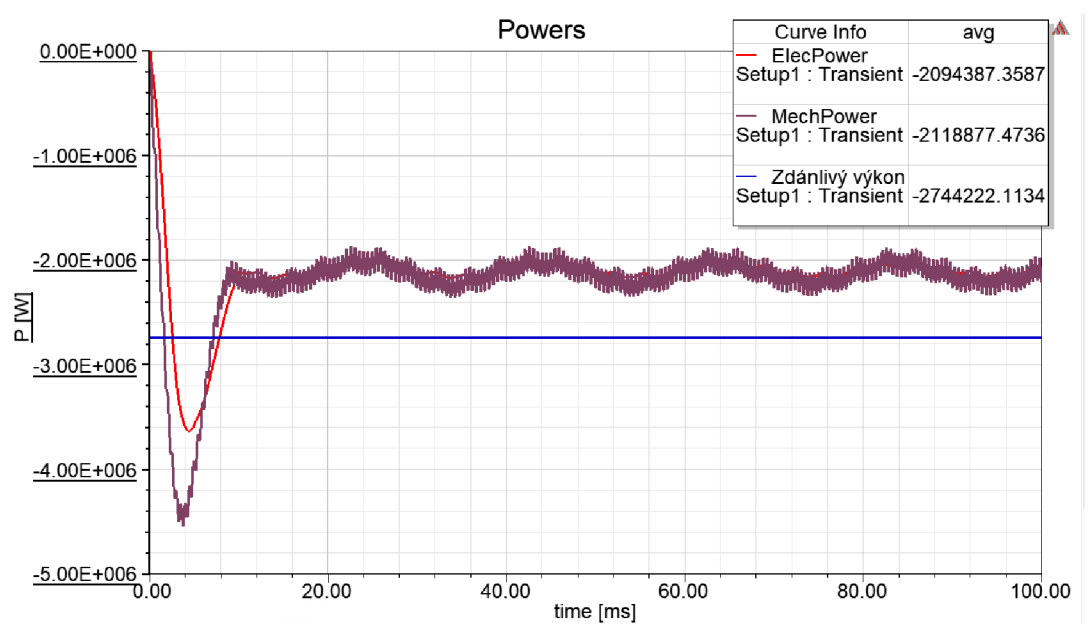

*Obr. 43: Průběh výkonů hybridního stroje po změně zátěžného úhlu* 

Na Obr. 43 je možné pozorovat v pravém horním rohu střední hodnoty výkonů daných časových průběhů. Dle předpokladu po přidání permanentních magnetů do synchronního stroje naroste zdánlivý výkon oproti stroji bez magnetů. Magnety totiž vytváří tok, který posiluje magnetické pole ve statoru. Přidání permanentních magnetů do stroje si lze také představit tak, jako bychom stroji bez PM zvětšili hodnotu budícího proudu, tato simulace byla také provedena a sledovali se a porovnávali výsledky s hybridním strojem. Mírně narostla i hodnota činného výkonu stroje z původních asi 2 M W na asi 2,1 MW . Což by se teoreticky stát nemělo, protože budicím proudem ovládáme pouze zdánlivý výkon stroje. Činný výkon generátoru se ovlivňuje mechanickým výkonem dodaným hřídelí. V případě mého modelu si stroj drží pevný zátěžný úhel, a proto se zvyšující hodnotou buzení mění i činný výkon generátoru.

Na Obr. 44 jsou zobrazené průběhy indukovaných napětí.

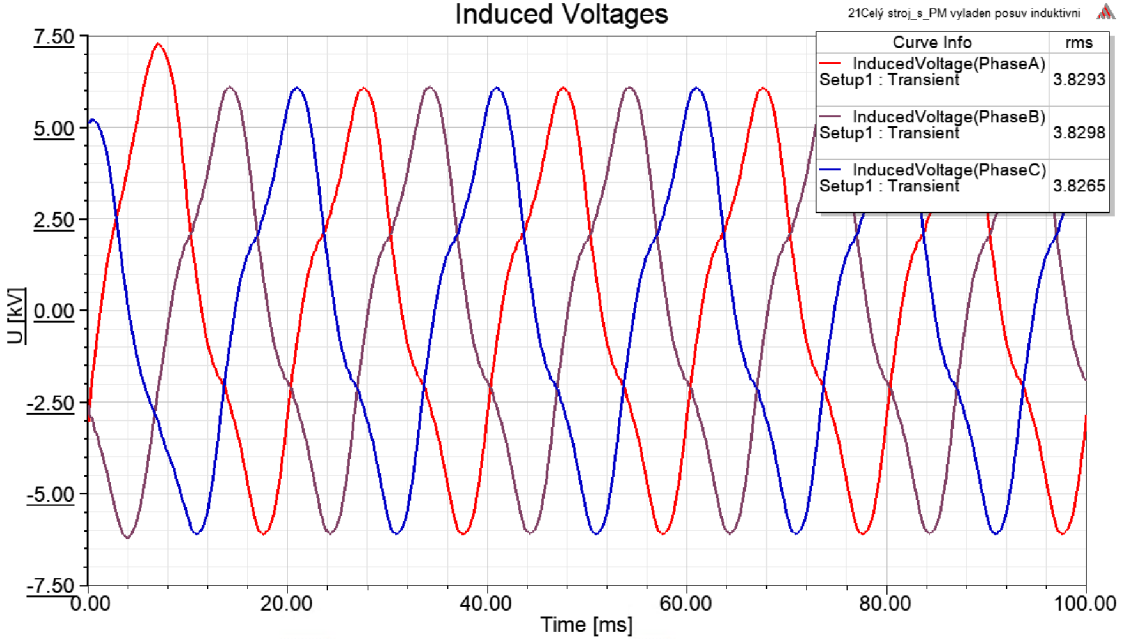

*Obr. 44: Průběh indukovaných napětí hybridního stroje po změně úhlu* 

V pravém horním rohu Obr. 44 jsou vyčíslené efektivní hodnoty indukovaných napětí. Průměrně činí tato hodnota asi 3,83 kV, zatímco v případě stroje bez PM je tato hodnota asi 3,78 kV. Lze tvrdit, že po přidání permanentních magnetů je hodnota indukovaného napětí téměř shodná.

Tyto průběhy indukovaného napětí jsou dáno výsledným magnetickým tokem ve statoru, který vzniká jako výsledek více navzájem ovlivněných magnetických polí. Nejprve je rotorem a jeho budicím vinutím vybuzen magnetický tok. Tento tok přestupuje přes vzduchovou mezeru stroje a díky tomu se změní. Další vliv na výsledný magnetický tok ve statoru má vliv reakce kotvy. Kdy proud vzniklý ve statorovém vinutí vyvolá také magnetické pole, které zkreslí statorové magnetické pole. Výsledné magnetické pole je tedy výsledkem vybuzeného pole rotorem, které se změní průchodem přes vzduchovou mezeru z rotoru do statoru a také je ovlivněno reakcí kotvy.

V případě hybridního stroje je generovaný magnetický tok rotorem posilněn o vliv přidaných permanentních magnetů, proto lze předpokládat, že ve statoru vytvoří větší magnetické pole, které bude indukovat větší hodnotu napětí. Avšak větší hodnota indukovaného napětí ve statoru vyvolá ve statorovém vinutí větší proudy, díky kterým má výraznější vliv i reakce kotva, která sníží velikost magnetického pole ve statoru, a tak i hodnotu indukovaného napětí. Proto je tedy hodnota výsledného indukovaného napětí v synchronním stroji a ve stroji hybridním téměř stejná.

V dalším průběhu jsou zobrazené proudy statorovým vinutím. V porovnáním se synchronním strojem je hodnota proudů u hybridního stroje ve statorovém vinutí asi o 9 A větší.

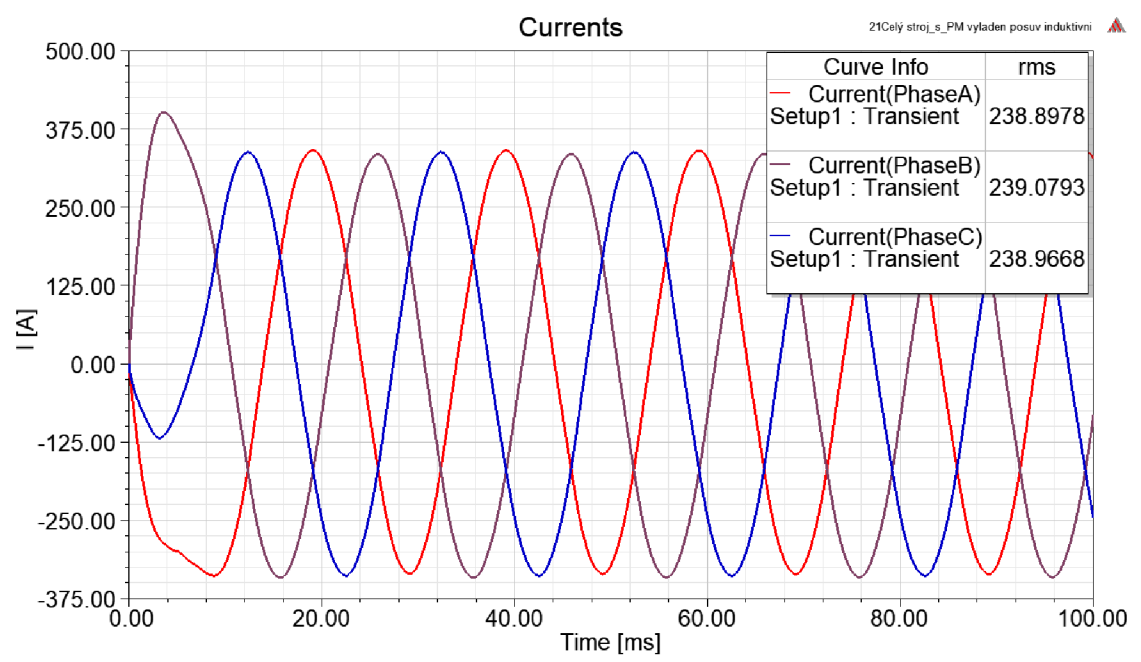

*Obr. 45: Průběh statorových proudů hybridního stroje po změně zátěžného úhlu* 

Tento hybridní stroj se chová stejným způsobem jako model stroje synchronního (bez PM), kterému se navýší hodnota budicího proudu. Díky zvýšené hodnotě buzení v synchronním stroji zvýšené pomocí větší hodnoty budicího proudu a v případě hybridního stroje zvýšené pomocí přidaných PM naroste hodnota odebíraných statorových proudů. Díky tomu naroste hodnota zdánlivého výkonu. Po přibuzení přebuzeného generátoru také klesne hodnota účiníku. Díky tomu, že je zachován pevný zátěžný úhel, tak naroste i hodnota činného výkonu.

Bylo tedy potvrzené, že po přidání PM magnetů do synchronního stroje nastane stejný stav jako kdybychom stroji zvedli budicí proud, avšak pouze nepatrně. Byl očekávám mnohem větší vliv přidaných PM . Očekávalo se, že magnety výrazně posílí výsledné magnetické pole a bude tedy možné výrazně snížit budicí proud a tím omezit Jouleovy ztráty v budicím vinutí a tím zvýšit celkovou účinnost stroje. Vliv magnetů je však pouze malý a nevýrazný.

Začalo se tedy blíže zkoumat čím je způsobené, že mají magnety pouze tak malý vliv. Proto se simuloval generátor v různých stavech. Tomuto tématu se věnuje následující kapitola.

### **5.2.1 Zkoumání vlivu přidaných permanentních magnetů**

Dle předchozích výsledků se došlo k závěru, že přidané permanentní magnety nemají téměř žádný vliv na generátor. Proto se v této kapitolu věnuji detailnějšímu zkoumání vlivu PM.

Byly provedené další simulace, které by měly vše objasnit.

Byly simulovány tři různé nastavení generátoru:

- **1) Hybridní stroj (s PM) bez zátěže, s nulovým budicím proudem**
- **2) Hybridní stroj (s PM) bez zátěže, s budicím proudem, které potlačí vliv PM**

#### **3) Synchronní stroj (bez PM) s budicím proudem 2.8 A, bez zátěže**

U každé z těchto tří simulací se vždy zobrazí rozložení magnetického pole v modelu pomocí magnetických siločar, aby byl zřejmé, jak prochází magnetický tok. Dále se zobrazí průběh indukovaných napětí, které již nebudou zkreslené magnetickými poli, které byla generována zatížením stroje, protože ve všech případech se simuluje generátor bez zátěže a není zde již zmíněná reakce kotvy.

Průběhy indukovaných napětí obsahují i vyšší harmonické jsou v těchto případech často zkreslené od sinusového průběhu. Proto se bude vyhodnocovat i spektrum průběhu indukovaného napětí, kde budou zobrazeny amplitudy dílčích harmonických složek průběhů.

Všechny tři provedené simulace byly provedeny na generátorech ve stavu naprázdno. Tyto generátory se simulovaly bez zátěže. Pokud se totiž simuluje stroj se zatížením, tak je výsledné indukované napětí ovlivněné magnetickým polem, které generují odebírané statorové proudy. Jedná se o takzvanou reakci kotvy. Aby nebyly výsledky indukovaných napětí zkreslené reakcí kotvy, tak se musel model nastavit do stavu bez zátěže. Toto nastavení se provedlo tak, že se upravily napěťové zdroje ve statorových vinutích, které reprezentují pevný výstupní napěťový zdroj, který představuje připojení generátoru do pevné sítě. Nejprve byly upraveny tak, že se jejich definovaná hodnota napětí nastavila na nulu, avšak toto zadání převedlo generátor do takzvaného stavu nakrátko. Model generátoru, totiž při nastavení nulové hodnoty napětí u napěťových zdrojů uvažoval to, že jsou jednotlivé fáze spojené vodiči, tudíž na nich není žádné napětí a generátor je ve stavu nakrátko. Napěťové zdroje se museli převést na zdroje proudu a byla nadefinována nulová hodnota. Toto nastavení odpovídá nastavení generátoru ve stavu naprázdno. Tato změna nastavení napěťových zdrojů na zdroje proudové je naznačena na Obr. 46 níže.

| 白 & Excitations<br>由 IIII Field<br>E-HI PhaseA<br>E-III PhaseB<br><b>E-III</b> PhaseC |                                           |      |                        | Excitations<br><b>E-HIII</b> Field<br><b>EI-HII</b> PhaseA<br><b>E-III</b> PhaseB<br><b>E-HIII</b> PhaseC |                      |    |
|---------------------------------------------------------------------------------------|-------------------------------------------|------|------------------------|----------------------------------------------------------------------------------------------------|----------------------|----|
| Name                                                                                  | Value                                     | Unit | <b>Evaluated Value</b> | Name                                                                                                    | Value                | Ur |
| Name                                                                                  | PhaseA                                    |      |                        | Name                                                                                                    | PhaseA               |    |
| Type                                                                                  | Winding Group                             |      |                        | Type                                                                                                    | <b>Winding Group</b> |    |
| Winding Type                                                                          | Voltage                                   |      |                        | <b>Winding Type</b>                                                                                       | Current              |    |
| <b>IsSolid</b>                                                                        | Stranded                                  |      |                        | <b>Is Solid</b>                                                                                           | Stranded             |    |
| <b>Initial Current</b>                                                                | 0                                         | A    | 0A                     | Current                                                                                                   | $\bf{0}$             |    |
| Resistance                                                                            | 0.141273                                  | ohm  | 0.141273ohm            | Number of Parallel Branches                                                                               | 1                    |    |
| Inductance                                                                            | 0.0021573                                 | H    | 0.0021573H             |                                                                                                    |                      |    |
| Voltage                                                                               | 5143.93 * sin(2"pi"50"time-37.077"pi/180) |      |                        |                                                                                                    |                      |    |
| Number of Parallel Branches                                                           | ٠                                         |      |                        |                                                                                                    |                      |    |

*Obr. 46: Změna napěťových zdrojů na proudové* 

#### **5.2.1.1. Hybridní stroj (s PM) bez zátěže, s nulovým budicím proudem**

Nejprve se simuloval hybridní stroj ve stavu naprázdno a s nulovým budicím proudem. Při této simulaci lze pozorovat pouze vliv přidaných permanentních magnetů.

Na Obr. 47 jsou zobrazené magnetické siločáry, jak se uzavírají v simulovaném stroji. Jedná se o jeden ze zásadních problémů, proč nemají přidané PM požadovaný vliv. Většina magnetických siločar se totiž uzavírá v rotoru a do statoru se uzavírá pouze malá část. A to se do statoru tyto siločáry ještě neuzavírají takovým způsobem, jak by bylo třeba. Ideálně by magnetický tok reprezentovaný magnetickými siločárami měl putovat z magnetů do vyniklých pólů, kde by měl prostupovat rovnoměrně od kraje vyniklého pólu až do jeho středu přes vzduchovou mezeru z rotoru do statoru a uzavírat se přes sousední vyniklý pól. (Toto ideální uzavírání toku lze pozorovat v kapitole 5.2.1.3 na Obr. 53, kde je simulován synchronní generátor ve stavu naprázdno bez PM s budicím proudem 2,8 A). To, že se siločáry uzavírají především přes rotor je celkem pochopitelné, protože rotor je z feromagnetického materiálu, který jejich šíření ještě podporuje, zatímco vzduchová mezera, která má v tomto modelu 5 mm klade poměrně velký magnetický odpor.

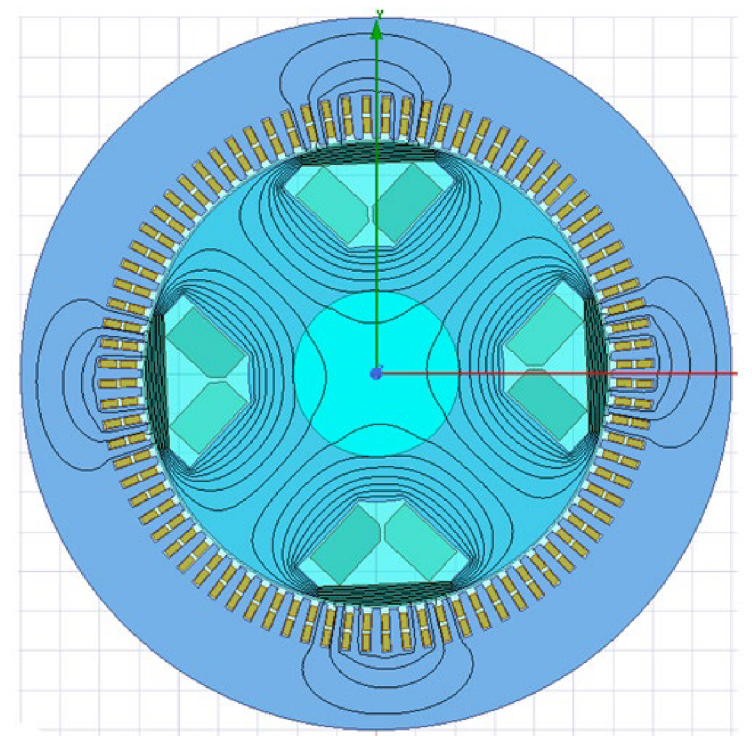

*Obr. 47: Rozložení siločar hybridního generátoru ve stavu naprázdno s nulovým budicím proudem* 

Dalším důležitým získaným průběhem při této simulaci je průběh indukovaného napětí. Jedná se o napětí, které je indukované jen vlivem přidaných permanentních magnetů, stroje je ve stavu naprázdno, takže není ovlivněné reakcí kotvy vyvolané proudy ve statorovém vinutí. Navíc je i nulový budicí proud, takže se opravdu jedná jen o průběh indukovaného napětí vybuzené pouze PM . Tento průběh je zobrazen na Obr. 48. Vpravo je opět zobrazena efektivní hodnota těchto průběhů napětí.

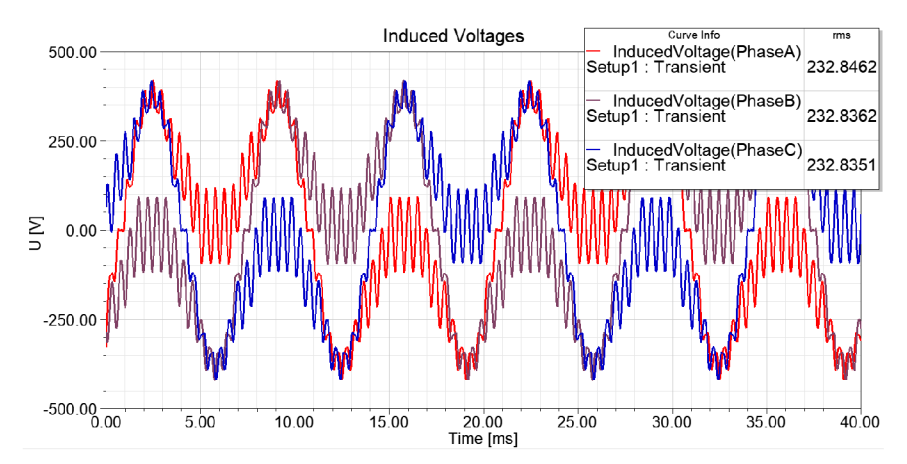

*Obr. 48: Indukované napětí hybridního generátoru ve stavu naprázdno s nulovým budicím proudem* 

Z průběhů indukovaných napětí na Obr. 48 je patrné, že jejich průběhy jsou výrazně zkreslené vyššími harmonickými. Což je pochopitelné, protože magnetický tok se neuzavírá takovým způsobem, na jaký je navrženo jeho statorové vinutí. Toto uspořádání vinutí je totiž takové, aby procházející magnetický tok statorem indukoval ve statorovém vinutí napětí, které bude mít sinusový průběh. Magnetický tok se ale statorem uzavírá cestou nejmenšího magnetického odporu, a proto jsou průběhy indukovaných napětí takto zkreslené. Avšak v efektivní hodnotě PM přispívají k hodnotě indukovaného napětí, ale opravdu zanedbatelnou částí, když uvážíme hodnotu indukovaného napětí v generátoru bez PM, která činí necelých 3,8 kV.

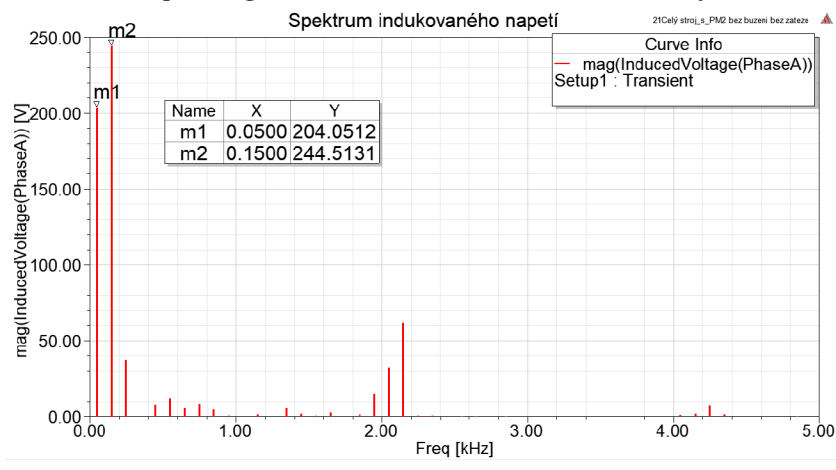

*Obr. 49: Spektrum průběhu indukovaného napětí hybridního generátoru ve stavu naprázdno s nulovým budicím proudem* 

Protože průběh obsahuje vyšší harmonické průběhy, tak se využila i možnost v Maxwell 2D podívat se na spektrum průběhu a pomocí Fourierovy transformace si zobrazit všechny harmonické složky průběhu. Toto spektrum je zobrazeno na Obr. 49. Rozhodující hodnota, která reprezentuje vliv PM je hodnota první harmonické. Hodnota amplitudy první harmonické byla změřena pomocí kurzoru a výsledek je zobrazen v tabulce, která je umístěna vpravo od měřených bodů m l a m2 na Obr. 49. A tato hodnota první harmonické průběhu indukovaného napětí má amplitudu asi 204 V .

Dominantní složku v tomto spektru představuje třetí harmonická, která má hodnotu amplitudy 244.5 V.

### **5.2.1.2. Hybridní stroj (s PM) bez zátěže, s budicím proudem, který**  potlačí vliv PM

V tomto případě se simuloval hybridní generátor s takovým budicím proudem, kdy magnetický tok jhem rotoru je prakticky nulový. Generátor jsem simuloval ve stavu naprázdno tedy bez zatížení a dospěl jsem k závěru, že přidané permanentní magnety potlačují magnetický tok v rotoru, který vybudí budicí proud 2,8 A . Jak již bylo zmíněno dříve permanentní posilují magnetický tok ve statoru, ale zároveň snižují hodnotu magnetického toku v rotoru. Na následujícím Obr. 50 je zobrazené rozložení magnetických siločar v tomto stroji, který je nezatížený a budicí proud je 2,8 A.

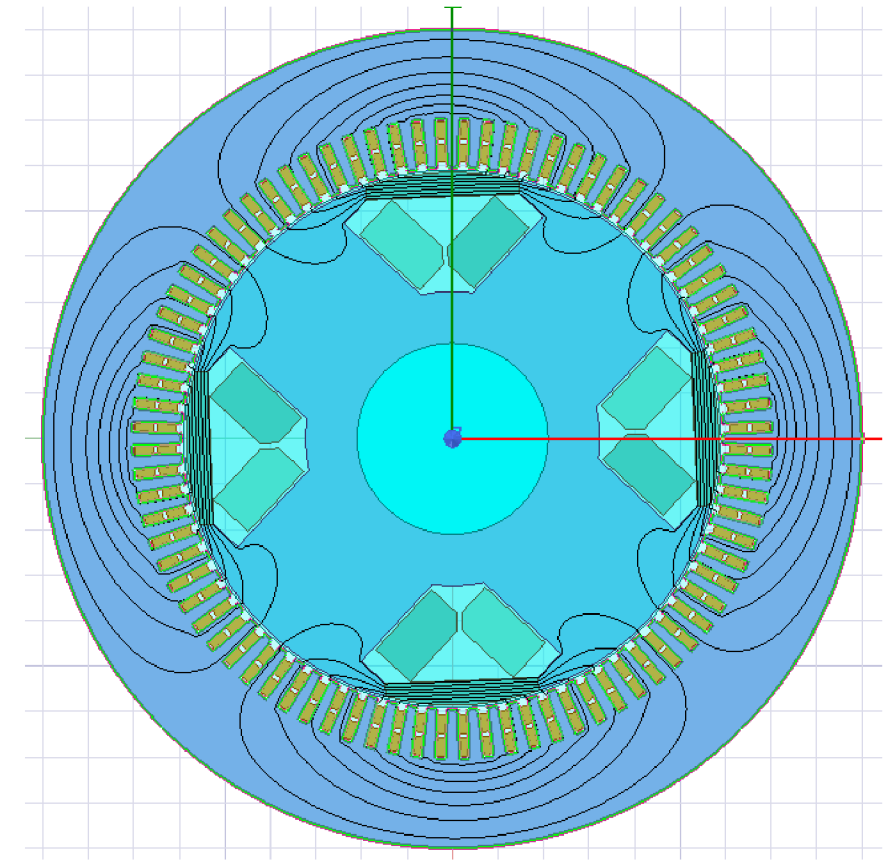

*Obr. 50: Rozložení siločar hybridního generátoru ve stavu naprázdno s budicím proudem 2,8 A* 

Z Obr. 50 je patrné, že při tomto buzení se skrze rotorové jho neuzavírá téměř žádný magnetický tok. A lze také tvrdit, že přidané PM magnety potlačí magnetický tok ve jhu rotoru, který vybudí budicí proud 2,8 A.

Dalším zajímavým průběhem je zobrazení si indukovaného napětí v tomto případě. Jeho průběh je zobrazen na Obr. 51.

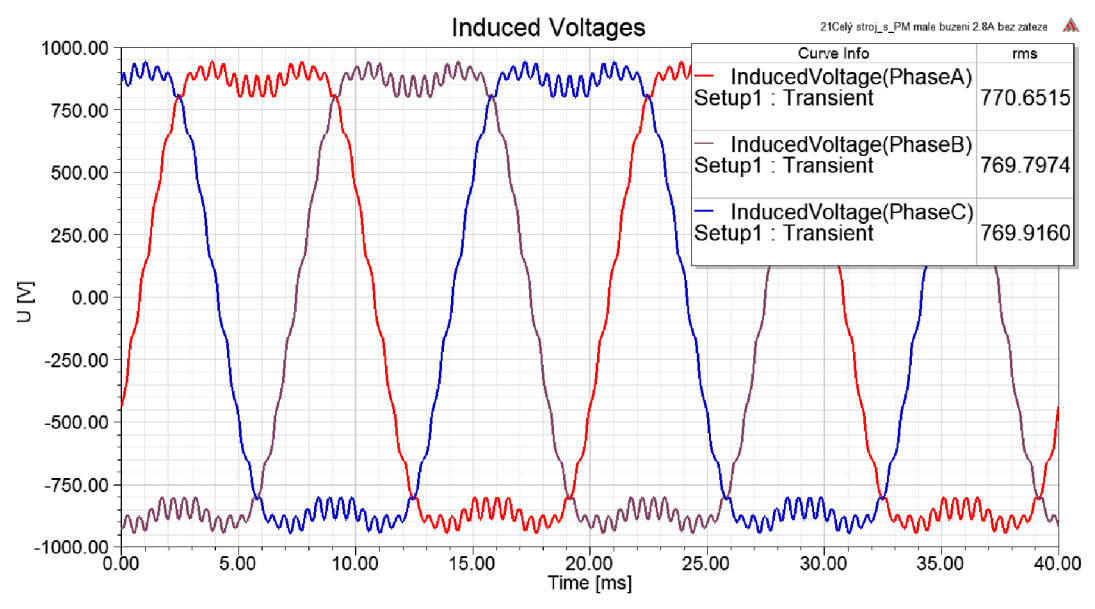

*Obr. 51: Indukované napětí hybridního generátoru ve stavu naprázdno s budicím proudem 2,8 A* 

Průběhy indukovaných napětí se již blíží sinusovému průběhu pouze vzdáleně, permanentní magnety vnáší do průběhu další parazitní průběhy vyšších harmonických frekvencí. V pravém horním rohu na Obr. 51 jsou vypočítány efektivní hodnoty průběhů indukovaných napětí.

Pro úplnost je opět zobrazeno i spektrum vyšších harmonických na Obr. 52 níže. V Obr. 52 jsou zobrazené naměřené hodnoty amplitud první a třetí harmonické. První harmonická má hodnotu asi 1,06 kV v amplitudě a třetí harmonická asi 0,25 kV.

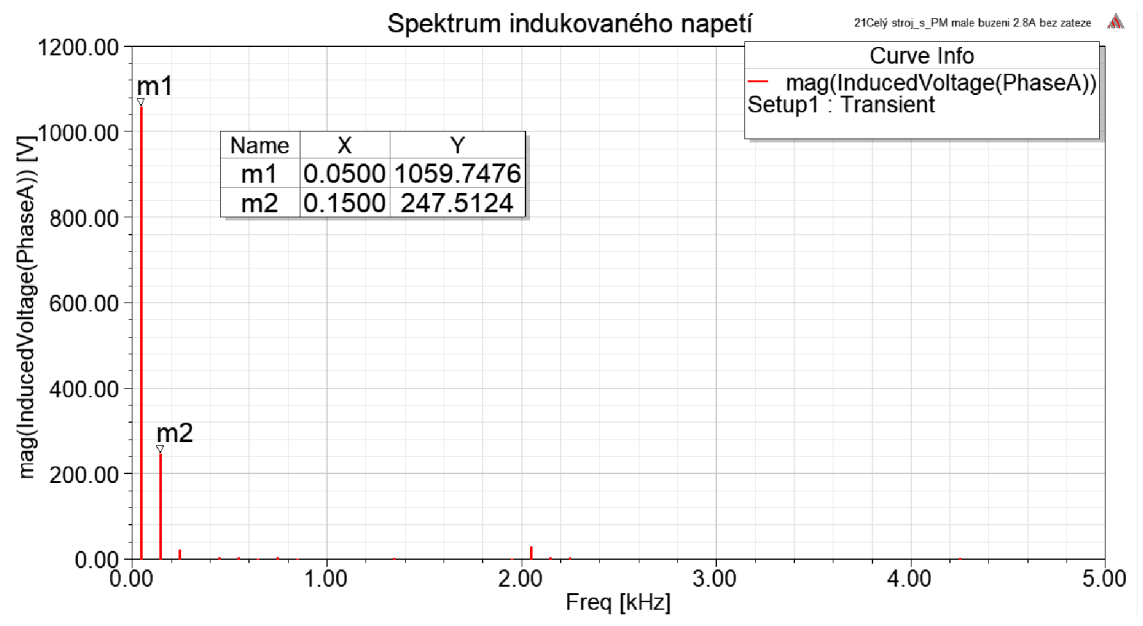

*Obr. 52: Spektrum průběhu indukovaného napětí hybridního generátoru ve stavu naprázdno s budicím proudem 2,8 A* 

### **5.2.1.3. Synchronní stroj (bez PM) s budicím proudem 2.8 A, bez zátěže**

Posledním simulované nastavení generátoru je případ, kdy se simuloval synchronní stroj bez PM, do kterého se nastavil takový budicí proud, který potlačí přidané PM v hybridním generátoru. Byly využité symetrie stroje a okrajové podmínky, a tak se simulovala pouze čtvrtina stroje.

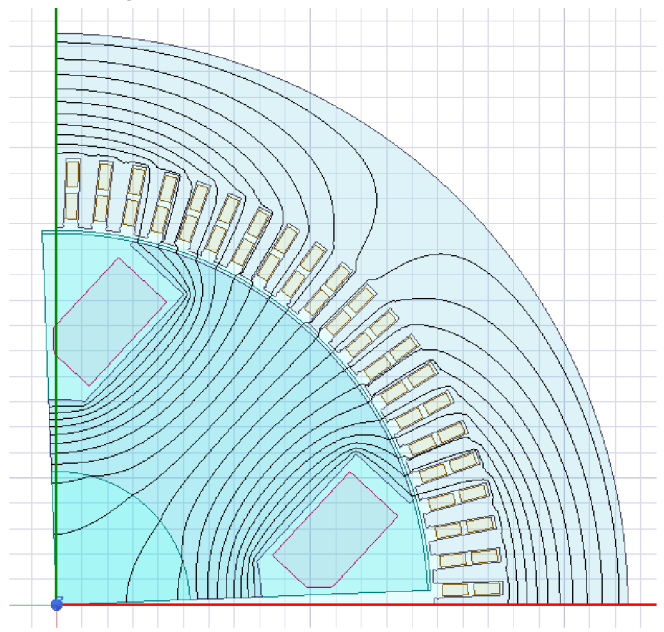

*Obr. 53: Rozložení siločar synchronního generátoru ve stavu naprázdno s budicím proudem 2,8 A* 

Zde je již rozložení magnetických siločar přesně takové, jaké by mělo být. Magnetický tok se uzavírá skrze rotorový vyniklý pól od jeho kraje až ke středu vyniklého pólu. Tomuto šíření magnetického toku odpovídají i průběhy indukovaných napětí na Obr. 54, kde v pravém horním rohu je zobrazena efektivní hodnota průběhů napětí.

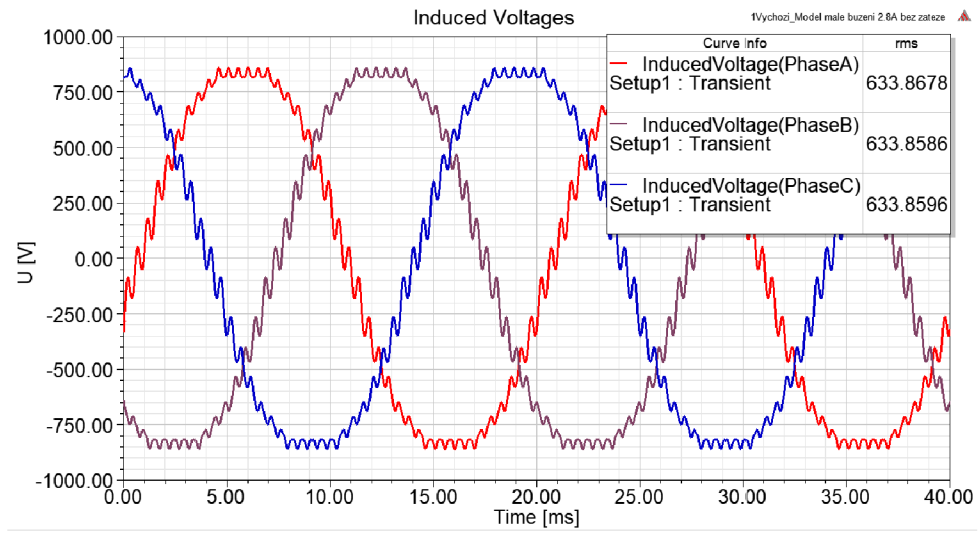

*Obr. 54: Průběhy indukovaných napětí synchronního generátoru ve stavu naprázdno s budicím proudem 2,8 A* 

Z Obr. 54 je patrné, že průběhy indukovaného napětí nejsou dokonale sinusové, a proto se i zde vyskytují vyšší harmonické. Pro úplnost se zde také zobrazilo spektrum všech harmonických. Toto spektrum je zobrazeno na Obr. 55 a dle předpokladu je zde vysoce dominantní složka první harmonické, která má hodnotu 893,5 V v amplitudě, a z vyšších harmonických se nejvíce projevuje třetí harmonická.

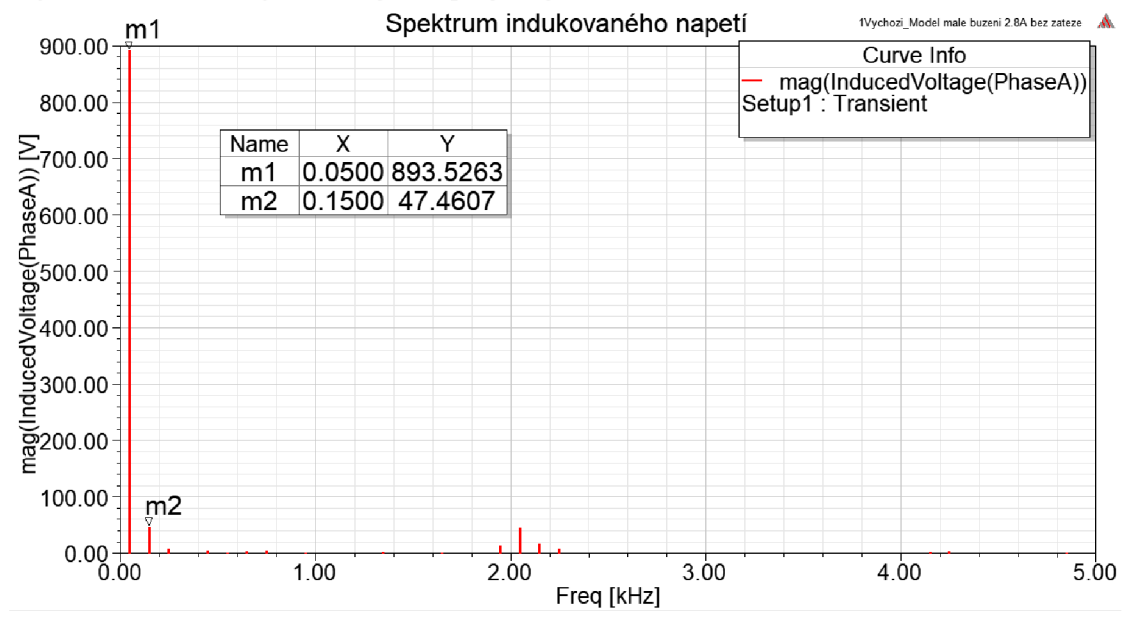

*Obr. 55: Spektrum průběhu indukovaného napětí synchronního generátoru ve stavu naprázdno s budicím proudem 2,8 A* 

### **5.2.1.4. Vyhodnocení dílčích simulací**

Dle získaných průběhů indukovaných napětí ve třech různých nastaveních generátoru lze diskutovat získané výsledky. Tabulka, kde jsou shrnuté efektivní hodnoty jedné fáze průběhu indukovaného napětí a amplituda první harmonické jedné fáze indukovaného napětí je uvedená níže.

| <b>Stav</b>                                                                         | Efektivní hodnota<br>indukovaného napětí jedné<br>fáze $[V]$ | Amplituda první harmonické<br>jedné fáze indukovaného<br>napětí [V] |  |
|-------------------------------------------------------------------------------------|--------------------------------------------------------------|---------------------------------------------------------------------|--|
| Hybridní stroj (s PM)<br>bez zátěže, s nulovým<br>budicím proudem                   | 232,84                                                       | 204,05                                                              |  |
| Hybridní stroj (s PM)<br>bez zátěže, s budicím<br>proudem, který potlačí<br>vliv PM | 770,79                                                       | 1059,75                                                             |  |
| Synchronní stroj (bez<br>PM) s budicím proudem<br>2.8 A, bez zátěže                 | 633,86                                                       | 893,53                                                              |  |

*Tab. 8: Srovnání hodnot indukovaných napětí pro různé stavy generátorů* 

V případě synchronního stroje ve stavu bez zatížení a s nulovým budicím proudem je efektivní hodnota indukovaného napětí jedné fáze asi 233 V , přičemž tento průběh je výrazně zkreslen vyššími harmonickými. Hodnota amplitudy první harmonické průběhu jedné fáze indukovaného napětí je asi 204 V, přičemž hodnota první harmonické má zásadní význam. Lze tedy konstatovat, že přidané permanentní magnety do výchozího stroje nepatrně navýší hodnotu indukovaného napětí ve statoru.

Další simulace byla provedena na stroji opět nezatíženém a postupnými iteraci jsem dospěl k takové hodnotě budicího proudu, při kterém rotorovým jhem neprochází téměř žádný magnetický tok. Permanentní magnety totiž nepůsobí svým tokem jen k posílení statorového magnetického toku, ale zároveň omezují i tok v rotoru. Zjistil jsem, že PM potlačí tok v rotoru, který by byl vybuzen stejnosměrným budicím proudem 2,8 A . Opět byla zobrazeny průběhy indukovaného napětí a zjistilo se, že při tomto nastavení je efektivní hodnota indukovaného napětí jedné fáze asi 771 V a amplituda první harmonické tohoto průběhu asi 1060 V .

Poslední simulace v této kapitole byla provedena na synchronním stroji s takovým budicím proudem, jehož účinky potlačí magnetický tok v rotoru přidané permanentní magnety ve stroji hybridním. Tímto se ověří, zdali přidané permanentní magnety naopak nesníží hodnotu indukovaného napětí. V tomto nastavení vychází efektivní hodnota indukovaného napětí asi 634 V v efektivní hodnotě a asi 893,5 V amplituda první harmonické.

Z porovnání klasického stroje ve stavu naprázdno s takovým budicím proudem, který potlačí přidané PM ve stroji hybridním, se strojem hybridním ve stavu naprázdno a stejným budicím proudem lze konstatovat, že přidané PM ve stroji hybridním mají pozitivní vliv, avšak opravdu zanedbatelný. V efektivní hodnotě indukovaného napětí je to necelých 140 Voltů a amplituda první harmonické průběhu indukovaného napětí naroste asi o 166 Voltů.

Touto kapitolou tedy bylo potvrzeno, že přidané permanentní magnety mají pozitivní vliv, avšak tento vliv je téměř zanedbatelný. Očekávalo se, že vliv přidaných permanentních magnetů bude výraznější. Pokud by byl vliv přidaných PM výraznější bylo by například možné snížit budicí proud v budicím vinutí a snížit tak Jouleovy ztráty v budicím vinutí a zvýšit tím účinnost stroje. Případně by bylo možné ubrat závity budicího vinutí atd. Avšak v mém případě byl vliv přidaných permanentních magnetů zanedbatelný, a tak se tyto optimalizace neprováděly.

Dále byly vyzkoušeny ještě další možnosti zavedení permanentních magnetů. Upravila se geometrie rotoru, byl vyzkoušen i jiný směr magnetizace magnetů a další. Tyto výsledky jsou popsané v další kapitole.

## **5.2.2 Další možnosti vložení PM**

Prvotní zavedení PM nebylo příliš účinné, proto jsem zkoušel vytvořit modely, které měly poněkud pozměněnou geometrii oproti původnímu zavedení PM .

### **5.2.2.1. Model s neupraveným rotorem**

Dříve v této práci bylo zjištěno, že se magnetický tok generovaný přídavnými PM primárně uzavírá do rotoru. Při prvotním modelu hybridního stroje byl tvar rotoru ještě přizpůsoben tomu, aby se do něho lépe uzavíral magnetický tok. Proto jsem vyzkoušel variantu, kdy jsem neupravoval tvar rotoru.

V tomto případě, mají ale přidané PM menší délku než v předchozím případě, kdy jsem PM udělal větší délky a dle nich upravil tvar rotoru. Na Obr. 56 je zobrazený hybridní stroj s přidanými magnety bez úpravy původního rotoru.

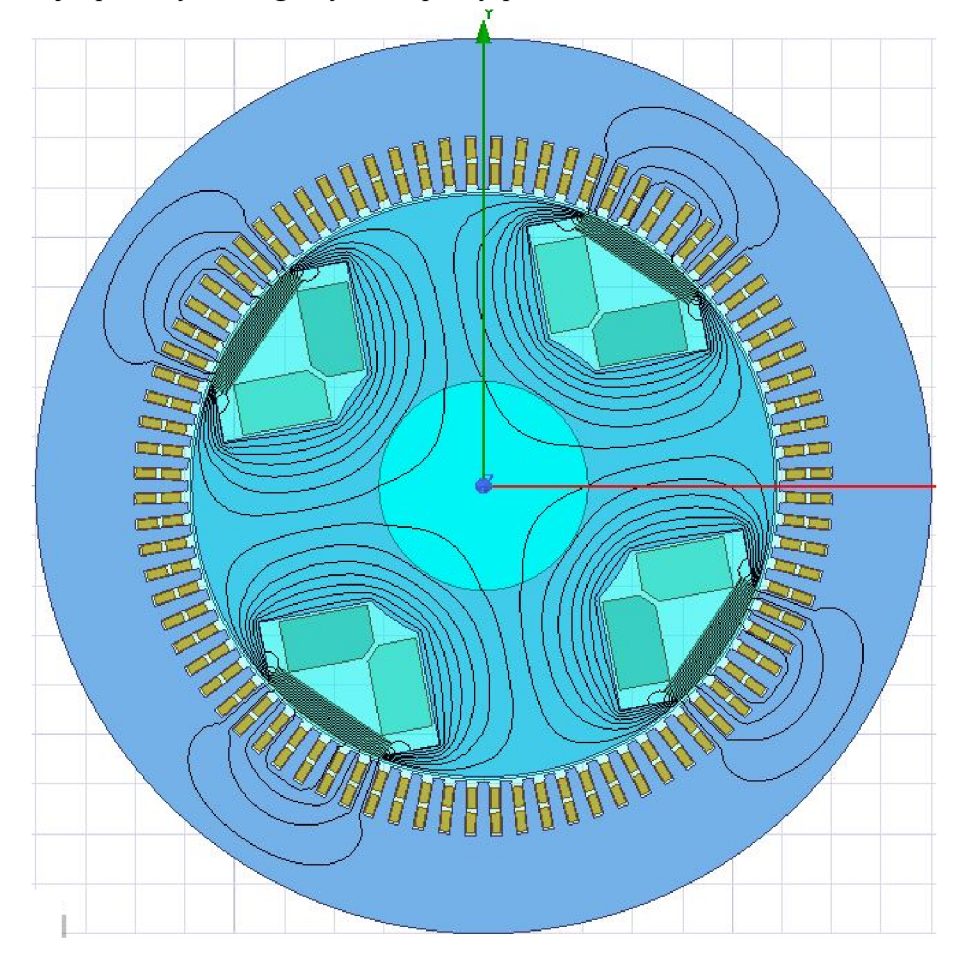

*Obr. 56: Rozložení magnetických siločar u hybridního stroje s neupraveným rotorem* 

Na první pohled není vidět žádné výrazné zlepšení. Většina siločar se opět uzavírá přes rotor a do statoru jich přestupuje minimum. Jako u předchozího modelu, tak i v tomto případě jsem si zobrazil průběh indukovaného napětí v případě, kdy stroj pracuje ve stavu naprázdno a budicím vinutím neteče žádný budicí proud. Průběhy indukovaných napětí jsou zobrazeny na Obr. 57.
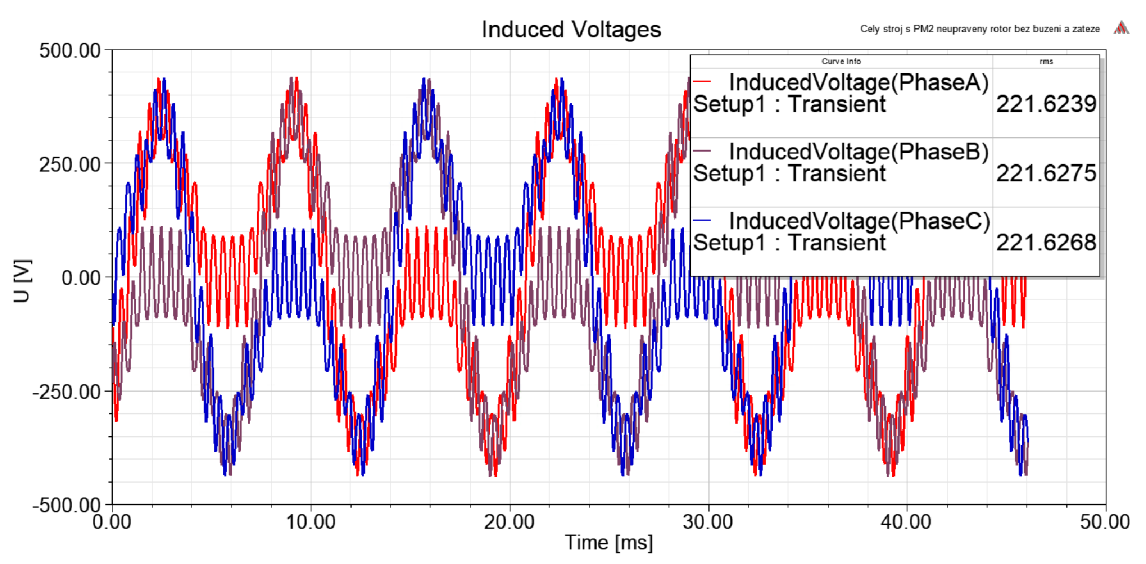

*Obr. 57: Průběhy indukovaných napětí u hybridního stroje s neupraveným rotorem*

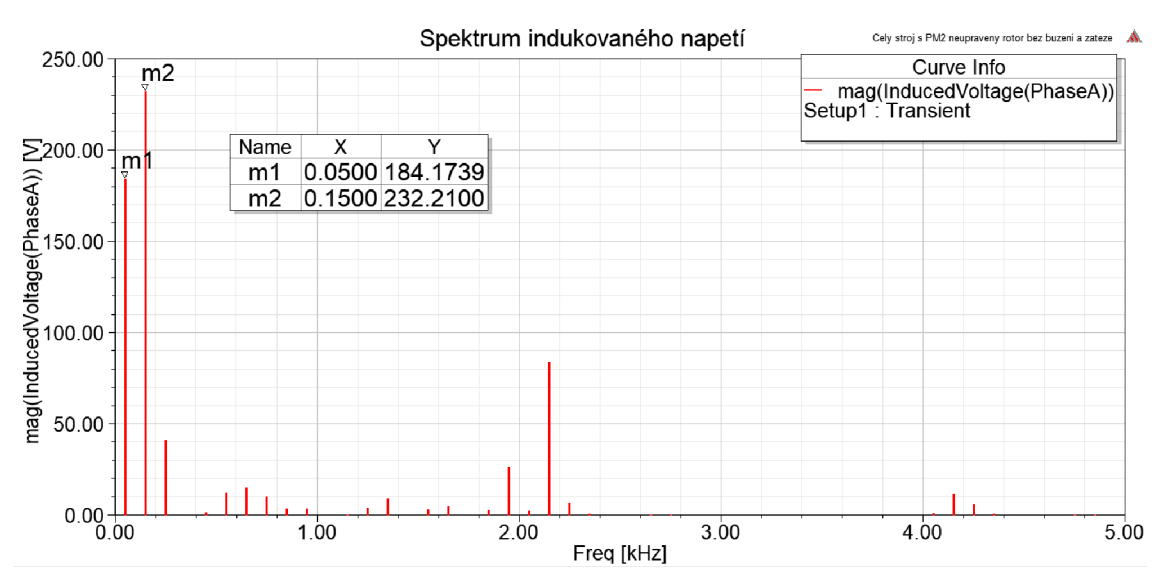

*Obr. 58: Spektrum průběhu indukovaného napětí u hybridního stroje s neupraveným rotorem* 

Dle výše uvedených průběhů indukovaných napětí na Obr. 58 vyplývá, že vliv přidaných PM při neupraveném rotoru je ještě menší než v předchozím případě, kdy byl upraven tvar rotoru. V tomto případě vychází efektivní hodnota indukovaného napětí asi 222 V, zatímco v předchozím případě asi 233 V viz tabulka 8. I hodnota amplitudy první harmonické je v předchozím případě větší. Je to nejspíše způsobeno i tím, že v předchozím případě byla díky úpravě rotoru i větší délka přidaného PM .

Tato úprava tedy nebyla úspěšná a dále se již nezkoumala.

#### **5.2.2.2. Model s upraveným směrem magnetizace P M**

Další možná úprava spočívala ve změně směru magnetizace přidaných permanentních magnetů. Upravený směr magnetizace je naznačen na Obr. 59. Pro přehlednost je zde uveden i výchozí směr magnetizace.

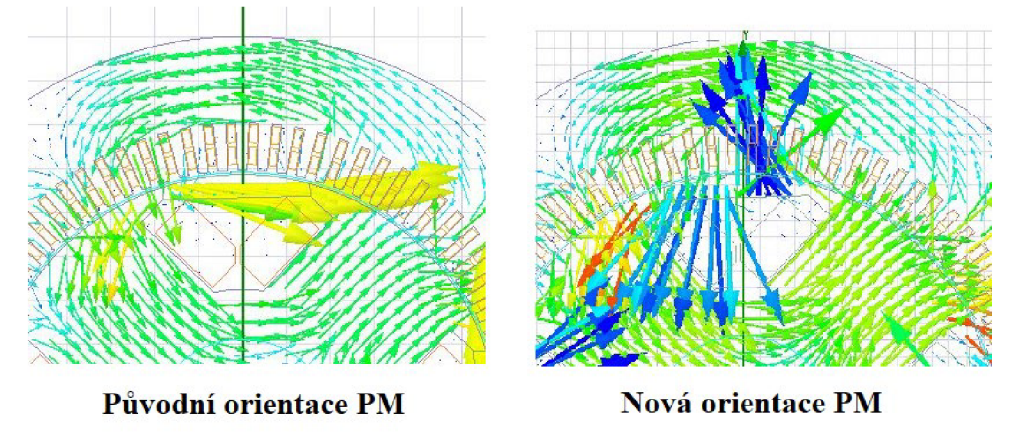

*Obr. 59: Nový směr magnetizace PM* 

Původní směr magnetizace magnetů je naznačen na Obr. 59 výše vlevo. V tomto případě byl PM nastaven tak, aby působil svým tokem proti poli v rotoru a posiloval pole ve statoru. V tomto obrázku jsou zvolená dvě měřítka vektorů. Směr působení magnetického pole byl zobrazen pomocí vektorů magnetické indukce. Je zde zobrazeno výsledné pole celého stroje, které reprezentují především zelené šipky a magnetický tok generovaný PM je ve větším měřítku a je zobrazen žlutými šipkami. Vpravo na Obr. 59 je zobrazená nastavená nová magnetizace přidaných permanentních magnetů, kdy je jedna polovina PM magnetována jedním směrem a druhá strana PM je magnetována směrem opačným. A to takovým způsobem, aby magnetizace PM posilovala vždy magnetický tok statorem.

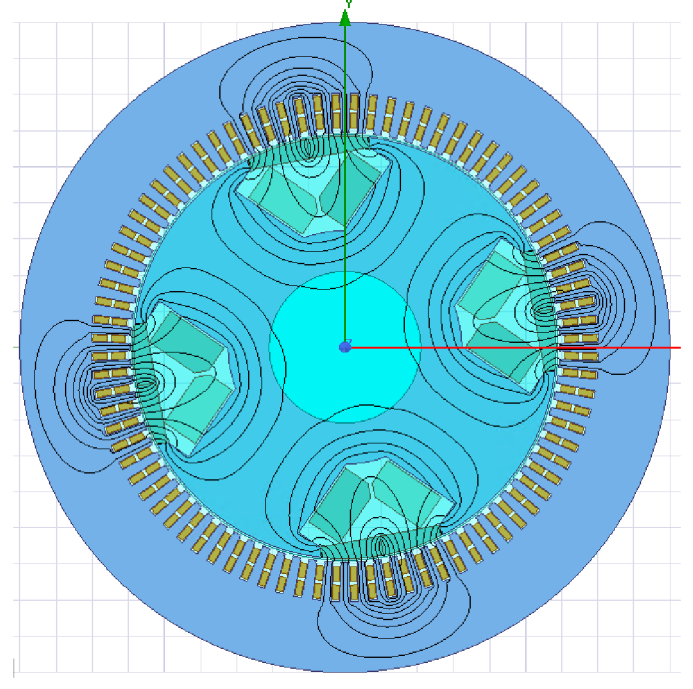

*Obr. 60: Rozložení magnetických siločar u hybridního stroje s upravenou orientací PM, s nulovým budicím proudem a bez zatížení* 

Dle Obr. 60 je patrné, že se již více magnetických siločar uzavírá do statoru, a proto lze očekávat i vyšší hodnotu indukovaného napětí ve statoru. Tento předpoklad se naplnil, jak lze pozorovat na průbězích indukovaných napětích na Obr. 61 a Obr. 62.

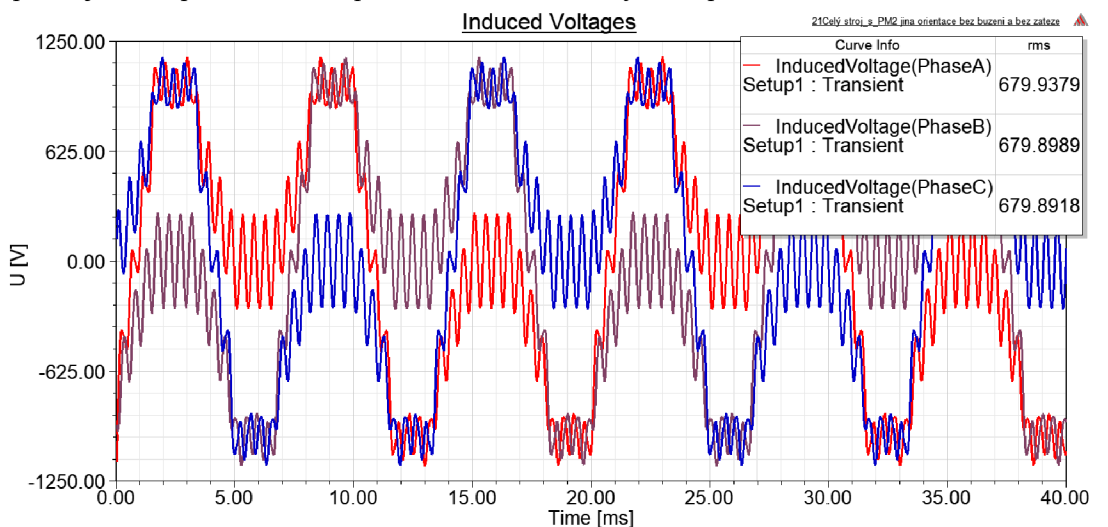

*Obr. 61: Průběhy indukovaných napětí u hybridního stroje s upravenou magnetizaci PM, s nulovým budicím proudem a ve stavu bez zátěže* 

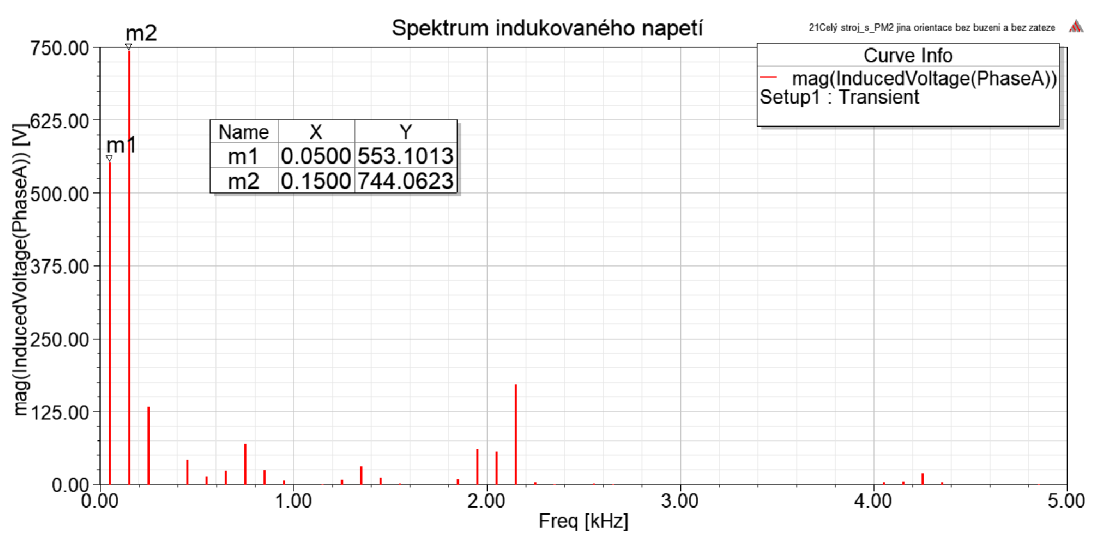

*Obr. 62: Spektrum průběhu indukovaného napětí u hybridního stroje s upravenou magnetizaci PM* 

Na první pohled se zdá, že při této orientaci PM by měl být jejich vliv výraznější. Hodnota indukovaného napětí ve stavu naprázdno a s nulovým budicím proudem vychází větší v efektivní i v amplitudě první harmonické. Avšak magnetické siločáry, které se uzavírají z PM do statoru se neuzavírají takovým způsobem jako by bylo třeba. Proto je vliv takto orientovaných přidaných PM ještě menší než v případě původní orientaci magnetů. V modelu generátoru byl opět mírně upravena výchozí poloha rotoru stroje, aby bylo dosaženo stejného fázového posuvu mezi výstupním napětím a proudem. Po této úpravě lze srovnat výkony strojů a jeho další průběhy. Na Obr. 63 je zobrazen průběh proudů statorovým vinutím. Z průběhů a efektivních hodnot na Obr.

63 lze vidět, že efektivní hodnota statorového proudu je asi 233,5 A . Je to větší hodnota oproti synchronnímu stroji bez magnetů, který má hodnotu asi 230 A . Zatímco ve srovnání s hybridním strojem a první verzí vložení PM vychází hodnota proudu ve statoru větší a to asi 239 A. Lze tedy tvrdit, že při jiné orientaci PM je jejich vliv ještě menší než při prvotní orientaci PM .

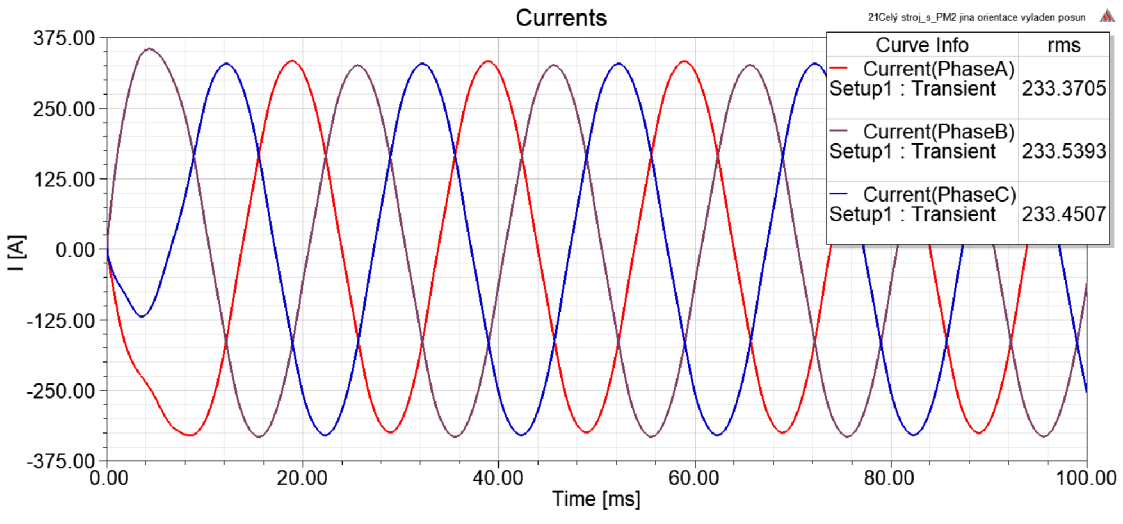

*Obr. 63: Průběh statorových proudů u hybridního stroje s upravenou magnetizací PM* 

Tento menší vliv PM při jiné orientaci PM potvrzuje také Obr. 64, kde jsou zobrazené průběhy výkonů ve stroji. V pravém rohu tohoto obrázku jsou opět zobrazené střední hodnoty výkonů. Hodnota zdánlivého a činného výkonu nepatrně vzroste oproti synchronnímu stroji bez PM, ale tento vliv je opravdu nevýrazný, a ještě menší než v případě původní orientace. Úprava orientace PM se tedy také ukázala jako nepodstatná a vliv přidaných PM byl ještě menší než při původní orientaci.

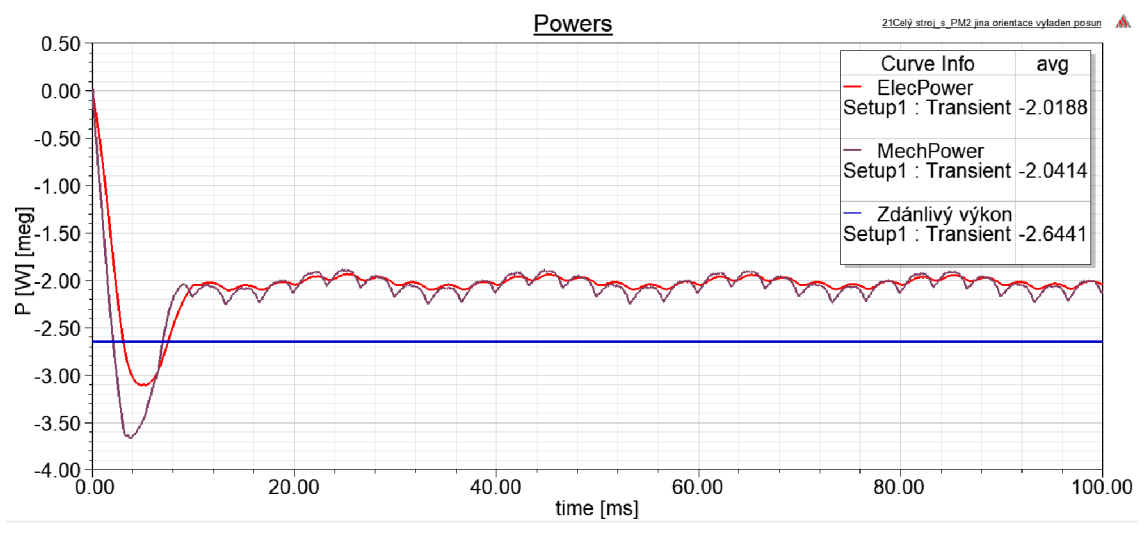

*Obr. 64: Průběh výkonů u hybridního stroje s upravenou magnetizací PM* 

### 5.2.2.3. Model s PM vloženými přímo ve vyniklých pólech

Další a poslední možností jiného způsobu vložení PM do rotoru synchronního stroje je vložení PM přímo do vyniklých pólů rotoru. Ukázka vložení PM tímto způsobem do rotoru stroje je naznačena na Obr. 65. Vložené PM jsou zvýrazněné červenými elipsami, které je ohraničují.

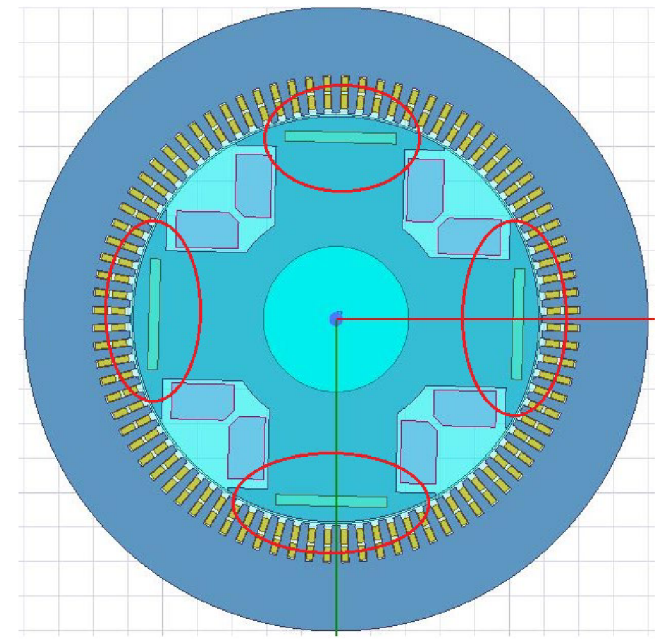

*Obr. 65: Hybridní stroj s PM umístěnými ve vyniklých pólech rotoru* 

Směr magnetizace PM je nastaven tak, aby posiloval magnetický tok vytvářený rotorový budicím vinutím. Pro každý magnet byl opět definován vlastní souřadnicový systém. Směr magnetizace PM je naznačen na Obr. 66 níže.

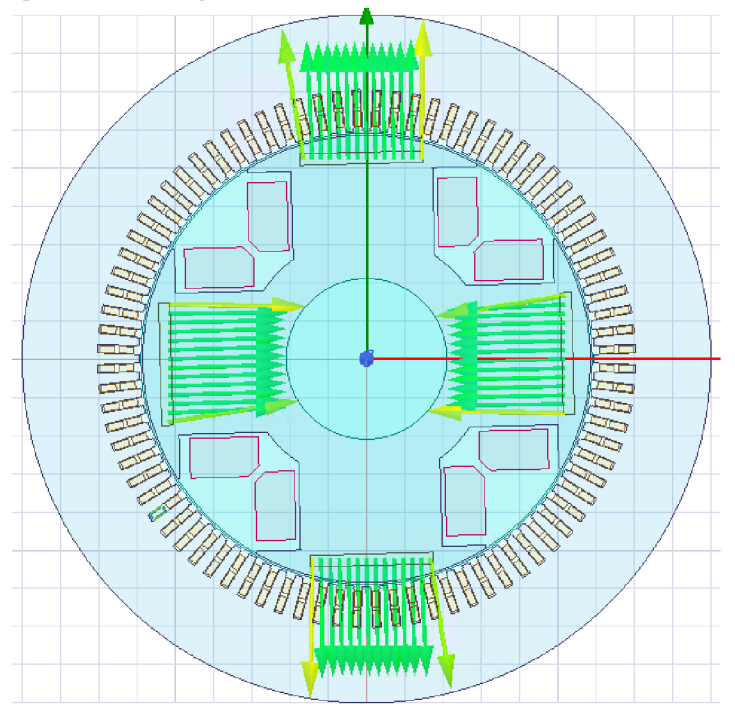

*Obr. 66: Směr magnetizace přidaných permanentních magnetů ve vyniklých pólech* 

Pro větší názornost magnetizace PM je zobrazen následující Obr. 67. Zde jsou zobrazené vektory magnetické indukce v celém stroji. Při zobrazení vektorů magnetické indukce, které jsou generované PM bylo zvoleno jiné nastavení měřítka, aby bylo působení PM lépe pozorovatelné. Směr magnetizace PM je znázorněn vektory s červenými šipkami. Směr magnetizace PM je takový, aby posiloval magnetický tok generovaný rotorem.

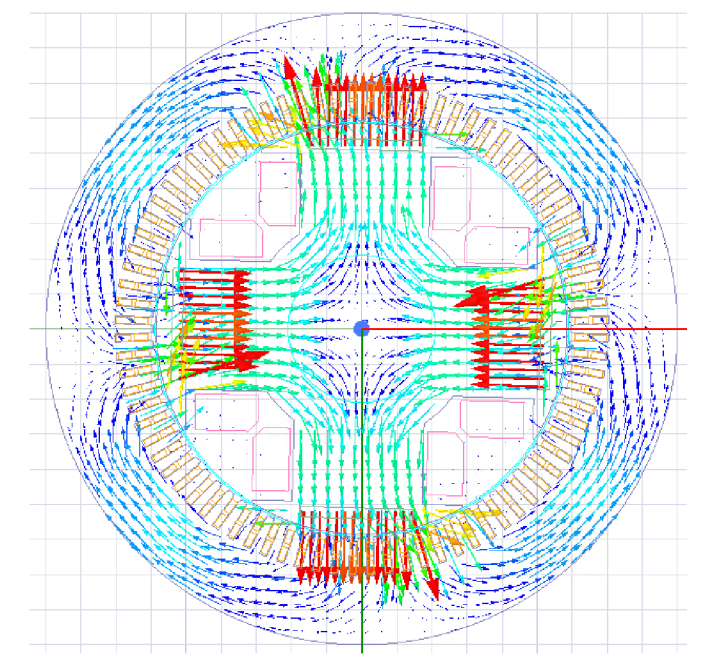

*Obr. 67: Vektory magnetické indukce v hybridním stroji s PMve vyniklých pólech* 

Na Obr. 68 je zobrazeno rozložení magnetických siločar v tomto hybridním stroji s nulovým budicím proudem a bez zatížení. V tomto případě se siločáry uzavírají lépe než v předchozích hybridních strojích, a proto se i průběh indukovaného napětí více blíží sinusovému průběhu.

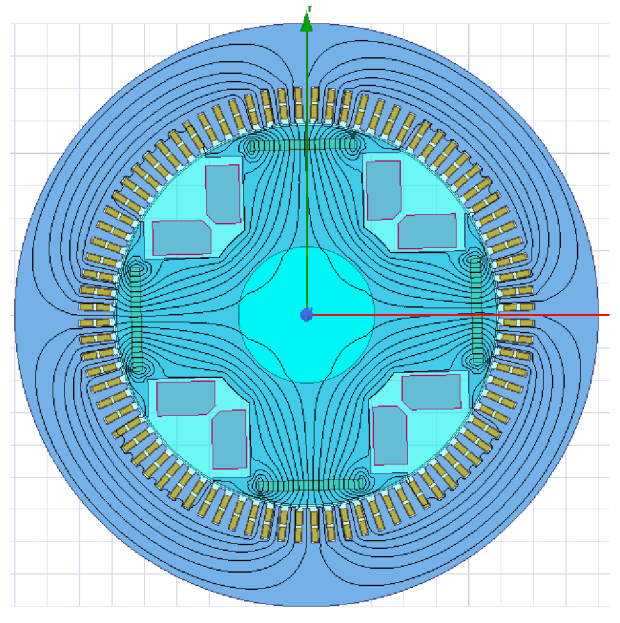

*Obr. 68: Rozložení magnetických siločar v hybridním stroji s PMve vyniklých pólech bez zatížení, s nulovým budicím proudem* 

V dalším kroku byl opět modelovaný tento typ stroje bez zatížení a s nulovým budicím proudem. Při tomto nastavení lze sledovat pouze "čistý" vliv přidaných PM, který není ničím zkreslený. Na Obr. 69 jsou již zobrazené průběhy indukovaných napětí při výše zmíněním nastavení.

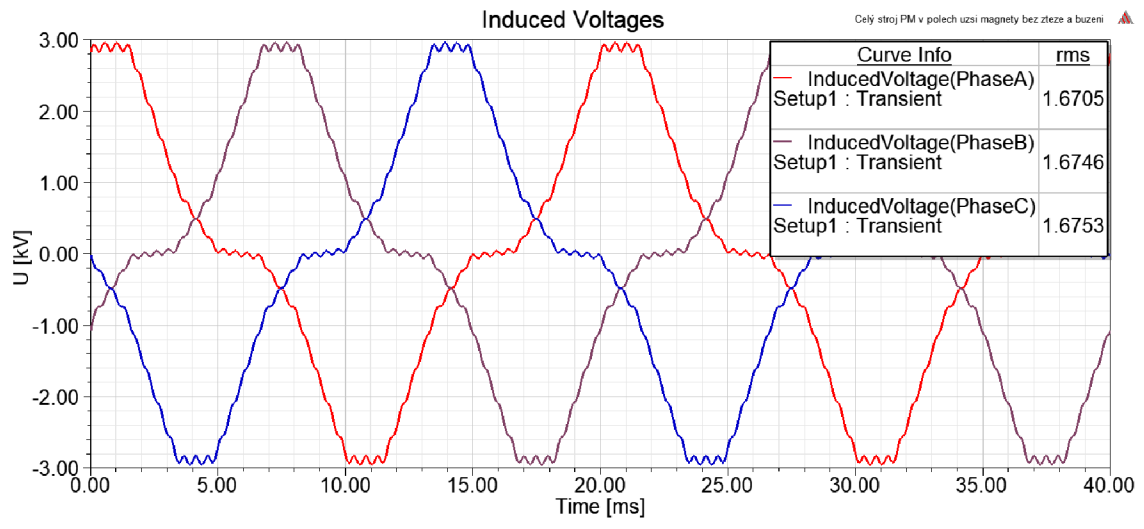

*Obr. 69: Indukované napětí hybridního stroje s PMve vyniklých pólech ve stavu naprázdno, s nulovým budicím proudem* 

Tento první výsledek se ukázal jako pozitivní, přidané PM indukují ve statorovém vinutí napětí, které má svůj průběh poměrně podobný funkci sinus a jehož efektivní hodnota je asi 1,67 kV. Oproti předchozím hybridním strojům tento stroj dosahuje mnohem lepších výsledků.

Dále je zobrazeno i spektrum indukovaného napětí. Lze konstatovat, že první harmonická je dominantní a má v amplitudě hodnotu asi 2,26 kV, další výraznou harmonickou je potom třetí harmonická na frekvenci 150 Hz a má hodnotu v amplitudě asi 0,7 kV.

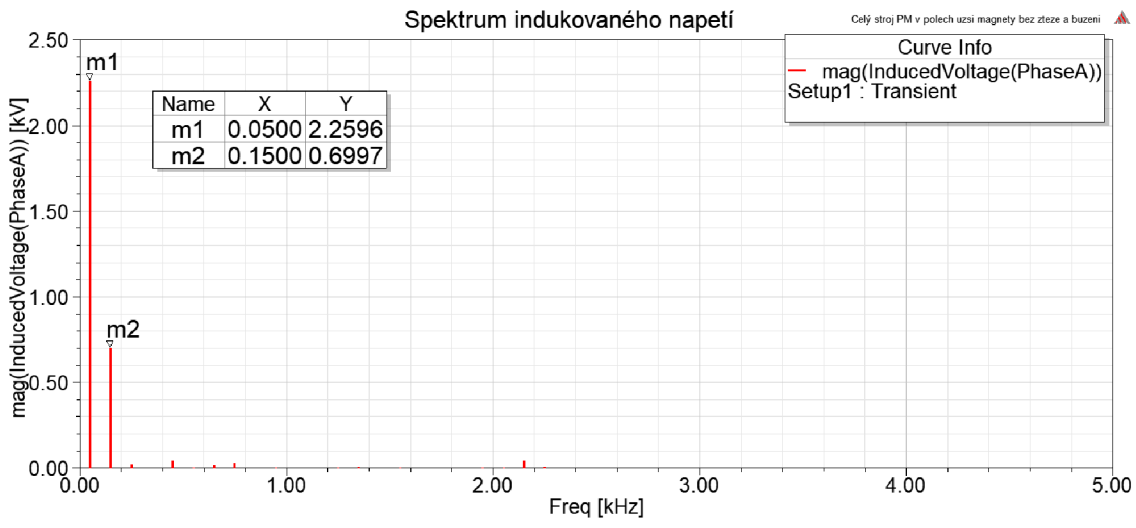

*Obr. 70: Spektrum indukované napětí hybridního stroje s PMve vyniklých pólech ve stavu naprázdno, s nulovým budicím proudem*

Dle předběžných výsledků ve stavu naprázdno vše nasvědčuje tomu, že budou mít tímto způsobem umístěné PM výraznější vliv. Proto se přešlo na simulace stroje se zatížením.

Při zobrazení si průběhů výkonů ve stroji se zdálo, že přidané PM budou mít výrazný vliv. Protože se činný výkon zdvojnásobil viz průběh výkonů na Obr. 71.

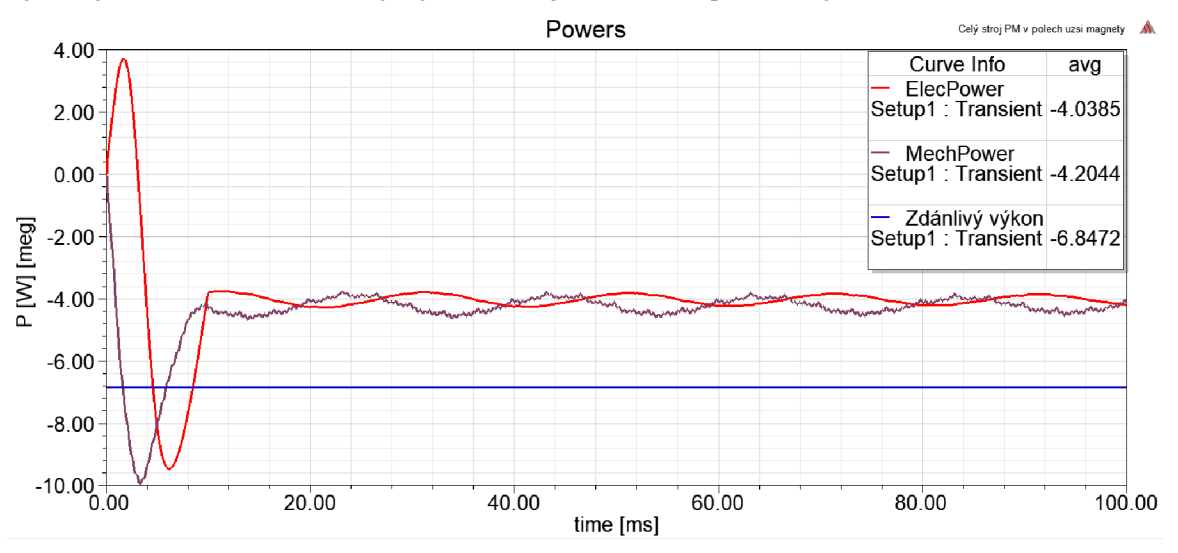

*Obr. 71: Průběh výkonů v hybridním stroji s PM umístěných ve vyniklých pólech* 

Avšak opět jsem si zobrazil průběhy výstupního proudu a výstupního napětí jedné fáze stroje do jednoho průběhu a sledoval fázový posuv mezi těmito veličinami.

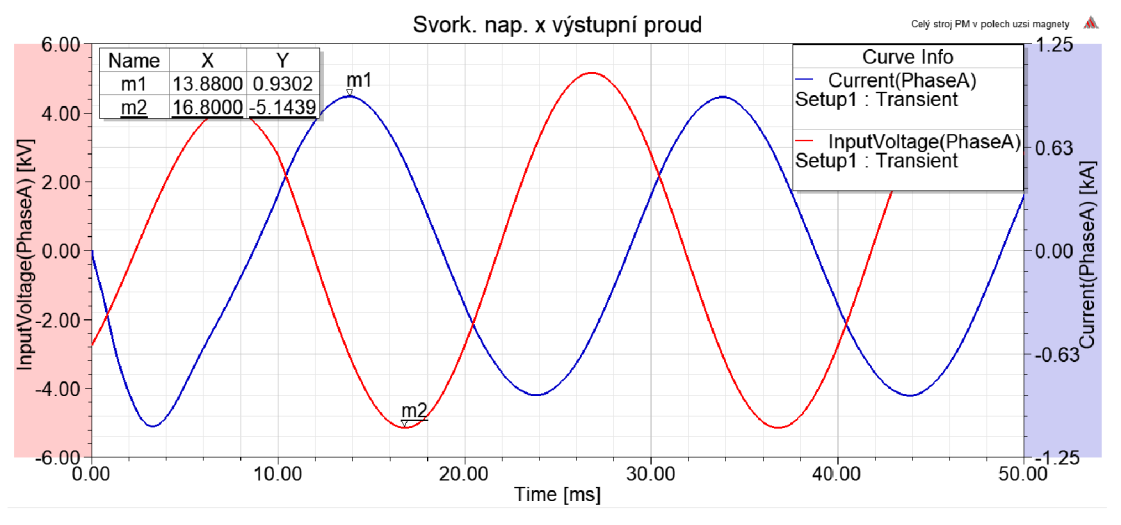

*Obr. 72: Průběh výstupního napětí a výstupního proudu hybridního stroje s PM umístěnými ve vyniklých pólech* 

Z Obr. 72 je patrné, že simulovaný stroj nepracuje v takovém režimu, v jakém by měl. Zavedení PM do vyniklých pólů způsobilo, že generátor nepracuje již v přebuzeném stavu, ale dle průběhů výše je zřejmé, že generátor pracuje v podbuzeném stavu. Proud v tomto případě předbíhá napětí o fázový posuv, který ani není 2,06 ms, které odpovídají účiníku 0,8, ale fázový posuv je v tomto případě 3,08 ms. Simulovaný hybridní generátor se tedy nenachází v požadovaném stavu, a proto se musí do tohoto stavu opět "naladit". Předešlé průběhy výkonů tedy nelze považovat za správné.

Jako již dříve jsem opět měnil výchozí polohu rotoru stroje pomocí změny nastavení napěťových zdrojů, které reprezentují tvrdou síť a výstupní napětí generátoru. Postupnými iteracemi jsem tímto způsobem nastavil takovou hodnotu výchozí polohy rotoru, abych dosáhl správného posuvu mezi výstupním napětím a proudem generátoru a zároveň nastavil generátor opět do přebuzeného stavu. Průběhy výstupního svorkového napětí a výstupního statorového proudu s upraveným zátěžným úhlem jsou zobrazené na Obr. 73.

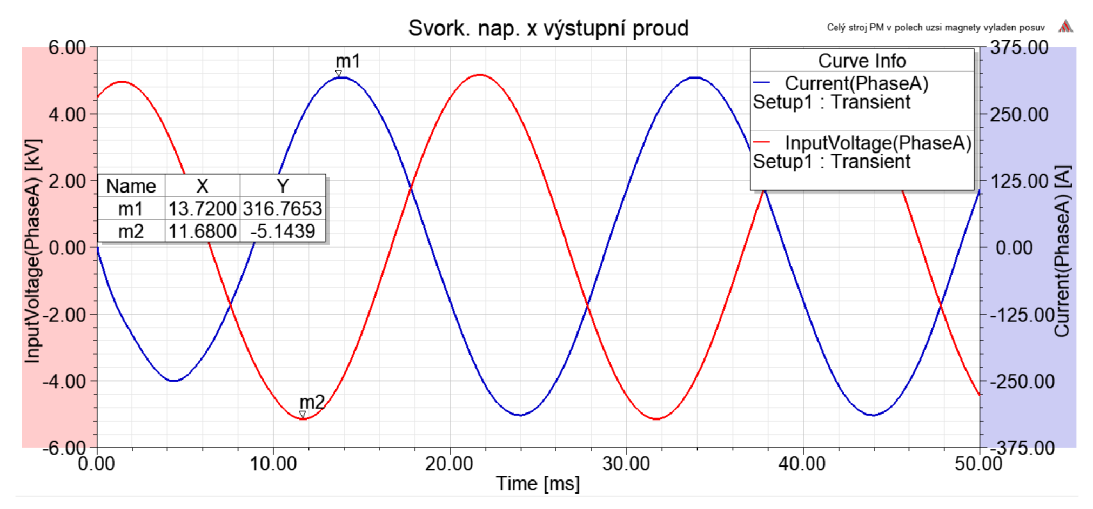

*Obr. 73: Průběh výstupního napětí a výstupního proudu hybridního stroje s PM umístěnými ve vyniklých pólech po úpravě zátěžného úhlu* 

Jak již bylo zmíněno, pomocí změny výchozí polohy rotoru jsem změnil zátěžný úhel stroje. Tento zátěžný úhel stroje jsem změnil tak, abych měl požadovaný fázový posuv mezi výstupním napětím a proudem dle zadaného účiníku 0,8, což odpovídá 2,06 ms. Dále jsem pomocí změny zátěžného úhlu převedl generátor z podbuzeného do přebuzeného stavu.

To že se simulovaný hybridní stroj s přidanými PM ve vyniklých pólech po simulaci dostal do podbuzeného stavu značí, že se buzení stroje namísto navýšení snížilo. Po úpravě zátěžného úhlu a převedení generátoru opět do přebuzeného stavu jsem mohl porovnat výkony v generátoru. Tyto průběhy jsou zobrazené na Obr. 74.

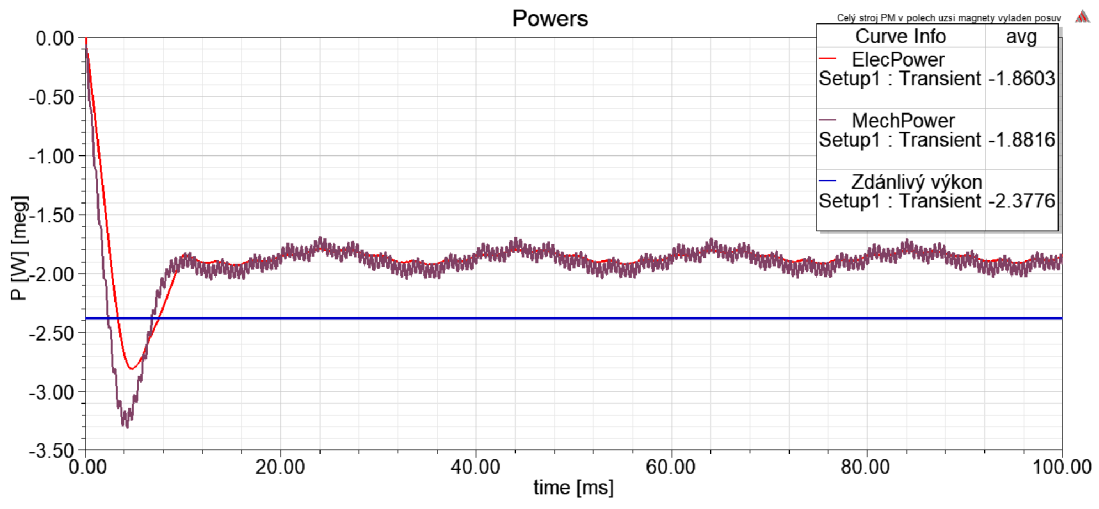

*Obr. 74: Průběh výkonů v hybridním stroji s PM umístěných ve vyniklých pólech a po úpravě zátěžného úhlu* 

Po úpravě zátěžného úhlu již výkony vycházely menší než u synchronního stroje bez PM. Tento pokles výkonů je způsoben umístěním PM ve vyniklých pólech. Tyto přidané PM mají sice takový způsob magnetizace, aby posilovali generované magnetické pole rotorem, avšak zároveň působí jako tzv. bariéra toku. Permanentní magnet má totiž relativní permeabilitu téměř rovnou jedné, a proto se z hlediska posílení magnetického pole chová jako vzduch, tzn. je překážkou v šíření magnetického pole. Generovaný magnetický tok budicím proudem je omezován těmito přidanými PM , které mu tvoří bariéru v průniku.

Pro potvrzení myšlenky, že přidané PM ve vyniklých pólech stroje představují pro generovaný magnetický tok budicím vinutím překážku v šíření byly porovnány dva rozdílné simulace strojů. Byl porovnán stroj se zavedenými PM ve vyniklých pólech a klasický synchronní stroj. Při těchto simulacích se zobrazily vektory magnetické indukce v obou případech. Poté se detailně zkoumalo šíření těchto vektorů magnetické indukce v jednom vyniklém pólu. Oba dva případy byly porovnány na jednom obrázku, kde byl zobrazen jeden vyniklý pól a šíření vektorů indukce pro tyto dva různé stroje. Toto zobrazení je k dispozici v Obr. 75. Lze vidět, že v případě synchronního stroje bez PM je ve vyniklém pólu více vektorů magnetické indukce a mají mírně větší hodnotu, zatímco u hybridního stroje s PM umístěnými v pólech je zde viditelně méně vektorů magnetické indukce a mají menší číselnou hodnotu. V obou případech je zachováno stejné nastavení a měřítko vektorů. Tímto obrázkem 75 je tedy potvrzené, že přidané PM ve vyniklých pólech stroje tvoří pro magnetický tok generovaný rotorem bariéru a výsledný magnetický tok je tak omezen.

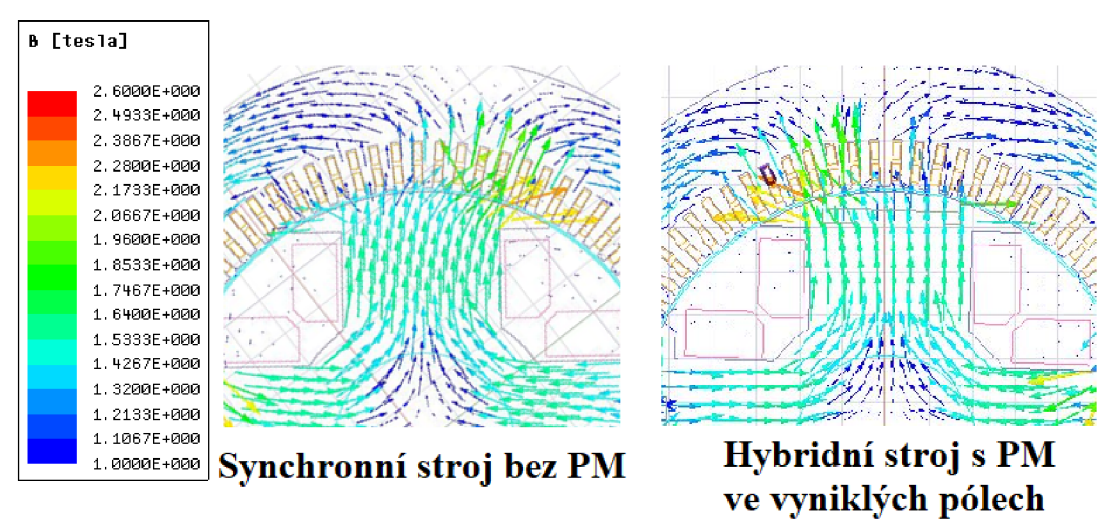

*Obr. 75: Porovnání vektorů magnetické indukce v jednom vyniklém pólu u synchronního stroje a u hybridního stroje s PMve vyniklých pólech* 

Další simulace potvrzující myšlenku, že přidané PM ve vyniklých pólech představují bariéru pro magnetický tok, je simulace hybridního stroje s plným budicím proudem a PM a porovnání se synchronním strojem a plným budicím ve stavech naprázdno. V těchto případech lze porovnat hodnotu indukovaného napětí pro tyto případy, kdy hodnota indukovaného napětí není zkreslena reakcí kotvy. Lze tedy porovnat, která varianta je účinnější a vyhodnotit vliv PM v pólech.

Nejprve je na Obr. 76 zobrazen průběh indukovaného napětí u synchronního stroje, který má budicí proud 60 A a je bez zatížení.

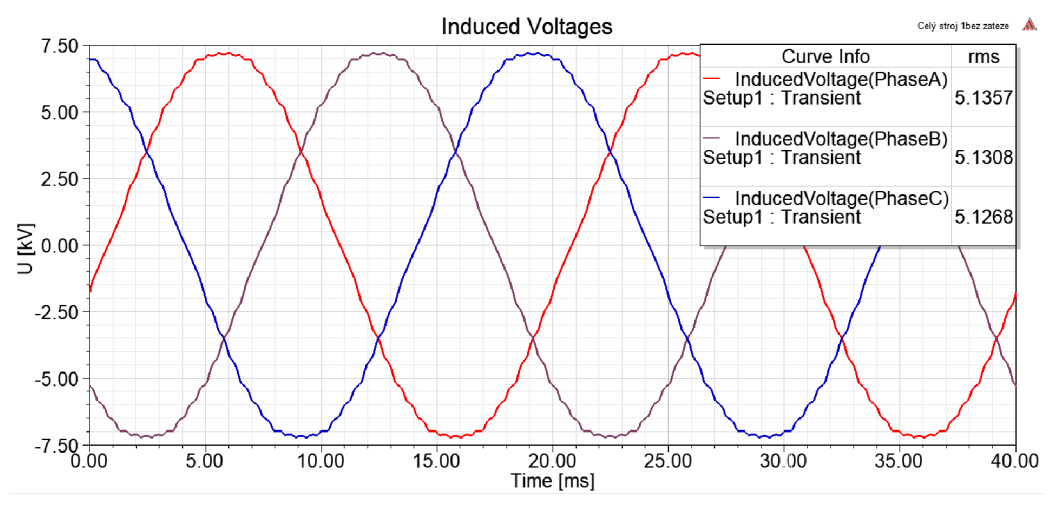

*Obr. 76: Indukované napětí synchronního stroje bez zatížení* 

V tomto případě vychází hodnota indukovaného napětí v efektivní hodnotě asi 5,13 kV. Na Obr. 77 je zobrazen průběh indukovaných napětí hybridního stroje s přidanými PM ve vyniklých pólech. Simuluje se také stav s budicím proudem 60 A a stav naprázdno.

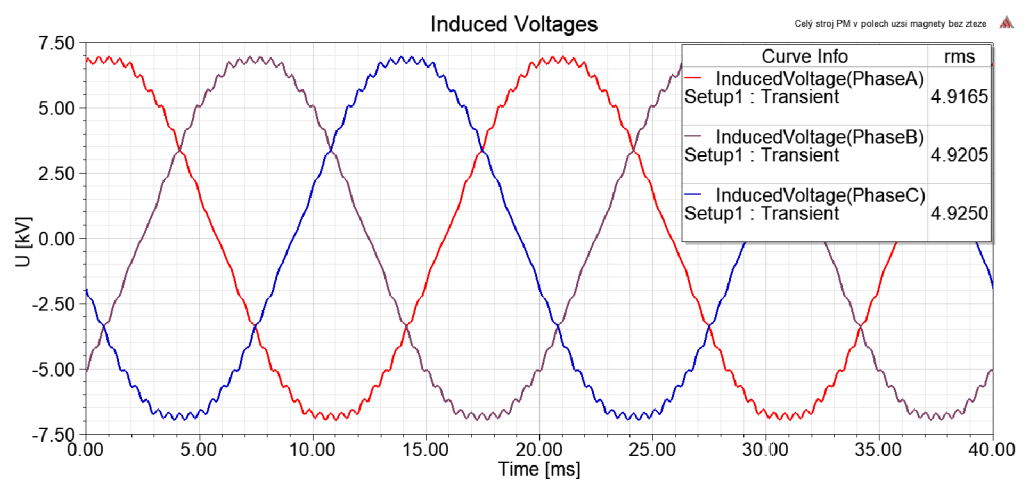

*Obr. 77: Indukované hybridního stroje s PMve vyniklých pólech bez zatížení* 

Nyní vychází efektivní hodnota indukovaného napětí asi 4,92 kV. V porovnání se synchronním strojem je tato hodnota menší. Potvrdilo se tedy se přidané PM ve vyniklých pólech omezí buzení stroje a celkově sníží hodnotu výkonu.

Výše popsaný hybridní stroj měl přidané permanentní magnety, které mají výšku 15 mm. Zkoušel jsem simulovat i stroje s menší výškou přidaných permanentních magnetů. Simuloval jsem postupně stroje s výškou magnetů 10, 5, 2.5 a 1 mm. Avšak v žádném z těchto případů nedošlo k posílení výsledného magnetického toku. Přidané permanentní magnety sice svým směrem magnetizace posílí magnetický rotorový tok, avšak svým umístěním brání šíření rotorového toku a ve výsledku, tak omezí jeho vliv. Závěr této kapitoly o hybridním stroji s PM ve vyniklých pólech je takový, že pro můj zadaný synchronní stroj není zavedení PM tímto způsobem výhodné. Naopak zavedením PM se sníží výkon stroje. Navíc by i zavedení PM v praxi bylo obtížné. Musel by se vyrážet jiný tvar plechů a tento plech by mohl být více náchylný na odstředivé síly, protože zavedením PM do vyniklých pólů se sníží jejich mechanická pevnost.

## **5.3. Shrnutí zavedení přídavných PM**

Tato kapitola práce se věnovala tématu hybridního synchronního stroje. Hybridní synchronní stroj se vytvoří zavedením PM do rotoru, které generují magnetický tok a měly by posílit výsledné magnetické pole. PM se přidávaly do vytvořeného modelu synchronního stroje. Tento model synchronního stroje byl vytvořen dle návrhu stroje od firmy Siemens Drásov. Vytvořený model v programu Ansys byl srovnán s navrženým strojem dle firmy z pohledu několika hledisek a hodnoty si téměř přesně odpovídaly.

Do připraveného modelu stroje v této kapitole importovaly PM a analyzoval se jejich vliv. PM se umísťovaly různým způsobem a také s různým směrem magnetizace. Umístění a směr magnetizace PM byl volen tak, jak bylo dohledáno v některých článcích na internetových stránkách IEEE.

Vytvořený model stroje dle návrhu firmy je synchronní generátor s vyniklými póly. Budicí vinutí na rotoru generuje magnetický rotorový tok, který prostupuje přes vzduchovou mezeru do statoru, kde se díky němu indukuje napětí. Tento rotorový tok je vybuzen budicím proudem 60 A . V budicím vinutí vznikají Jouleovy ztráty, které mají hodnotu 10,8 kW dle návrhu. Jednou z hlavních výhod zavedení PM u hybridního stroje je, že PM generují magnetický tok, aniž by vykazovaly Jouleovy ztráty. Hlavním přínosem převedení stroje na hybridní mělo být tok, že rotorový magnetický tok bude generován nejen budicím vinutím, které vykazuje ztráty, ale především PM magnety, které Jouleovy ztráty nevykazují. Představa byla taková, že se většina magnetického toku bude generovat přidanými PM a rotorovým vinutím se bude mírně přibuzovat či odbuzovat generátor dle potřeby. Díky tomu by se snížila celková hodnota ztrát stroje, a tudíž by se zlepšila i celková účinnost stroje, na kterou se v dnešní době klade velký důraz.

Vytvořil jsem hned několik různých hybridních strojů. Lišily se vždy umístěním přidaných PM či jejich směrem magnetizace. Avšak u žádného z těchto hybridních strojů se nenaplnila výše popsaná představa. V některých případech se sice přidané PM chovaly dle představy a přispěly generátoru svou částí buzení a hybridní stroj se choval stejným způsobem jako stroj synchronní, kterému jsem zvýšil hodnotu budicího proudu. Avšak tento vliv byl pouze nepatrný a odpovídal asi proudu 2,8 A . Což představuje necelých 5 % procent budicího proudu. Proto jsem zkoušel další jiné způsoby a orientace přidaných PM. Ale u žádné z dalších možností jsem nedosáhl lepšího a výraznějšího posílení pomocí PM. Nastaly i případy, kdy měly přidané PM naopak negativní vliv.

Lze tedy konstatovat, že pro zadaný synchronní generátor od firmy se žádné ze zkoumaných umístění PM magnetů neukázalo jako výhodné. Sice v některých případech k menšímu pozitivnímu vlivu přidaných PM došlo, ale tento vliv byl zanedbatelný. Navíc přidávané permanentní magnety jsou ze vzácných zemin a jsou poměrně drahé. Pozitivní vliv přidaných PM se ukázal v případě, kdy byly PM přidány mezi vyniklé póly stroje. V tomto případě by navíc bylo problematické magnety do stroje vhodně umístit a uchytit, neboť mezi budicí vinutí je také u těchto strojů zajištěno rozpěrkami a mezi vyniklými póly není mnoho místa. Dalším problém by představovalo zajištění PM proti odstředivým silám. A v neposlední řadě mají přidaná PM brání v průchodu chladícího vzduchu, kdy se musí budicí vinutí chladit.

# **6. ZÁVĚR**

Tato diplomová práce se věnovala analýze hybridního synchronního generátoru metodou konečných prvků. Práce byla vypracována ve spolupráci se společností Siemens Electric Machines s.r.o. vDrásově . Hlavním cílem této diplomové práce byl teoretický popis hybridního stroje a jeho návrh. Návrh hybridního stroje se provedl optimalizací zadaného synchronního generátoru firmou. Nejprve se vytvořil dle zadání firmy model synchronního stroje s vyniklými póly a následně se upravil na hybridní synchronní stroj. A to tak, že se do rotoru synchronního generátoru přidaly PM. Následně se vyhodnocoval vliv přidaných PM a srovnávaly se získané výsledky.

V teoretické části práce je nejprve popsán obecně synchronní stroj. Je zde uveden základní popis a dále jsou zde popsány jeho základní dvě části, a to magnetický obvod a jeho vinutí. Následně je zkráceně popsán princip činnosti synchronního stroje. V dalších částech teoretické části práce je pozornost věnována synchronnímu stroji s vyniklými póly na rotoru, neboť tento typ stroje byl zadán firmou pro výpočet a následnou simulaci. Dále je zde popsán tzv. hybridní synchronní stroj. Je zde uveden jeho základní popis a princip funkce. Dále je naznačeno dělení hybridního stroje na další různé typy dle umístění permanentních magnetů.

V další kapitole práce je popsaný a provedený návrh synchronního stroje s vyniklými póly. Návrh stroje byl proveden dle knihy [5] od pana Kopylova. Je zde postupně popsán návrh stroje dle této knihy. Navrhly se pouze některé rozměry a parametry generátoru, celý návrh by byl příliš obsáhlý. Návrh byl proveden kvůli seznámení se a popsání složitosti návrhu celého stroje. Na konci této části je provedeno krátké srovnání s návrhem stroje, který byl poskytnut firmou Drásov.

V části VÝPOČET ZADANÉHO GENERÁTORU V **A**NSYS je popsána tvorba samotného modelu generátoru dle zadání od firmy v programu Ansys. V této kapitole je uveden náhled na simulovaný generátor a je zde i ukázáno zapojení jedné fáze statorového vinutí generátoru. Následně jsou zde srovnány některé parametry navrhovaného modelu generátoru v RMxprt s parametry, které byly poskytnuty firmou. Podařilo se dosáhnout téměř shodných výsledků. Dále jsou v této části porovnány hodnoty magnetické indukce v různých částech stroje ve stavu naprázdno. Tímto způsobem se ověřila shodnost magnetického obvodu modelu v RMxprt s výpočtem od firmy. Na závěr této kapitoly jsou srovnány hodnoty vypočtených ztrát generátoru dle programu a dle firmy. V některých případech jsou ztráty určené programem a získané od firmy téměř shodné a v některých případech se liší. Tyto odlišnosti jsou zde vysvětlené. V poslední části této kapitoly jsou uvedené některé průběhy, které jsou v programu RMxprt k dispozici.

Druhá část kapitoly VÝPOČET ZADANÉHO GENERÁTORU V ANSYS se věnuje tvorbě modelu generátoru v prostředí Maxwell 2D. Tento model byl vytvořen z modelu, který byl vytvořen v programu RMxprt. V této části je krátce popsána samotná metoda konečných prvků. Dále jsou zde porovnané některé parametry generátoru poskytnuté od firmy s parametry určenými ze simulace v programu. Tyto hodnoty jsou společně uvedené v tabulce 7. Z tohoto srovnání je patrné, že jsou zde pouze minimální odchylky s hodnotou maximálně do jednoho procenta. V závěru této části jsou zobrazeny některé grafické výstupy z prostředí Maxwell 2D, které jsou dostupné po simulaci.

Dále je zde téma věnující se hlavnímu cíli práce, a to VÝPOČET HYBRIDNÍHO SYNCHRONNÍHO GENERÁTORU V ANSYS. První část této kapitoly práce se věnuje tvorbě hybridního stroje, který byl vytvořen přidáním PM do rotoru generátoru. Tvorba tohoto modeluje zde detailně popsaná včetně dílčích úprav geometrie rotoru, zavedení nových koordinačních systému pro PM, upravení proložené sítě pro metodu MKP a dalších úprav.

Druhá část této kapitoly se zabývá vyhodnocením získaných výsledků. Po simulaci hybridního stroje se zavedenými PM neodpovídal fázový posuv mezi výstupním napětím a proudem, a proto se musel upravit, aby se simuloval stejný stav jako u synchronního generátoru a výsledky se mohly porovnat. Tato úprava zátěžného úhlu generátoru je zde pomocí obrázků naznačena. Po dosažení shodného nastavení generátorů se mohly výsledky porovnat a vyhodnotit. Vliv přidaných PM nenaplnil očekávání a byl pouze nepatrný. Předpokládalo se, že přidané PM zvýší hodnotu buzení stroje, díky tomu by se mohl snížit budicí proud generátoru, a tak omezit Jouleovy ztráty vzniklé v budicím vinutí a zvýšit tak účinnost stroje. Avšak buzení se po zavedení PM zvýšilo pouze nepatrně asi o 5 %. Proto se v další části této kapitoly zkoumala příčina malého vlivu přidaných PM. Byly zde srovnány a vyhodnoceny tři rozdílné nastavení stroje ve stavu naprázdno, které potvrdily pouze nepatrný vliv PM . Zjistilo se, že malý vliv PM je způsobem místem uložení PM a jejich orientací. Proto se další část této kapitoly věnovala simulacemi strojů s dalšími možnými uloženími PM a jejich jinou magnetickou orientací. Vyzkoušel jsem hned několik dalších variant uložení a orientací přidaných PM, avšak žádná z nich neměla podstatný přínos k výkonu generátoru. Naopak některé z nich dokonce měly opačný účinek. Tyto další návrhy s jiným umístěným PM či jinou orientací jsou v této části detailně popsány a vyhodnoceny.

Poslední část této kapitoly shrnuje výsledky zavedení PM . Simulacemi bylo dokázáno, že pro zadaný generátor a způsoby umístění PM není výhodné převedení stroje na takzvaný hybridní stroj. Přidané permanentní magnety mají v nejlepších případech pouze nepatrný vliv. Navíc jejich zavedení by bylo nákladné, činilo by mechanické potíže a přidané PM by také způsobily problém s chlazením budicího vinutí.

Nabízí se možnost prozkoumat vliv PM na jiném stroji. Zde se ukázalo jako největší úskalí poměrně velká vzduchová mezera, která má 5 mm, a proto se tok generovaný PM, které byly přidány mezi vyniklé póly problematicky uzavíral do statoru. V případě stroje s menší vzduchovou mezerou by mohly být výsledky úspěšnější. Nebo pokud by se PM zaváděly do více pólového stroje, tak by jejich vliv mohl být také výraznější.

## **Literatura**

- [1] PETROV , G.N. *Elektrické stroje 2: Asynchronní stroje-synchronní stroje.* Praha: Academia, 1982, 728 s.
- [2] ONDRŮŠEK, Čestmír. *Elektrické stroje.* VUT , 79 s. Skriptum. VU T
- [3] KATTEDEN , Kamiev. *Design and testing of an armature-reactioncompensated permanent magnet synchronous generator for island operation.*  Diss. Lappeenranta University of Technology, Acta Universitatis Lappeenrantaensis 539, 2013. ISBN 978-952-265-485-4.
- [4] MĚŘIČKA, Jiří, Václav HAMAT A a Petr VOŽENÍLEK. *Elektrické stroje.* Vyd . 2. Praha: Vydavatelství ČVUT, 2000. ISBN 80-010-2109-2.
- [5] KOPYLOV , Igor Petrovič. *Stavba elektrických strojů: celostátní vysokoškolská učebnice pro elektrotechnické fakulty vysokých škol technických.* Praha: Státní nakladatelství technické literatury, 1988.
- [6] MAYER , Daniel. *Aplikovaný elektromagnetizmus:* úvod do makroskopické teorie elektromagnetického pole pro elektrotechnické inženýry. 2. vyd. České Budějovice: Kopp, 2012. ISBN 978-80-7232-436-1.
- [7] BRÁZDA, Miroslav a Rudolf STANA . *Výpočet asynchronního motoru.* Brno: Výzkumný a vývojový ústav elektrických strojů točivých, 1973.
- [8] YAMAZAKI, Katsumi, Kazuyoshi NISHIOKA, Kazuo SHIMA, Tadashi FUKAMI a Keisuke SHIRAI. Estimation of Assist Effects by Additional Permanent Magnets in Salient-Pole Synchronous Generators. *IEEE Transactions on Industrial Electronics* [online]. 2012, 59(6), 2515-2523 [cit. 2019-02-28], DOI: 10.1109/TIE.2011.2141104. ISSN 0278-0046. Dostupné z: http://ieeexplore.ieee.org/document/5746527/
- [9] CIGÁNEK, Ladislav. *Stavba elektrických strojů: Celost, vysokošk. učebnice.*  Praha: Státní nakladatelství technické literatury, 1958. Rada elektrotechnické literatury.
- [10] FUKAMI, Tadashi, Takahito HAYAMIZU, Yasuhiro MATSUI, Kazuo SHIMA, Ryoichi HANAOKA a Shinzo TAKATA. Steady-State Analysis of a Permanent-Magnet-Assisted Salient-Pole Synchronous Generator. *IEEE Transactions on Energy Conversion* [online]. 2010, 25(2), 388-393 [cit. 2019- 03-24]. DOI: 10.1109/TEC.2010.2047037. ISSN 0885-8969. Dostupné z: <http://ieeexplore.ieee.org/document/5467350/>
- [11] YAMAZAKI, Katsumi, Syuichi TAMIYA, Kazuo SHIMA a Tadashi FUKAMI. Output maximization of salient-pole synchronous machines by using additional permanent magnets. 2012 15th International Conference on Electrical Machines *and Systems (ICEMS)*[online]. Sapporo, 2012 [cit. 2019-03-25]. Dostupné z: http://ieeexplore.ieee.org/stamp/stamp.jsp?tp=&arnumber=6401971&isnumber= 6401690
- [12] YAMAZAKI, Katsumi, Syuichi TAMIYA, Kazuo SHIMA, Tadashi FUKAMI a Keisuke SHIRAI. Modeling of Salient-Pole Synchronous Machines Assisted by Permanent Magnets. *IEEE Transactions on Magnetics* [online]. 2011, 47(10), 3028-3031 [cit. 2019-03-29]. DOI: 10.1109/TMAG.2011.2155041. ISSN 0018- 9464. Dostupné z: http://ieeexplore.ieee.org/document/6028241/
- [13] PYRHONEN, Juha, Tapani JOKINEN a Valeria HRABOVCOVÁ. Design of rotating electrical machines. Second Edition. Hoboken, NJ: Wiley, c2008. ISBN 978-047-0695-166.
- [14] KAMIEV, Katteden, Janne NERG, Juha PYRHONEN a Valeriy ZABOIN. Hybrid excitation synchronous generators for island operation. *The XIX International Conference on Electrical Machines - ICEM 2010* [online]. IEEE, 2010, 2010,, 1-6 [cit. 2019-04-04]. DOI: 10.1109/ICELMACH.2010.5608243. ISBN 978-1-4244-4174-7. Dostupné z: <http://ieeexplore.ieee.org/document/5608243/>

# **Seznam symbolů a zkratek**

## **Seznam použitých zkratek:**

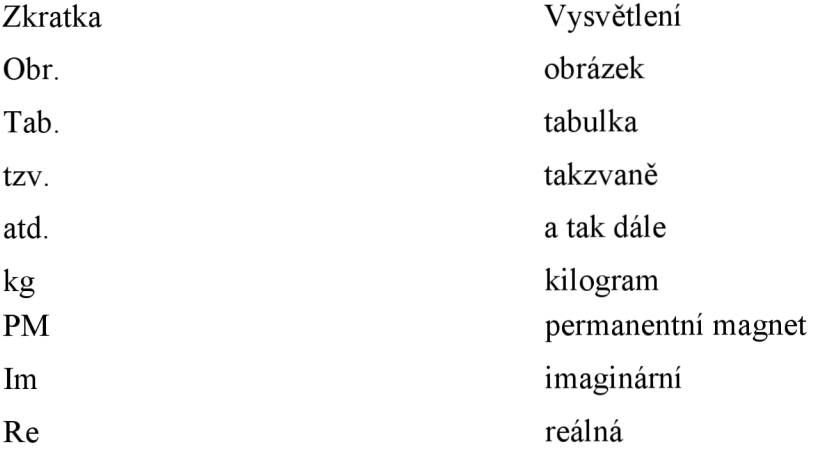

### **Seznam použitých symbolů:**

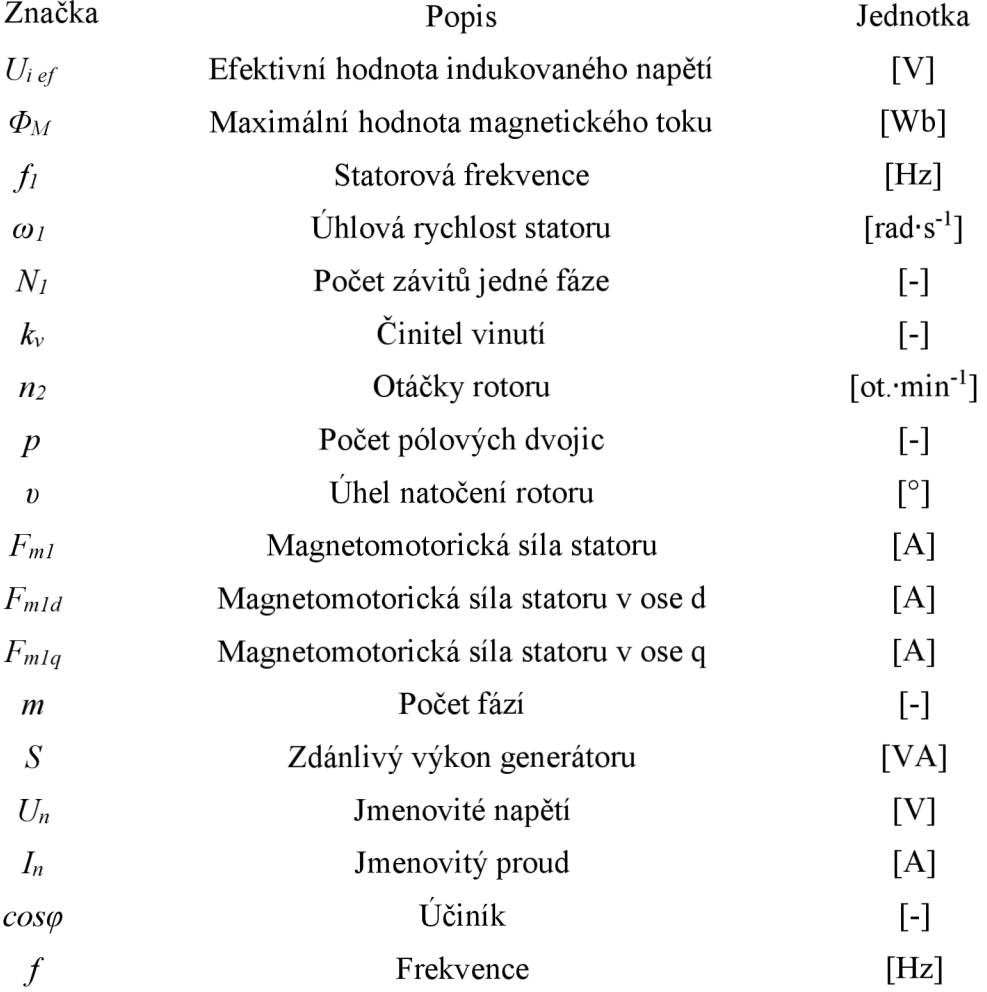

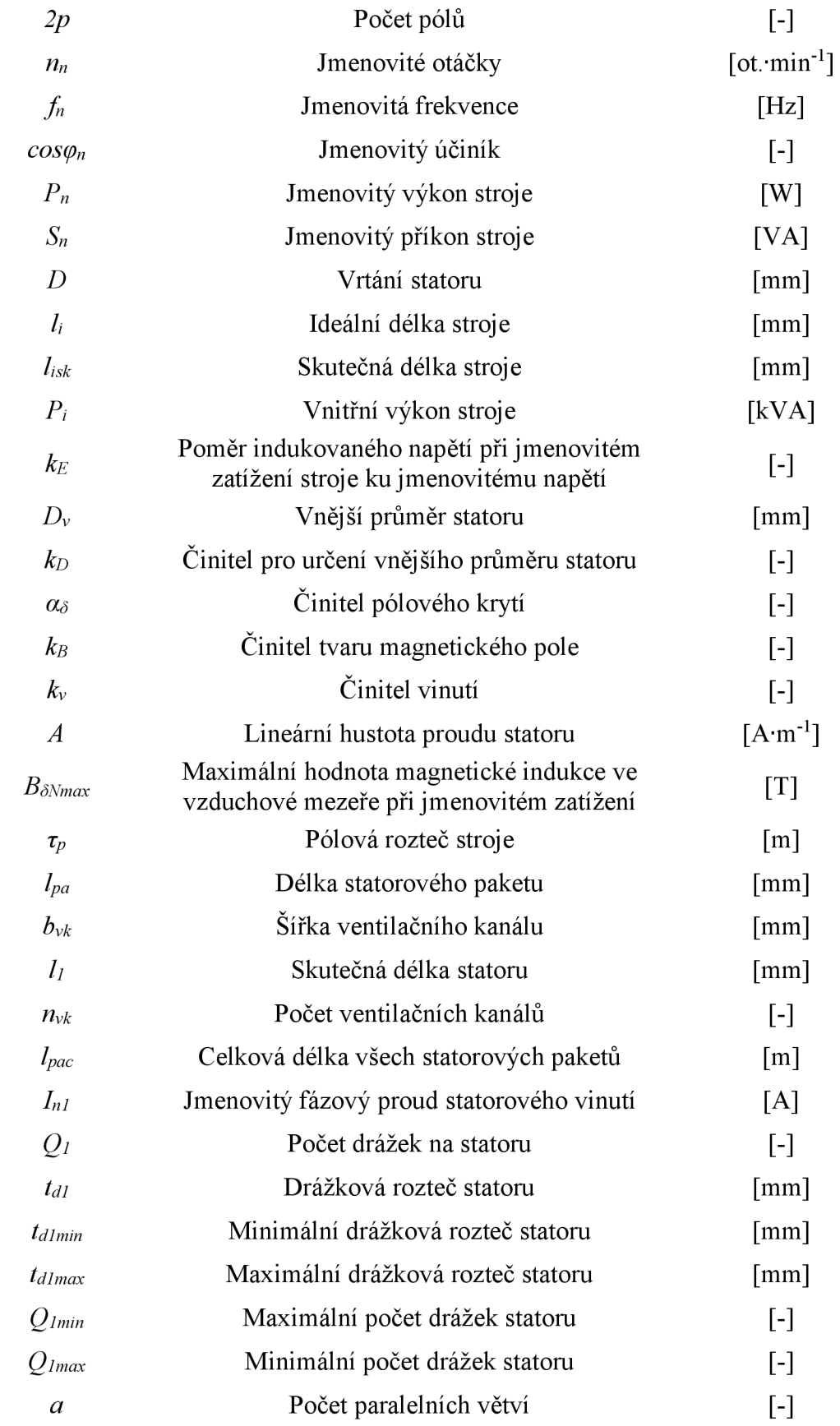

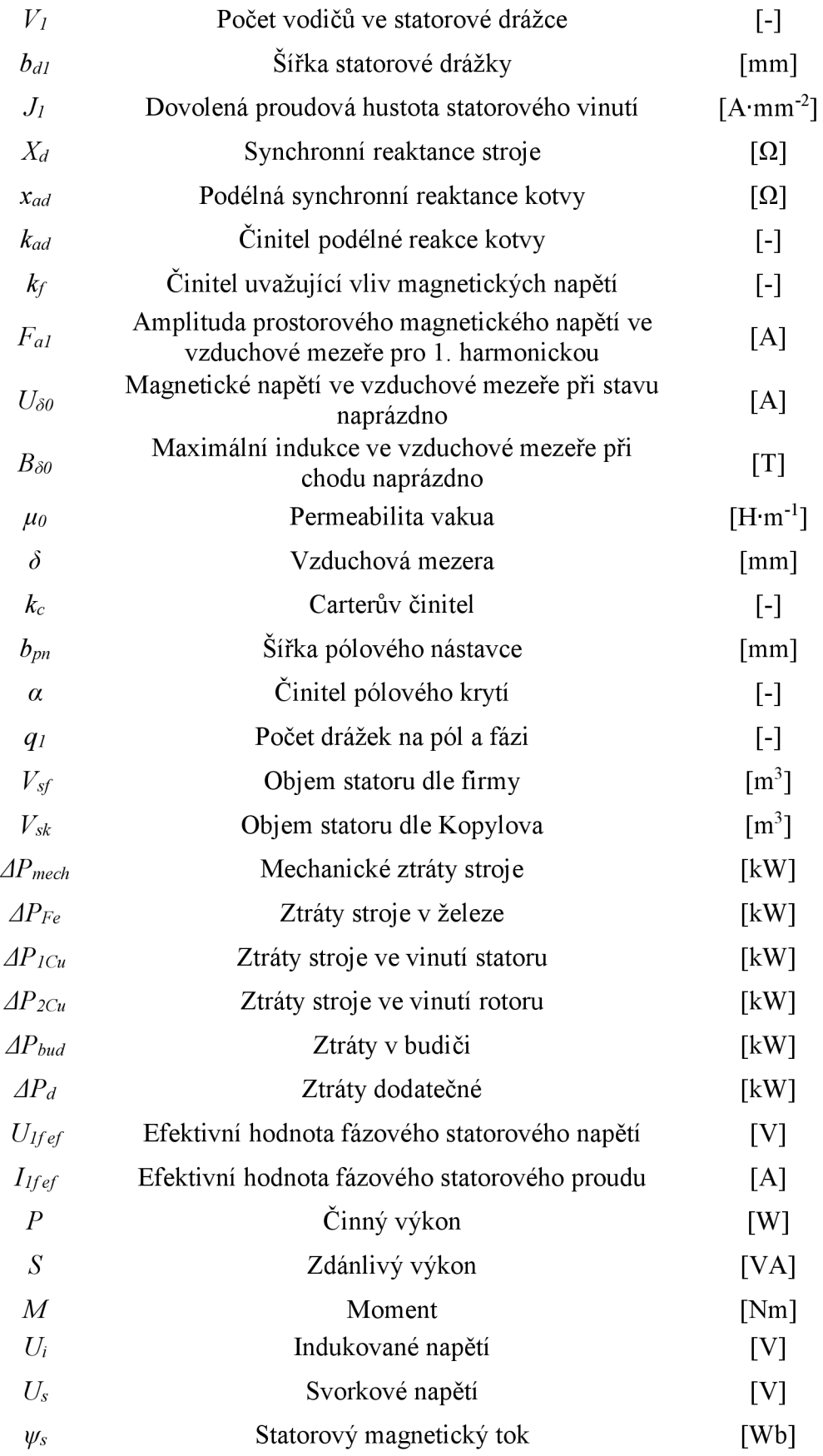

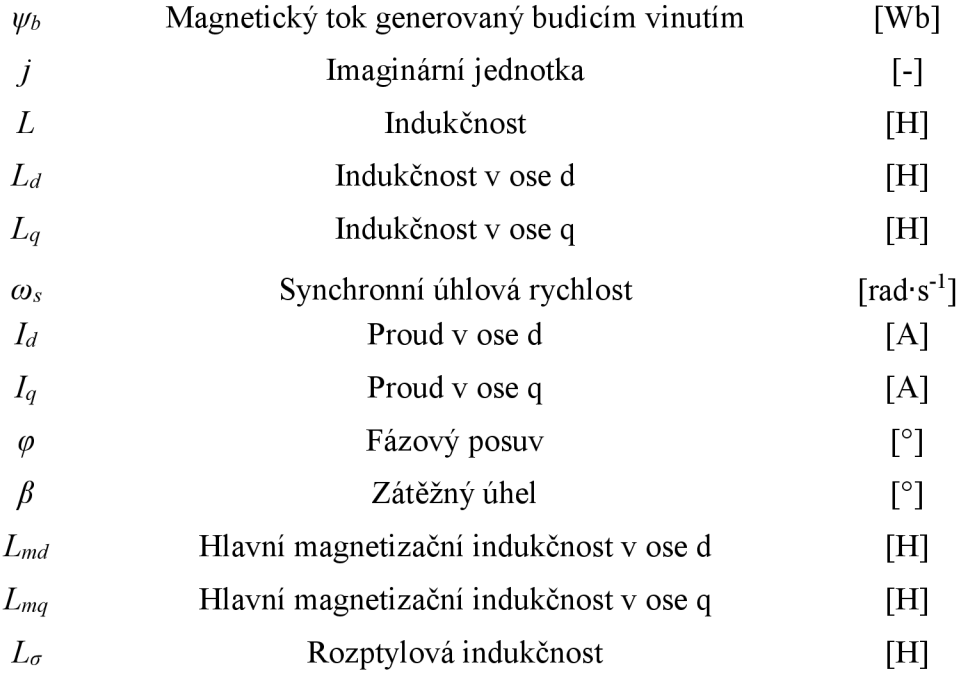